*République Algérienne Démocratique et Populaire Ministère de l'Enseignement Supérieur Et de La Recherche Scientifique*

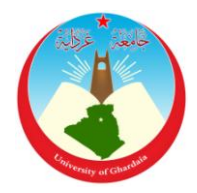

*Université de Ghardaïa*

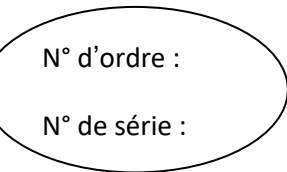

Faculté des Sciences et Technologies Département d'automatique et d'électromécanique

**Mémoire présenté en vue de l'obtention du diplôme de**

# **MASTER**

**Domaine :** *Sciences et Technologies* **Filière :** *Energies Renouvelables* **Spécialité :** *Energies Renouvelables en Electrotechnique*

# **Par** : **BENZAIT Bachir et TOUAHRIA Djamal Eddine Thème**

# **Etude comparative des algorithmes P&O et INC pour l'optimisation de l'énergie photovoltaïque**

# **Soutenu publiquement le 17/09/2020**

**Devant le jury :**

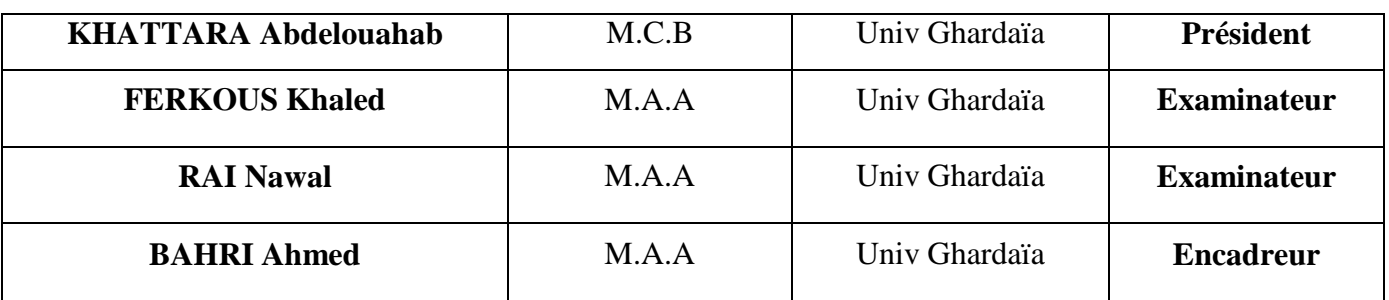

**Année universitaire 2019/2020**

# **Dédicace**

*Tout au début, je tiens à remercier le bon dieu de m'avoir donné du courage et de patience afin de réaliser ce modeste travail que je dédie* 

*à :*

*Mes parents pour leur sacrifice, leur multiples soutiens, et pour leur affection quotidienne, merci d'être présents dans toutes* 

*circonstance. Je pris le tout puissant de vous donner une longue vie et m'aider à être toujours votre fierté.*

*Ma sœurs : Hadjer et kawthar Mes chers frères : Nouredine, Karim, Mohamed, Hocine.*

*A l'âmes des mes grands parents et toute la famille BENZAIT et BAGAA et BENATALLAH. A touts mes amis A tous ceux qui* ο*'ont aidé de prés ou de loin.*

# **Dédicace**

 *Ma Mère, Mon Père*

 *Affable, honorable, aimable, vous représentes pour moi Le symbole de la bonté par excellence, la source de tendresse Et l'exemple du*

 *Dévouement qui n 'a pas cessé de m'encourager et de prier Pour moi.*

 *Soyez sûrs que je continuerai mon chemin.* 

 *Je vous dédie ce travail en témoignage de mon profond amour.* 

*Puisse Dieu, le tout puissant, vous préserver et vous accorder santé*,

 *Longue vie et bonheur.*

 *A ma sœur*

 *A mes frères*

 *A tous les membres de ma famille, petits et grands A tous mes amis de proches Veuillez trouver dans ce modeste travail l'expression de mon Affect*

*TOUAHRIA Djamal Eddine*

# **Remerciements**

*En préambule à ce mémoire, je souhaitais adresser mes remerciements les plus sincères aux personnes qui m'ont apporté leur aide et qui ont contribué à l'élaboration de ce mémoire ainsi qu'à la réussite de cette formidable année universitaire.*

*La première personne que nous tenons à remercier est notre encadreur le professeur Mr BAHRI Ahmed , pour l'orientation, la confiance, la patience qui ont constitué un apport considérable sans lequel ce travail n'aurait pas pu être mené au bon port.*

*Nous tenons également à remercier les membres de Jury pour avoir accepté d'examiner ce travail.*

*Nous tenons à exprimer nos sincères remerciements à tous les enseignants qui m'enseigné durant mon cursus de magistère et qui par leurs compétences m'a soutenu dans la poursuite de mes études. Enfin, Je remercie tous ceux qui, de près ou de loin, ont contribué à la réalisation de ce travail.*

**الملخص :**

ان الاستطاعة الناتجة من المولد الكهروضوئي تتعلق ببعض المتغّيرات من بٌينها, الاشعاع الشمسًى ودرجة حرارة نظرا للخصائص الكهربائّية اللاخطية لهذه الخلاّيا فأن مردود النظام الكهروضوئي يمكن تحسِّينه باستعمال تقنيات MPPT اي اتباع نقطة الاستطاعة الاعظمٌية التي ينتجها المولد الكهروضوئي ,من بُين هذه طرق ومن اكثرها استعمال تقنيّة الاضطراب والمراقبة وتقنيّة زيادة التوصيل. هذه المذكرة تقدم مقارنة بُين مختلف هذه التقنيّات لغرض تحليّل وتمثيل وتقديم النظام الكهروضوئي الإجمالي وذلك تحت ظروف العمل المتغّيرة ولذلك فقد قمنا بتقديم نماذج رياضية لمكونات النظام ( المولد الكهروضوئي، محول تُّيار مستمر/ تُّيار مستمر ، حمولة ...). النتائج المتحصل علَّها باستخدام لغة البرمجة Matlab Simulink / اثبتت على العموم ان الفعاليَّة السكونُية والديناميكية لتقنيَّة زيادة التوصيل في اتباع نقطة الاستطاعة الاعظمية للمولد الكهروضوئي احسن من الطريقة التقليِّدية ( الاضطراب والمراقبة ).

**الكلمات المفتاحية :**نظام الكهروضوئي ,المحول الرافع, الية التحكمMPPT ,التصميم ,المحاكاة

#### **Résumé :**

La puissance de sortie d'un générateur PV dépend d'un quelques-uns nombre de paramètres parmi lesquels l'intensité du rayonnement solaire, la température des cellules, etc. En raison des caractéristiques électriques fortement non linéaires des cellules PV et de leurs associations, le rendement des systèmes PV peut être amélioré par des solutions à base des méthodes MPPT. Il existe des techniques MPPT conventionnelles souvent utilisées, à savoir la méthode de perturbation et d'observation (P&O) et la méthode Incrémentation de conductance. Ce mémoire présente une étude comparative entre ces différentes techniques MPPT afin d'analyser, simuler, et évaluer le système global d'alimentation PV sous des conditions de fonctionnement variables. Pour ce faire les modèles mathématiques des composants du système PV (GPV, convertisseur DC/DC, charge) ont été développés. Les résultats de simulation, obtenus à l'aide de l'outil Matlab/Simulink, ont prouvé en général que les performances Incrémentation de conductance sont bien meilleures que ceux du contrôleur MPPT P&O**.**

**Mots clés:** Système PV, Convertisseur survolteur , Commande MPPT ,Modélisation ,Simulation .

#### **Abstract :**

The output power of a générateur PV dépends on a some of paramètres including the intensity of solar radiation, cell température, etc. Because of the highly nonlinear electrical characteristics of PV cells and their associations, the system performance Can be improved by PV based solutions MPPT méthodes. There are techniques MPPT classical commonly used, namely the perturbation and observation (P&O) and technique IncCond. This thesis presents a comparative study of different techniques MPPT to analyze, simulate, and evaluate the overall system PV power Under varying operating conditions. To do the mathematical models of system components PV (GPV, DC-DC converter, load) have been dev eloped. Simulation results, obtained using Matlab Simulink tool, showed that in general the performances of IncCond is much better than the P&O MPPT controller.

**Keywords :** PVsysteme, Boost converter, MPPT command, Modelisation, Simulation

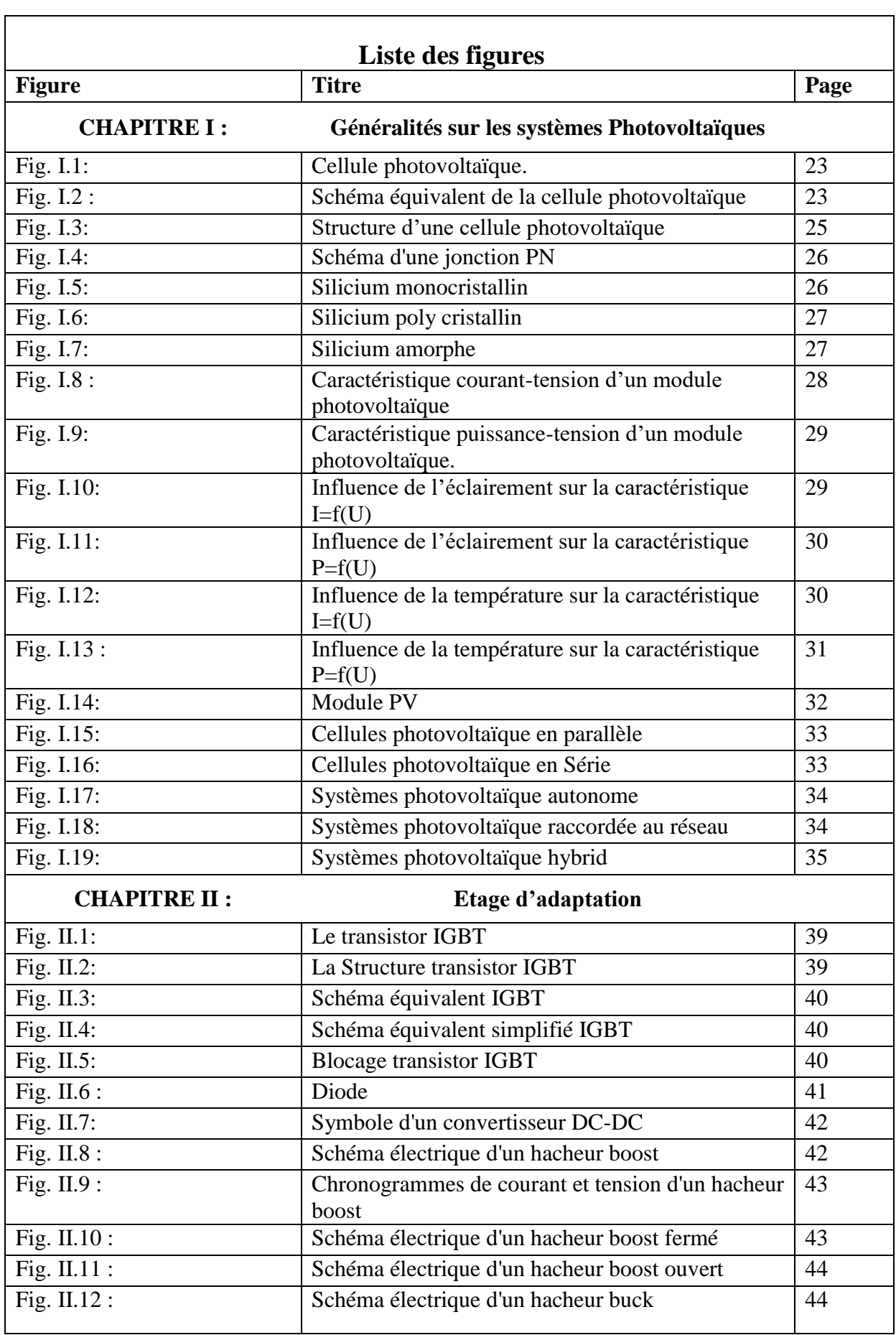

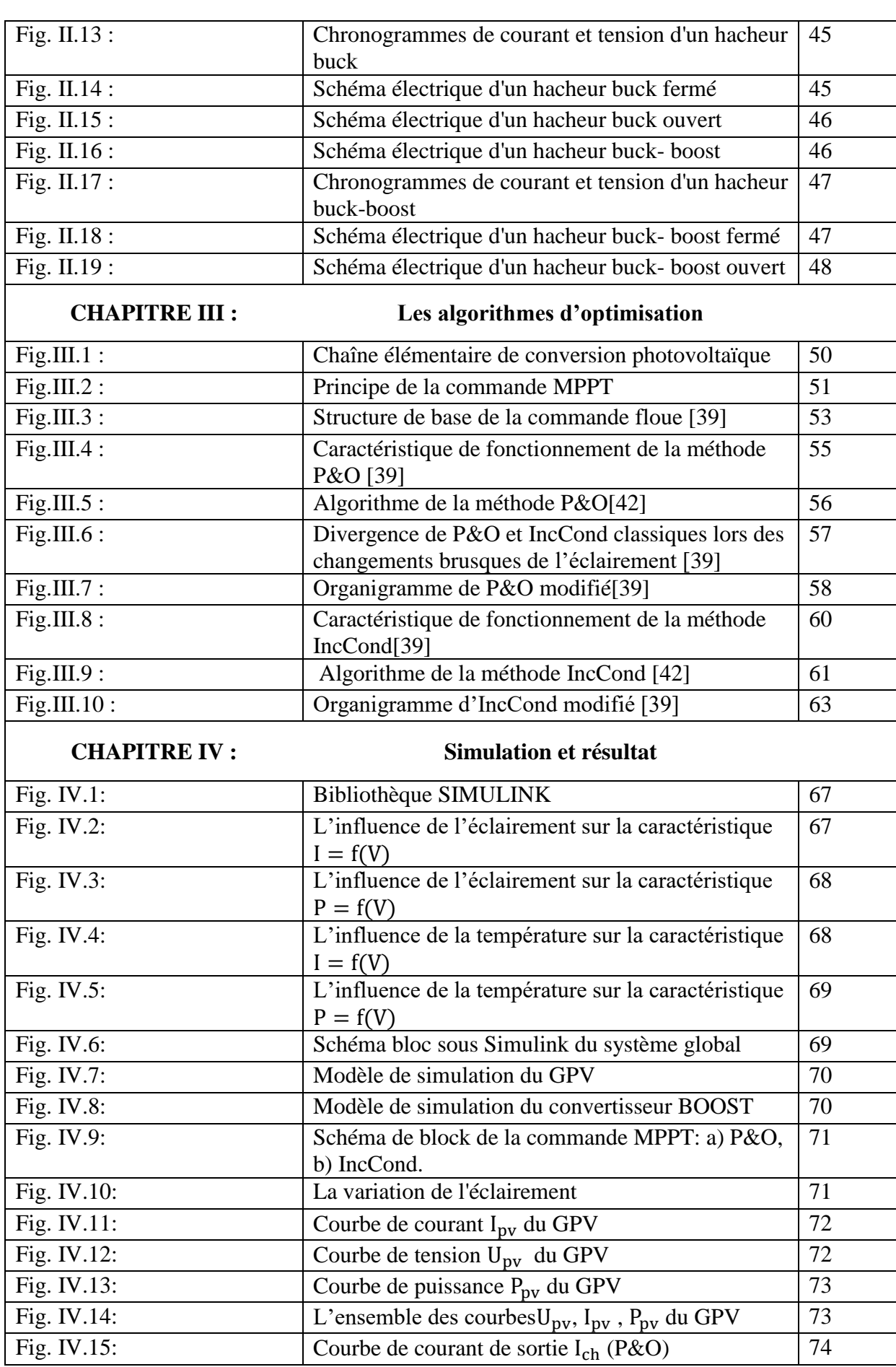

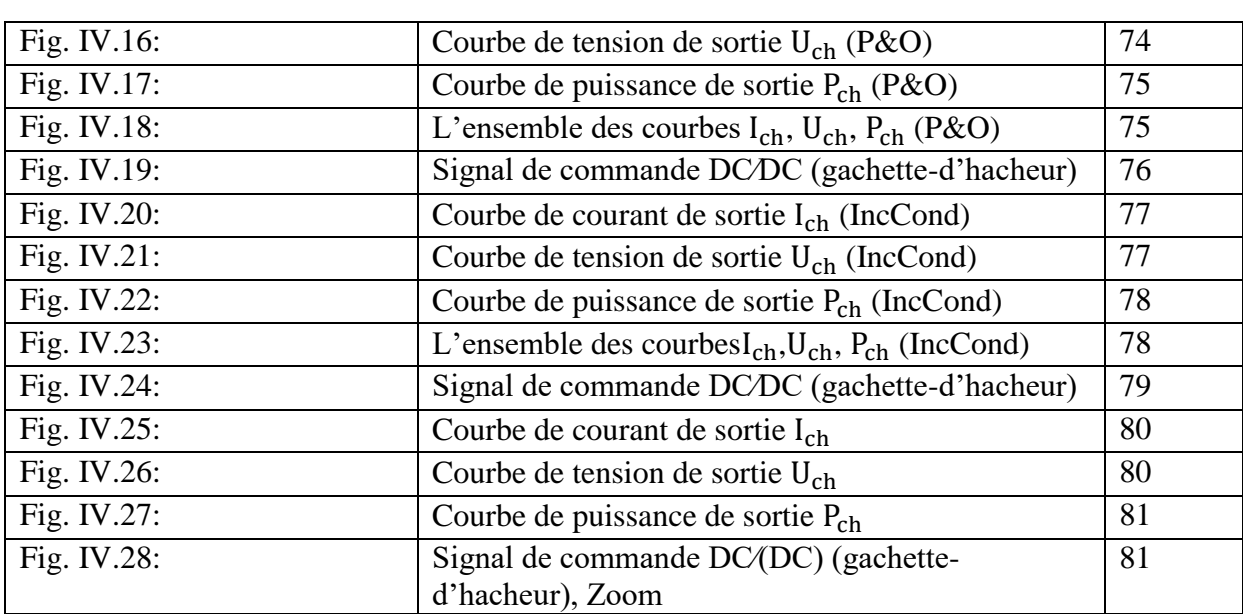

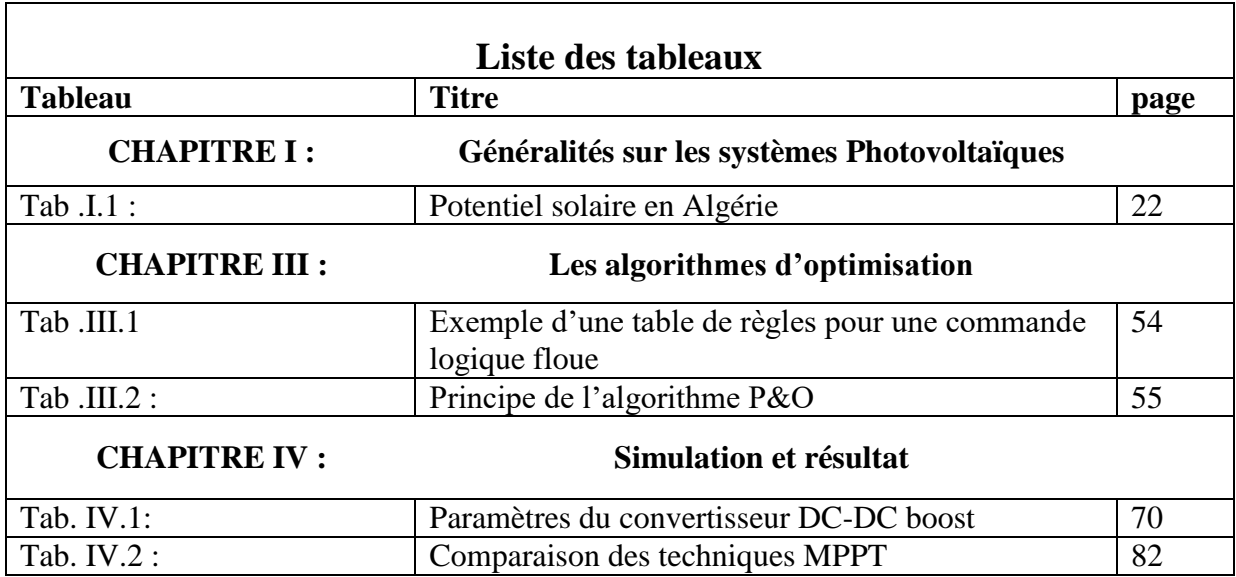

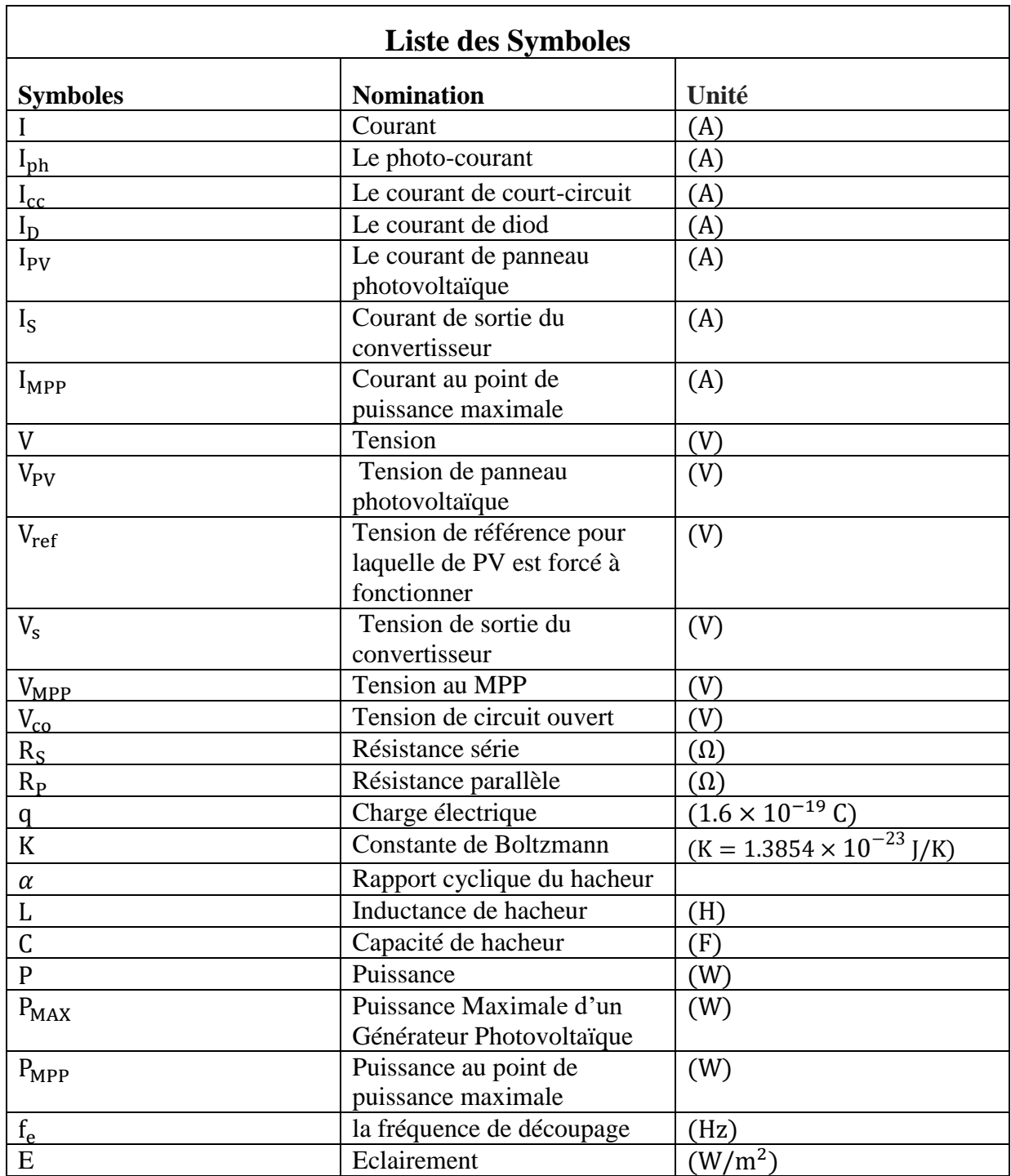

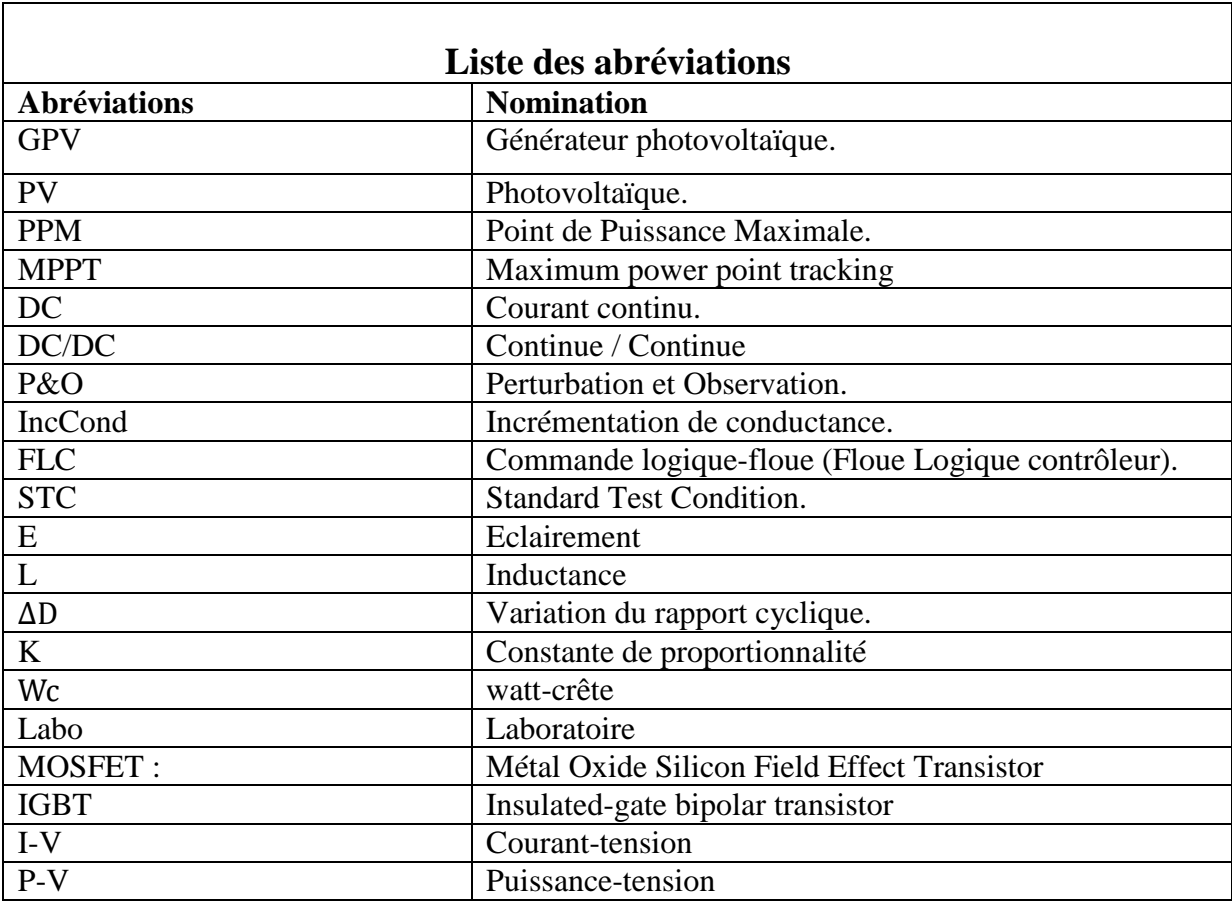

# **SOMMAIRE**

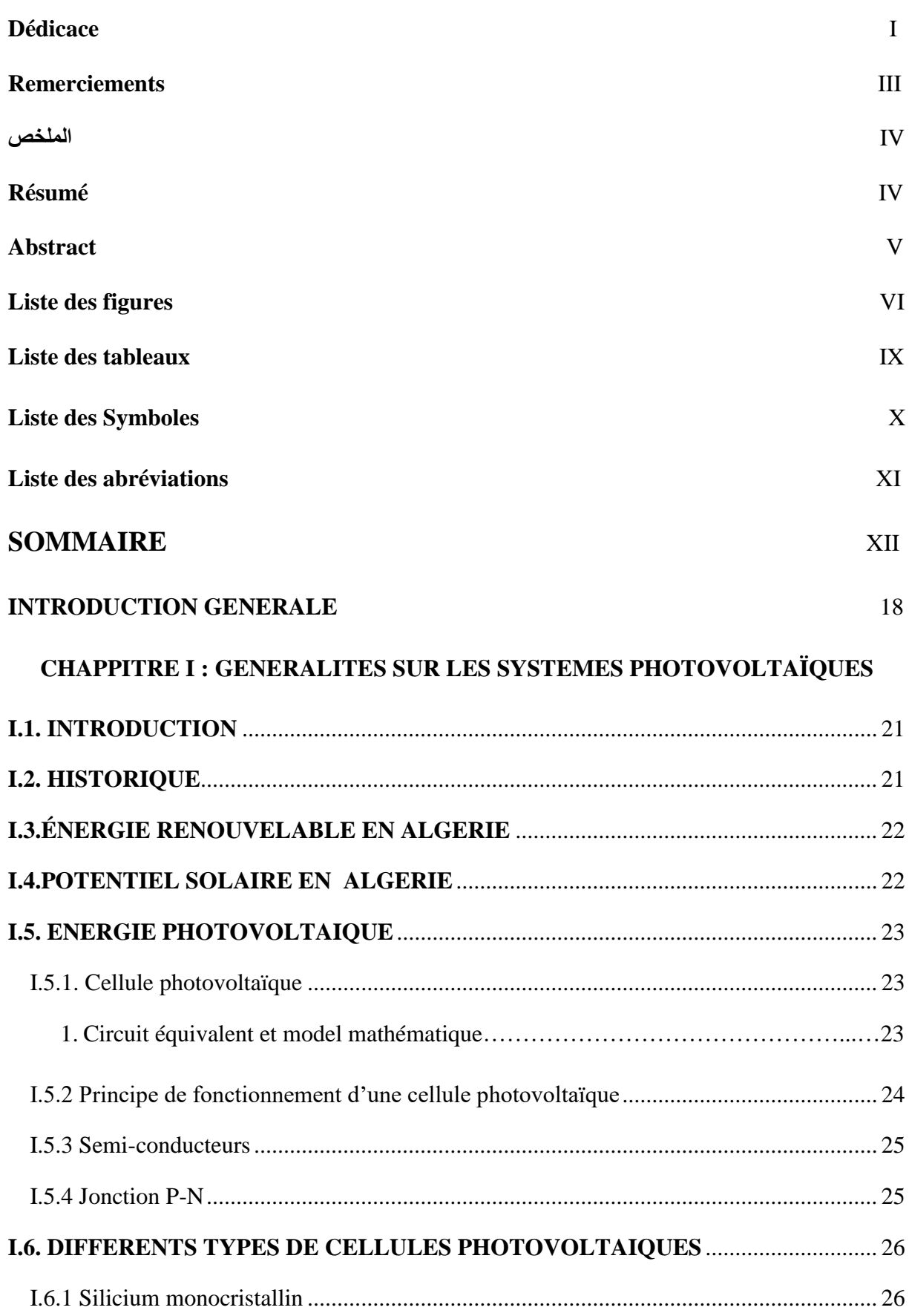

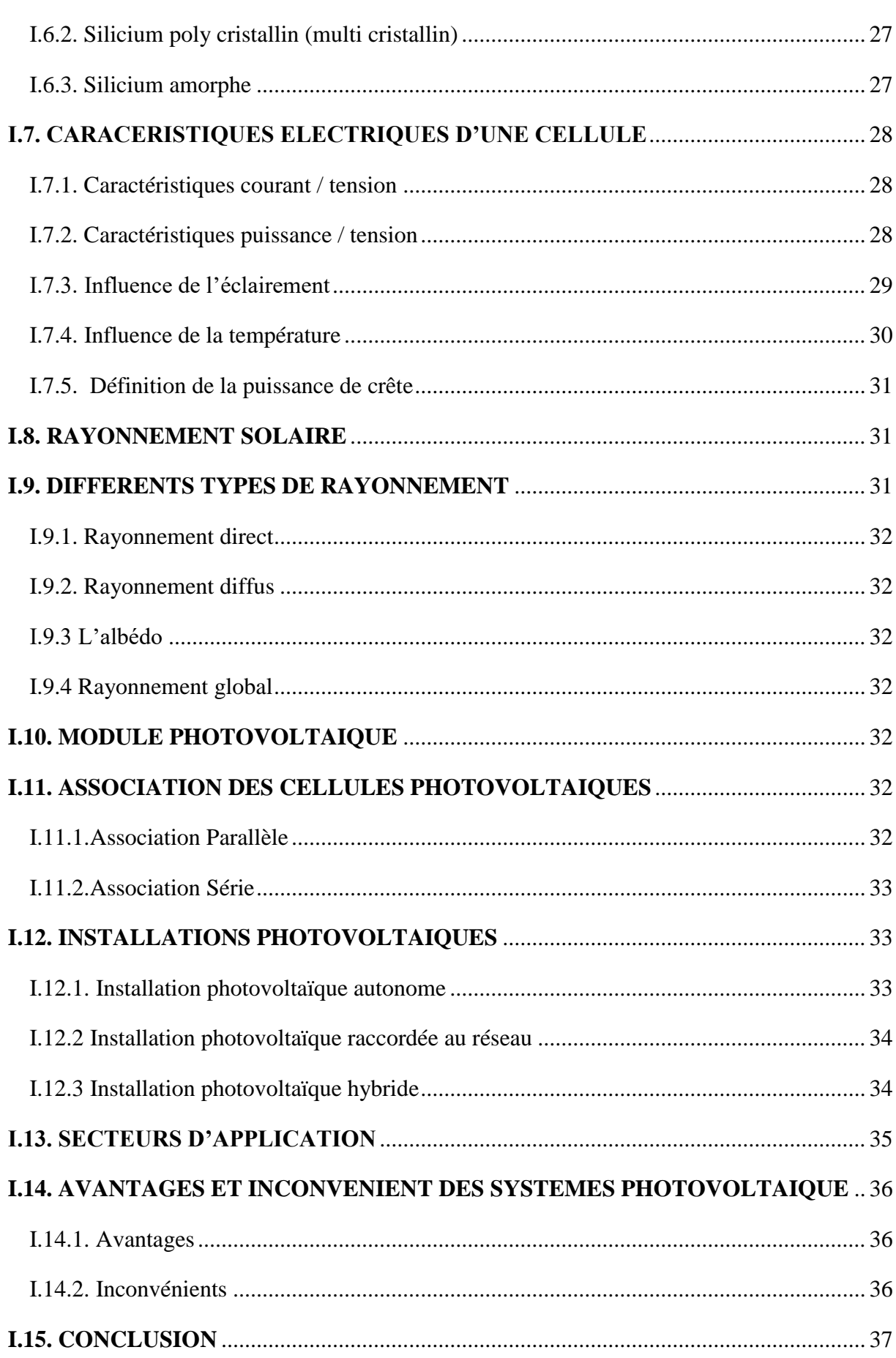

# **CHAPPITRE II: ETAGE D'ADAPTATION**

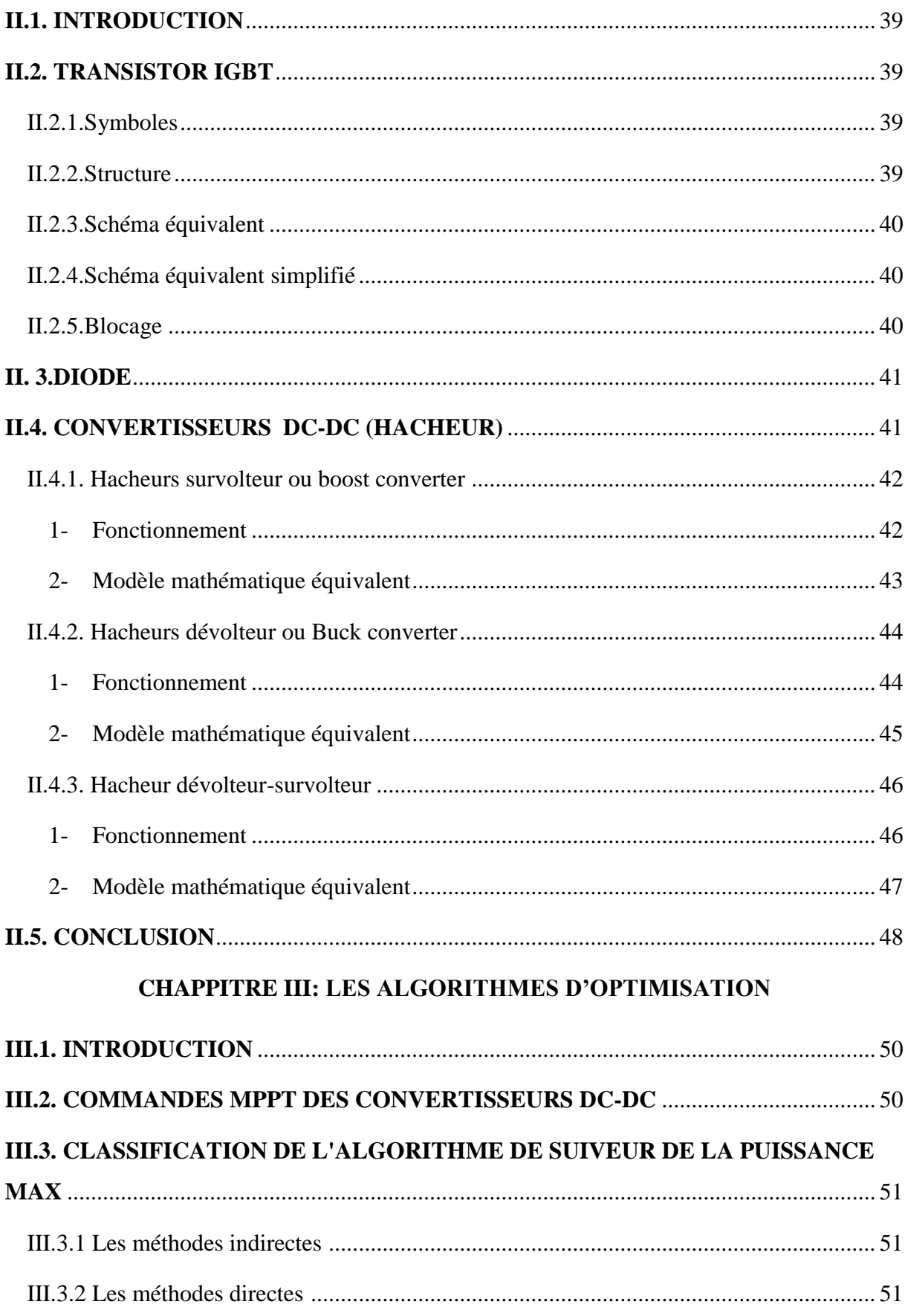

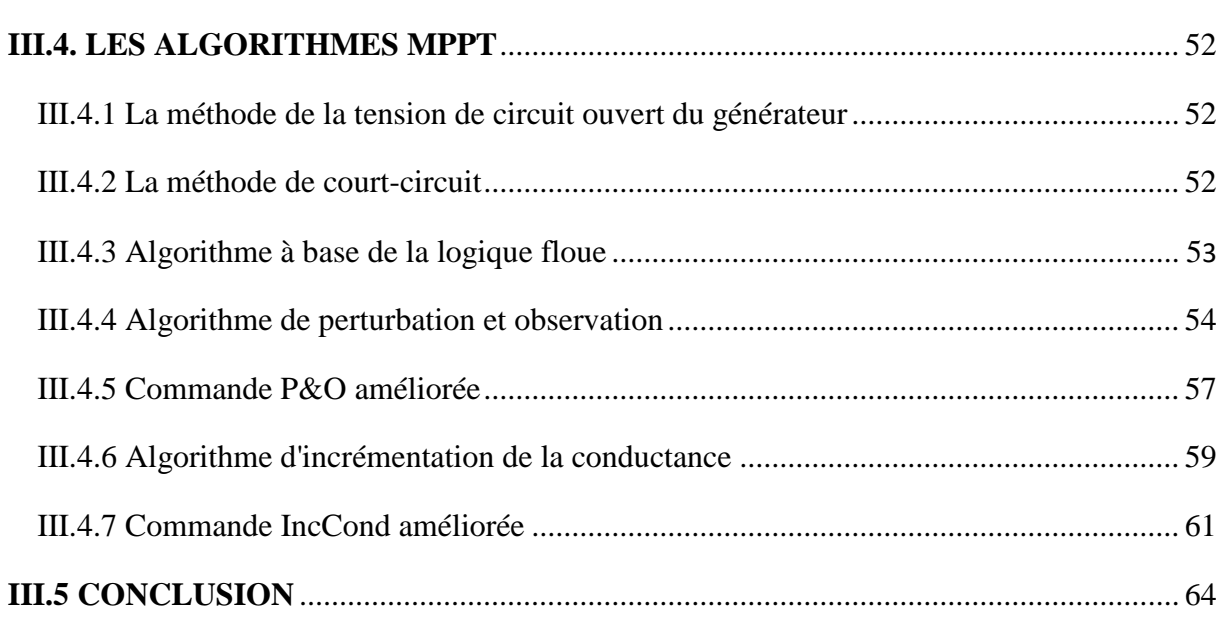

# **CHAPPITRE IV: SIMULATION ET RESULTATS**

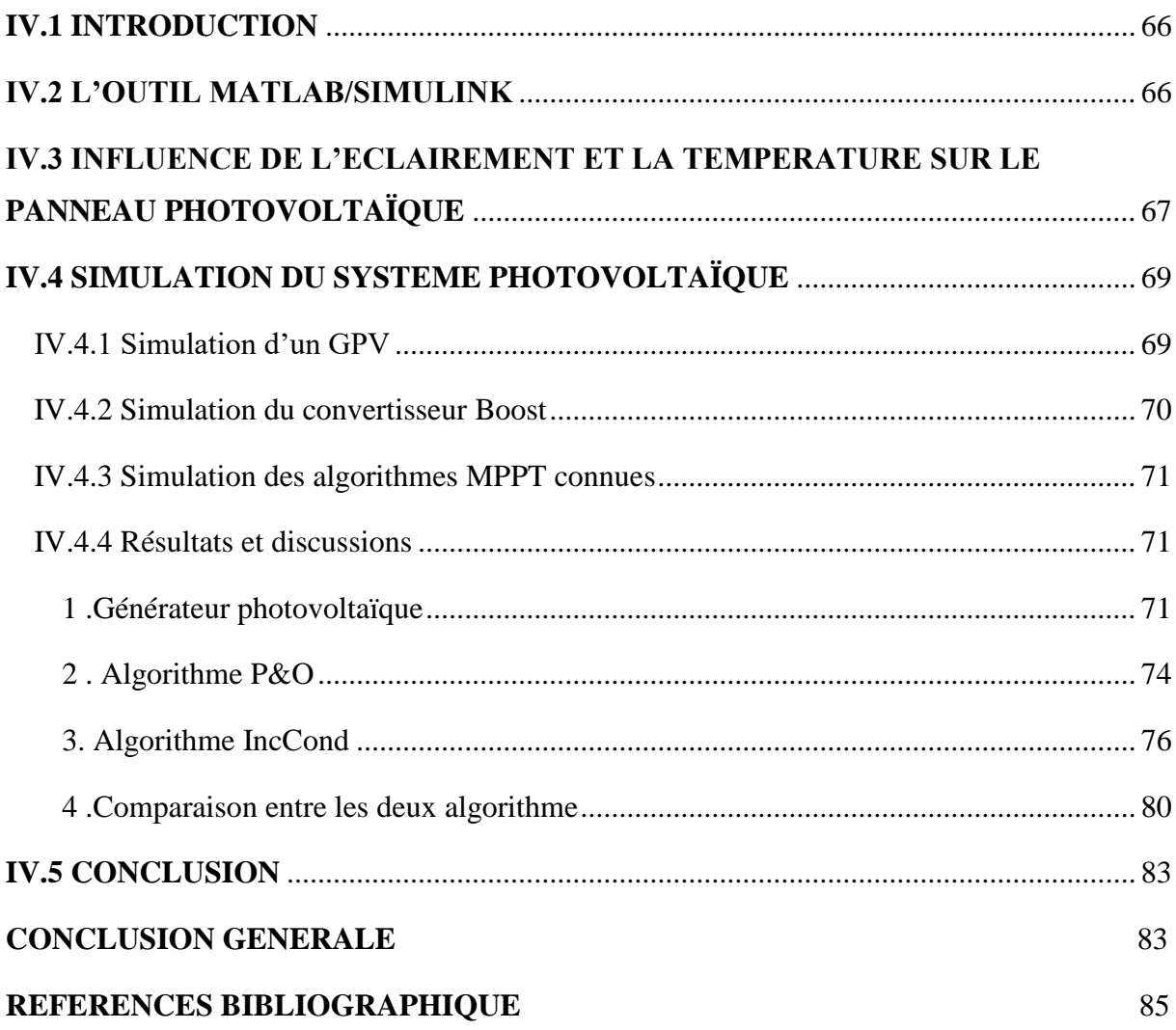

# INTRODUCTION GENERALE

#### **INTRODUCTION GENERALE**

La civilisation moderne avec toutes ses manifestations est basée sur la consommation d'énergie dont une grande partie est de source fossile. Cette consommation qui atteint des scores élevés et effrayants réduit les réserves de ce type d'énergie pour les générations future ce qui conduit à l'intensification des efforts et des appels pour rechercher de nouvelles sources d'énergies inépuisables. D'ou l'alternative de la solution des énergies renouvelables qui a pris naissance depuis les années soixante du vingtième siècle  $[1]$ .

La consommation de ces sources donne lieu à des émissions de gaz à effet de serre et donc une augmentation de la pollution. En plus la consommation excessive de stock de ressources naturelles réduit les réserves de ce type d'énergie de façon dangereuse pour les générations futures.

La technologie photovoltaïque (PV) est une solution attrayante comme remplacement ou complément des sources conventionnelles d'approvisionnement en électricité en raison de nombreux avantages.

 Dans la plupart des systèmes de production d'énergie photovoltaïque, on trouve une technique ou un algorithme particulier nommé « Maximum Power Point Tracking » (MPPT) qui se traduit par, poursuite du point de puissance maximale. Cette technique, comme son nom l'indique, traque le MPP dans le temps et permet de tirer le maximum de puissance que le panneau est apte à fournir. Le MPPT vise à améliorer et à optimiser l'exploitation des  $systèmes photovoltaïques [2].$ 

 Dans ce contexte général. Notre travail est focalisé sur comparaison les algorithmes P&O et INC pour l'optimisation de l'énergie photovoltaïque.

 Dans le premier chapitre. Sera dédié aux généralités sur le photovoltaïque, les éléments composant le système photovoltaïque (cellules, modules, panneau…) ainsi que les différents types de système.

 Au deuxième chapitre. On étudie quelques types convertisseurs DC-DC, utilisés dans les Systèmes photovoltaïques appelé « étage d'adaptation », l'objectif est de contribuer à une meilleure compréhension des performances de convertisseurs DC-DC adapté par la commande lors qu'il est couplé à un générateur photovoltaïque [3].

 Dans le chapitre trois. On exposera les différentes méthodes les plus connus de recherche du point de puissance maximum (MPPT). en donnant plus de détails sur les plus utilisées.

 Le dernier chapitre. On étudie une simulation à l'aide de MATLAB Simulink de la méthode de Perturbation Observation «P&O » et la méthode d'incrémentation de la conductance «INC» a fin de réalisé une comparaison entre les deux méthodes[1].

# CHAPPITRE I Généralités sur les systèmes photovoltaïques

#### <span id="page-20-0"></span>**I.1. INTRODUCTION**

La consommation mondiale en matière d'énergie est assurée essentiellement par les énergies non renouvelables. Ces énergies (essentiellement fossiles) sont épuisables, par conséquent, des stratégies énergétiques sont mises en œuvre, visant à augmenter l'efficacité des systèmes électriques, à éviter le gaspillage mais également à se tourner vers les énergies renouvelables (éolienne, solaire photovoltaïque et thermique, biomasse, géothermie, etc.).

Dans ce chapitre nous allons donner un aperçu général sur l'essentiel des connaissances requises à la compréhension des systèmes photovoltaïques, et les types Installations photovoltaïque et Secteurs d'application.

#### <span id="page-20-1"></span>**I.2. HISTORIQUE**

Les systèmes photovoltaïques sont utilisés depuis 40 ans. Les applications ont commencé avec le programme spatial pour la transmission radio des satellites. Elles se sont poursuivies avec les balises en mer et l'équipement de sites isolés dans tous les pays du monde, en utilisant les batteries pour stocker l'énergie électrique pendant les heures sans soleil.

**1839**: le physicien français Edmond Becquerel découvre le processus de l'utilisation de l'ensoleillement pour produire du courant électrique dans un matériau solide. C'est l'effet photovoltaïque.

**1875**: Werner Von Siemens expose devant l'Académie des Sciences de Berlin un article sur l'effet photovoltaïque dans les semi-conducteurs. Mais jusqu'à la Seconde Guerre Mondiale, le phénomène reste encore une curiosité de laboratoire.

**1954: t**rois chercheurs américains, Chapin, Pearson et Prince, mettent au point une cellule photovoltaïque à haut rendement au moment où l'industrie spatiale naissante cherche des solutions nouvelles pour alimenter ses satellites.

**1958**: une cellule avec un rendement de 9 % est mise au point. Les premiers satellites alimentés par des cellules solaires sont envoyés dans l'espace.

**1973**: la première maison alimentée par des cellules photovoltaïques est construite à l'Université de Delaware.

**1983**: la première voiture alimentée par énergie photovoltaïque parcourt une distance de 4000 km en Australie.

La première cellule photovoltaïque (ou photopile) a été développée aux Etats-Unis en 1954 par les chercheurs des laboratoires Bell, qui ont découvert que la photosensibilité du silicium pouvait être augmentée en ajoutant des "impuretés". C'est une technique appelée le "dopage" qui est utilisée pour tous les semi-conducteurs.

Mais en dépit de l'intérêt des scientifiques au cours des années, ce n'est que lors de la course vers l'espace que les cellules ont quitté les laboratoires. En effet, les photopiles représentent la solution idéale pour satisfaire les besoins en électricité à bord des satellites, ainsi que dans tout site isolé.[1]

### <span id="page-21-0"></span>**I.3.ÉNERGIE RENOUVELABLE EN ALGERIE**

Les réalisations algériennes dans le domaine des énergies renouvelables sont très limitées en comparaison avec l'actuelle évolution du parc d'énergie renouvelable mondial ou européen, qui a atteint des stades très avancés.

L'utilisation des énergies renouvelables en Algérie n'a pas dépassé le seuil d'expérience durant cinq décennies d'indépendance, malgré la position géographique stratégique du pays qui dispose de l'un des gisements solaire les plus importants au monde. La durée d'insolation sur la quasi-totalité du territoire national dépasse les 2000 heures par an, et peut atteindre les 3900 heures sur les hauts plateaux et le Sahara. L'énergie reçue quotidiennement sur une surface horizontale de  $1m^2$  est de l'ordre de 5 kWh sur la majeure partie du territoire national, soit près de 1700kwh/m2/ $\alpha$ n au Nord et 2263kwh/m2/ $\alpha$ n au Sud [2 – 3].

#### <span id="page-21-1"></span>**I.4.POTENTIEL SOLAIRE EN ALGERIE**

Au sud algériens les premières expériences ont été effectuées au début des années quatrevingt, où la première station d'énergie solaire a été installée à Melouka par une société du Royaume de Belgique, la station est aujourd'hui à l'arrêt, le recours aux énergies renouvelables au sud algérien est indispensable et prioritaire dans tout développement durable de la région, les distances existantes entre les localités, la dispersion de la population dans le sud rend le raccordement au réseau électrique très coûteux  $[2 - 3]$ .

| Régions                | Régions côtières | Hauts plateaux | Sahara |
|------------------------|------------------|----------------|--------|
| Superficie             | 4%               | 10%            | 86%    |
| Durée moyenne          |                  |                |        |
| D'ensoleillement       | 2650             | 3000           | 3500   |
| (Heures/an)            |                  |                |        |
| Energie moyenne        | 1700             | 1900           | 2650   |
| Reçue ( $KWh/m^2$ /an) |                  |                |        |

**Tab .I.1 : Potentiel solaire en Algérie** 

### **I.5. ENERGIE PHOTOVOLTAIQUE**

Le terme « photovoltaïque » est associé à la production d'une tension à partir de la lumière, un terme plus courant pour une cellule photovoltaïque, cette dernière génère une énergie électrique renouvelable produite à partir du rayonnement solaire.

#### <span id="page-22-0"></span>**I.5.1. Cellule photovoltaïque**

L'énergie électrique d'origine photovoltaïque provient de la conversion directe de l'énergie transportée par des photons contenus dans la lumière du soleil ou d'une lumière artificielle. L'élément à la base de cette conversion est la cellule photovoltaïque, dont le principe de fonctionnement repose sur l'effet photovoltaïque

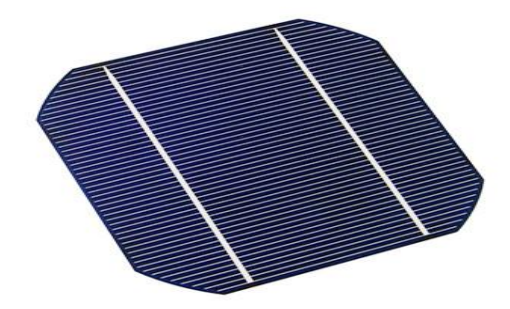

**Fig.I.1: Cellule photovoltaïque** [12].

La composante élémentaire du panneau photovoltaïque est la cellule photovoltaïque. Cette dernière peut être considérée comme une source idéale de courant fournissant un courant proportionnel à la puissance lumineuse incidente, en parallèle avec une diode qui est représenté par la jonction P-N.

#### **1. Circuit équivalent et model mathématique**

La cellule PV peut être modélisée par la figure I.2 . Dont les équations correspondantes sont les suivantes.  $[12]$ :

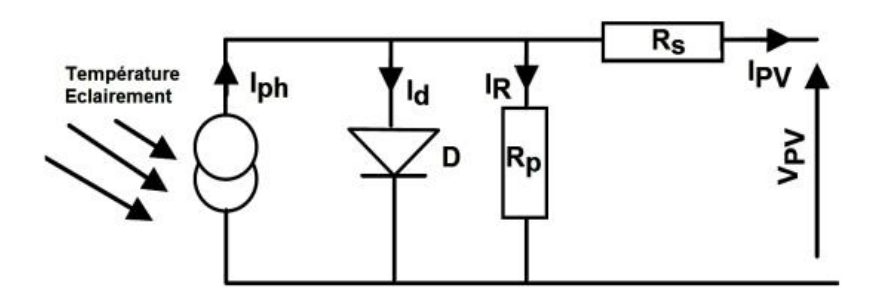

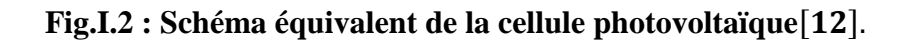

$$
I_{\rm PV} = I_{\rm ph} - I_{\rm D} - I_{\rm P}
$$
\n<sup>(I.1)</sup>

Le courant  $I_{ph}$  est donné par l'équation suivante:

$$
I_{ph} = (I_{cc} + K_I \times \Delta T) \times E/E_n
$$
\n(1.2)

L'expression du courant au niveau de la jonction est la suivante:

$$
I_{D} = I_{S} \times \left[ exp\left(\frac{(V_{PV} + R_{S} \times I_{PV})}{nV_{T}}\right) - 1\right]
$$
\n(I.3)

Le courant dans la résistance  $R_p$  est égal à:

$$
I_p = \left(\frac{V_{PV} + R_S \times I_{PV}}{R_P}\right) \tag{I.4}
$$

Alors:

$$
I_{PV} = I_{ph} - I_S \times \left[ exp\left(\frac{(V_{PV} + R_S \times I_{PV})}{nV_T}\right) - 1\right] - \left(\frac{V_{PV} + R_S \times I_{PV}}{R_P}\right)
$$
(I.5)

Où I<sub>S</sub> est le courant de saturation,  $V_T = N_S$ . k. T/q la tension thermique du module pv ayant k est la constante de Boltzmann ( $k = 1,381 \times 10^{-23}$  J/K), T est la température effective des cellules en Kelvin(K), q est la charge de l'électron ( $e = 1.6 \times 10^{-19}$  C), N<sub>S</sub> cellules connectées en série, n est le facteur d'idéalité de la jonction  $(1 < n < 3)$ , I<sub>py</sub> est le courant fourni par la cellule lorsqu'elle fonctionne en générateur, V<sub>PV</sub> est la tension aux bornes de cette même cellule, I<sub>ph</sub> est le photo courant de la cellule dépendant de l'éclairement et de la température ou bien courant de (court-circuit),  $R<sub>p</sub>$  est la résistance shunt caractérisant les courants de fuite de la jonction,  $R<sub>S</sub>$  est la résistance série représentant les diverses résistances  $de$  contacts et de connexions [12].

Le module PV est constitué par un regroupement, en série et/on parallèle d'un grand nombre de cellules élémentaire. L'association parallèle de N<sub>S</sub> cellules en série permet d'augmenter la tension du GPV. Une association parallèle de  $N_p$  cellules possible afin d'accroitre le courant de GPV. La relation entre le courant et la tension dans un module PV, constitué de plusieurs cellules connectées en série et en parallèle, est donnée par l'équation suivante [6].

$$
I_{PV} = N_P. I_{ph} - N_P. I_S \times \left[ exp\left(\frac{\frac{V_{PV}}{N_S} + \frac{R_S \times Ip}{N_P}}{nV_T}\right) - 1 \right] - \left(\frac{\frac{N_P}{N_S} V_{PV} + R_S \times I_{PV}}{R_P}\right) \tag{I.6}
$$

#### <span id="page-23-0"></span>**I.5.2 Principe de fonctionnement d'une cellule photovoltaïque**

Une cellule photovoltaïque est un dispositif semi-conducteur généralement à base de silicium. La taille de chaque cellule va de quelque centimètre jusqu'à 100 cm<sup>2</sup>, sa forme est circulaire carrée ou dérivée des deux géométries. Elle est réalisée à partir de deux couches, une dopée P et l'autre dopée N créant ainsi une jonction PN avec une barrière de potentiel. Lorsque les photons sont absorbés par le semi-conducteur, ils transmettent leurs énergies aux atomes de la jonction PN de telle sorte que les électrons de ces atomes se libèrent et créent des électrons (charges N) et des trous (charges P). Ceci crée alors une différence de potentiel entre les deux couches. Cette différence de potentiel est mesurable entre les connexions des bornes positives et négatives de la cellule.

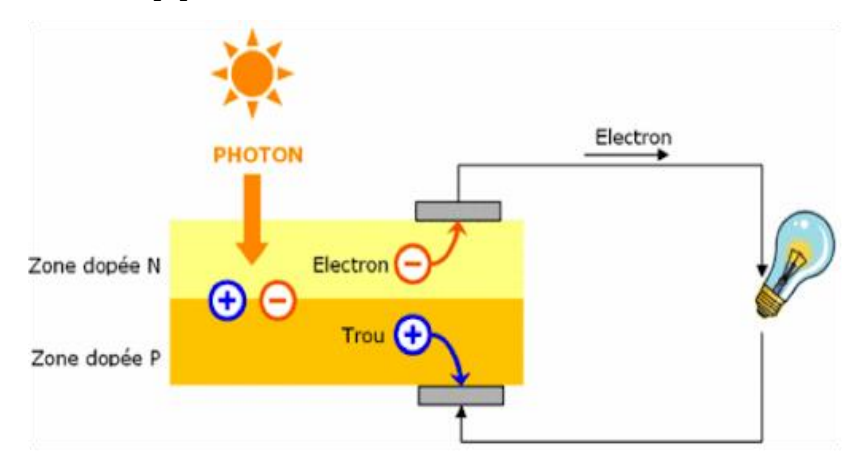

**Fig.I.3: Structure d'une cellule photovoltaïque**

Il existe différents types de cellules photovoltaïques, les plus répandues sont constituées de semi-conducteurs, principalement à base de silicium. Chaque type de cellules à un rendement qui lui est spécifique. Par contre quel que soit leurs types leurs rendement est assez faible de 8 à 23% de l'énergie qu'elles reçoivent.

## <span id="page-24-0"></span>**I.5.3 Semi-conducteurs**

Les semi-conducteurs sont des matériaux dont la conductivité est intermédiaire entre celle des conducteurs et celle des isolants. Cette conductivité des semi-conducteurs, à la différence de celle des conducteurs et des isolants, dépend fortement de leur pureté, des irrégularités de leur structure, de la température et d'autres quantités physiques et chimiques. Cette propriété représente leur avantage principal puisqu'elle permet la construction de la plupart des composants électroniques ayant des caractéristiques très diversifiées

#### <span id="page-24-1"></span>**I.5.4 Jonction P**-**N**

Une jonction PN est l'accolement d'une région dopé P et d'une région dopée N. Lors de cet assemblage les porteurs de charges libres s'attirent et se recombinent dans la zone de jonction où les porteurs libres disparaissent (c'est la zone de transition).Il ne reste donc plus que les ions dans cette zone qui vont créer un champ électrique interne au niveau de la jonction et qui empêche les charges libres restantes dans chaque zone de traverser la jonction pour se recombiner.

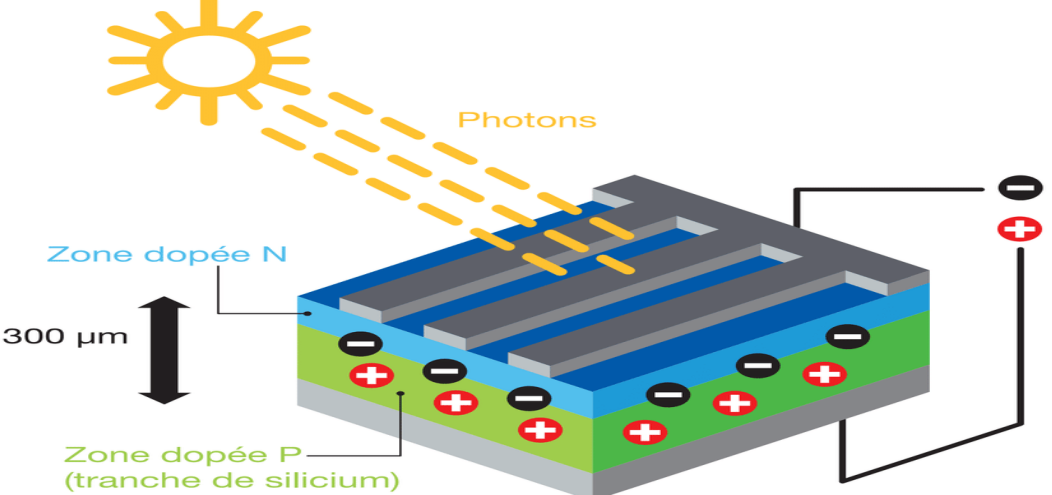

**Fig.I.4: Schéma d'une jonction PN**

## <span id="page-25-0"></span>**I.6. DIFFERENTS TYPES DE CELLULES PHOTOVOLTAIQUES**

#### <span id="page-25-1"></span>**I.6.1 Silicium monocristallin**

Les cellules en silicium monocristallin représentent la première génération des générateurs Photovoltaïques. Pour les fabriquer, on fond du silicium en forme de barreau. Lors d'un refroidissement lent et maîtrisé, le silicium se solidifie en ne formant qu'un seul cristal de grande dimension. On découpe ensuite le cristal en fines tranches qui donneront les cellules. Ces cellules sont en général d'un bleu uniforme. Durée de vie : 20 à 30 ans. [6]

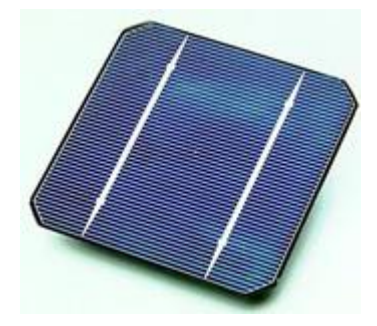

# Fig.I.5:Silicium monocristallin [6].

 $\triangleright$  avantages

- bon rendement, de 12% à 18%
- $\bullet$  bon ratio Wc/m<sub>2</sub> (environ 150 Wc/m<sub>2</sub>) ce qui permet un gain de place si nécessaire
- nombre de fabricants élevé
- $\triangleright$  inconvénients
	- coût élevé
	- rendement faible sous un faible éclairement

### <span id="page-26-0"></span>**I.6.2. Silicium poly cristallin (multi cristallin)**

Pendant le refroidissement du silicium dans une lingotière, il se forme plusieurs cristaux. La cellule photovoltaïque est d'aspect bleuté, mais pas uniforme, on distingue des motifs Créés par les différents cristaux.

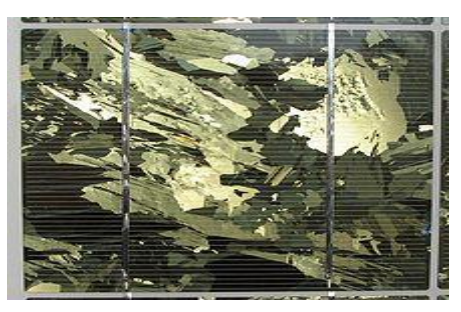

**Fig.I.6:** : Silicium polycristallin [6].

- $\triangleright$  avantages
	- cellule carrée (à coins arrondis dans le cas du Si monocristallin) permettant un meilleur foisonnement dans un module ,
	- moins cher qu'une cellule monocristalline.
- $\triangleright$  Inconvénients
	- moins bon rendement qu'un cellule monocristalline : 11 à 15%
	- ratio Wc/m<sup>2</sup> moins bon que pour le monocristallin (environ  $100 \text{ Wc/m2}$ )
	- rendement faible sous un faible éclairement.

#### <span id="page-26-1"></span>**I.6.3. Silicium amorphe**

Le silicium lors de sa transformation, produit un gaz, qui est projeté sur une feuille de verre. La cellule est gris très foncé. C'est la cellule des calculatrices et des montres dites "solaires".

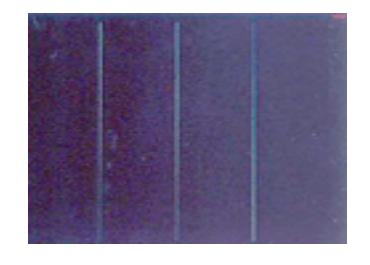

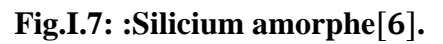

- $\triangleright$  avantages
	- fonctionne avec un éclairement faible ou diffus (même par temps couvert)
	- un peu moins chère que les autres technologies
	- intégration sur supports souples ou rigides.
- $\triangleright$  inconvénients :
	- rendement faible en plein soleil, de  $6\%$  à  $8\%$
	- nécessité de couvrir des surfaces plus importantes que lors de l'utilisation de silicium cristallin (ratio  $\text{Wc/m}^2$  plus faible, environ 60  $\text{Wc/m}$ 2)
	- performances qui diminuent avec le temps (environ  $7\%$ )

## <span id="page-27-0"></span>**I.7. CARACERISTIQUES ELECTRIQUES D'UNE CELLULE**

#### <span id="page-27-1"></span>**I.7.1. Caractéristiques courant / tension**

A température et éclairement fixés, la caractéristique courant / tension d'une cellule a L'allure suivante:

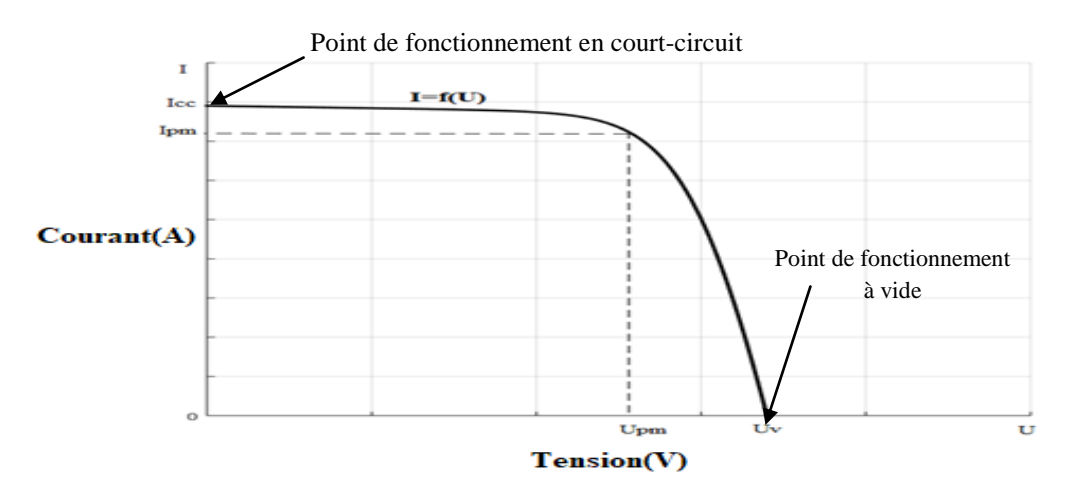

**Fig. I.8 : Caractéristique courant-tension d'un module photovoltaïque** 

Sur cette courbe, on repère :

- le point de fonctionnement à vide :  $U_v$  pour I = 0A
- le point de fonctionnement en court-circuit :  $I_{cc}$  pour  $U = 0V$

Pour une cellule monocristalline de 10x10cm, les valeurs caractéristiques sont :  $I_{cc} = 3A$  et  $U_v = 0.57V$  (G = 1000W/m<sup>2</sup> et  $\theta = 25^{\circ}C$ ) [6].

#### <span id="page-27-2"></span>**I.7.2. Caractéristiques puissance / tension**

La puissance délivrée par la cellule a pour expression  $P = U$ . I Pour chaque point de la courbe

précédente, on peut calculer la puissance P et tracer la courbe  $P = f(U)$ . Cette courbe a l'allure suivante

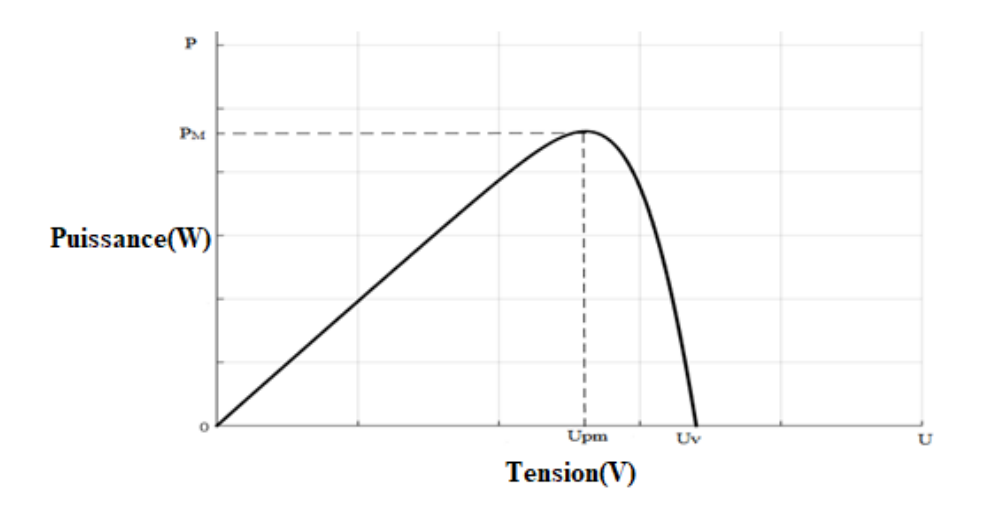

#### **Fig.I.9: Caractéristique puissance-tension d'un module photovoltaïque.**

Cette courbe passe par un maximum de puissance (PM). A cette puissance correspond, une tension  $U_{PM}$  et un courant I<sub>PM</sub> que l'on peut aussi repérer sur la courbe  $I = f(U)$ .

Pour une cellule monocristalline de 10x10cm, les valeurs caractéristiques sont :  $PM = 1.24W$  $U_{PM} = 0.45V$ ,  $I_{PM} = 2.75A$  (G = 1000W/m<sup>2</sup> et  $\theta = 25^{\circ}C$ )

#### <span id="page-28-0"></span>**I.7.3. Influence de l'éclairement**

A température constante, la caractéristique  $I = f(U)$  dépend fortement de l'éclairement :

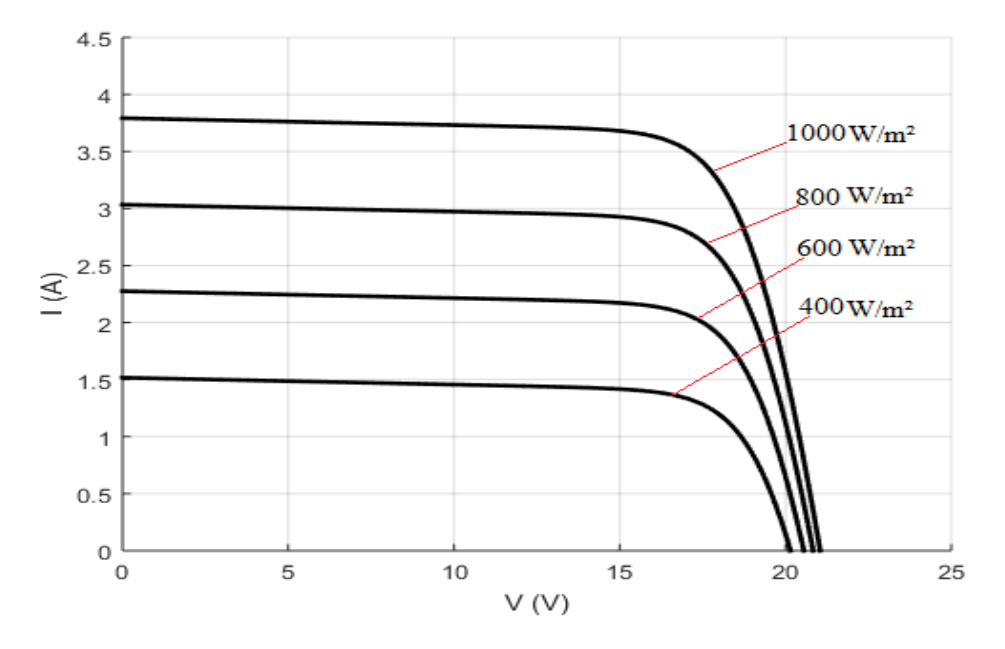

**Fig. I.10: Influence de l'éclairement sur la caractéristique I=f(U)**

Sur cette courbe, on remarque que le courant de court-circuit augmente avec l'éclairement alors que la tension à vide varie peu. A partir de ces courbes, on peut tracer les courbes de puissance  $P = f(U)$ :

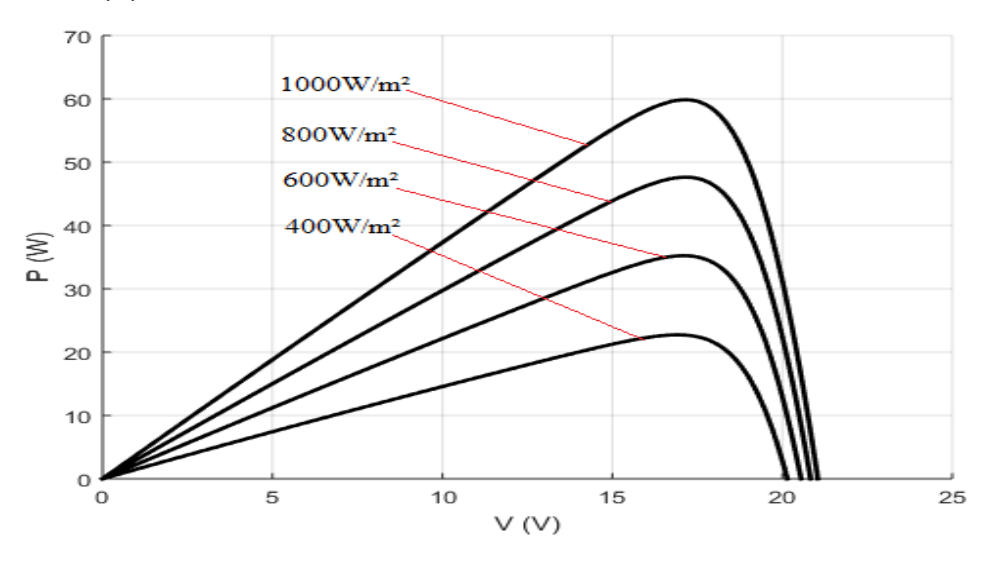

**Fig. I.11: Influence de l'éclairement sur la caractéristique P=f(U)**

Sur ces courbes, on remarque que la puissance maximum délivrée par la cellule augmente Avec l'éclairement

### <span id="page-29-0"></span>**I.7.4. Influence de la température**

Pour un éclairement fixé, les caractéristiques  $I = f(U)$  et  $P = f(U)$ varient avec la Température de la cellule photovoltaïque:

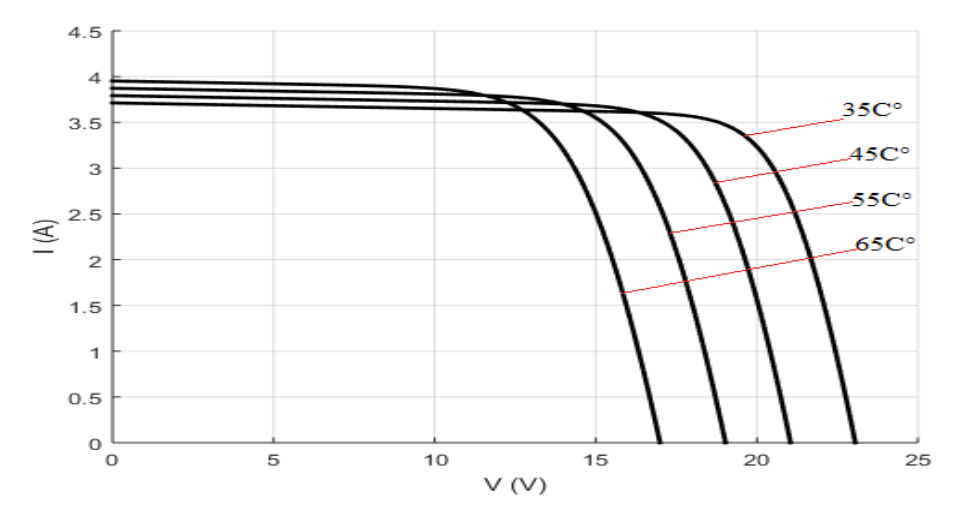

**Fig. I.12: Influence de la température sur la caractéristique I=f(U)**

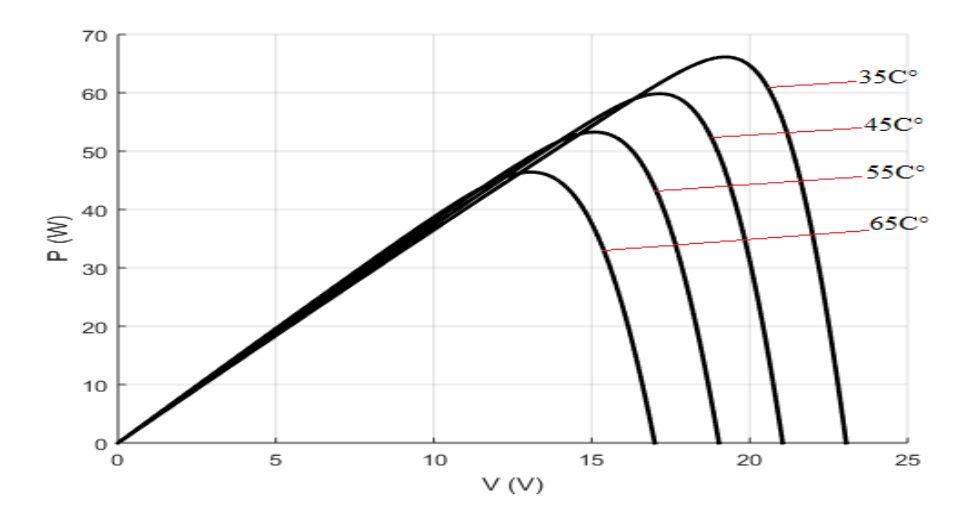

**Fig. I.13 : Influence de la température sur la caractéristique P=f(U)**

Sur ces courbes, on remarque que la tension à vide et la puissance maximum diminuent

Lorsque la température augmente.

#### <span id="page-30-0"></span>**I.7.5. Définition de la puissance de crête**

Par définition, la puissance de crête représente la puissance maximum fournie par une cellule lorsque l'éclairement  $G = 1000W/m^2$ , la température  $\theta = 25^{\circ}C$  et une répartition spectrale du rayonnement dit AM 1,5. L'unité de cette puissance est le Watt crête, noté Wc. Les constructeurs spécifient toujours la puissance de crête d'un panneau photovoltaïque. Cependant, cette puissance est rarement atteinte car l'éclairement est souvent inférieur à  $1000W/m<sup>2</sup>$  et la température des panneaux en plein soleil dépasse largement les 25°C.

#### <span id="page-30-1"></span>**I.8. RAYONNEMENT SOLAIRE**

Le rayonnement solaire est l'ensemble des ondes électromagnétiques émises par le Soleil. Il est composé de toute la gamme des rayonnements, de l'ultraviolet lointain comme les rayons gamma aux ondes radio en passant par la lumière visible. Le rayonnement solaire contient aussi des rayons cosmiques et il est approximativement décomposé comme suit

- $\geq 9\%$  dans la bande des ultraviolets (< 0,4 $\mu$ m);
- $\geq$  47% dans la bande visible (0,4 à 0,8µm);
- $\geq 44\%$  dans la bande des infrarouges ( $> 0.8\mu$ m).

#### <span id="page-30-2"></span>**I.9. DIFFERENTS TYPES DE RAYONNEMENT**

En traversant l'atmosphère, le rayonnement solaire est absorbé et diffusé. Au sol, on distingue plusieurs composantes : directe, diffuse et réfléchie. La somme de toutes ces composantes donne le rayonnement global.

### <span id="page-31-0"></span>**I.9.1. Rayonnement direct**

Flux solaire sous forme de rayons parallèles provenant du soleil sans avoir été dispersé par l'atmosphère.

### <span id="page-31-1"></span>**I.9.2. Rayonnement diffus**

C'est la partie du rayonnement provenant du soleil, ayant subi de multiples réflexions (Dispersions), dans l'atmosphère.

### <span id="page-31-2"></span>**I.9.3 L'albédo**

C'est la partie de l'éclairement solaire réfléchi par le sol, ce rayonnement dépend directement de la nature du sol (nuage, sable, etc.)

### <span id="page-31-3"></span>**I.9.4 Rayonnement global**

Le rayonnement global est tout simplement la somme de ces diverses contributions.

## <span id="page-31-4"></span>**I.10. MODULE PHOTOVOLTAIQUE**

Rappelons tout d'abord qu'un module photovoltaïque est un convertisseur d'énergie lumineuse en électricité. Le module photovoltaïque est constitué d'un ensemble de cellules photovoltaïques reliées entre elle en série, afin d'élever la tension d'utilisation, et en parallèle, dans le but d'augmenter l'intensité d'utilisation. De plus, la fragilité des cellules au bris et à la corrosion exige une protection envers l'environnement et celles-ci sont généralement encapsulées sous verre ou sous composé plastique.

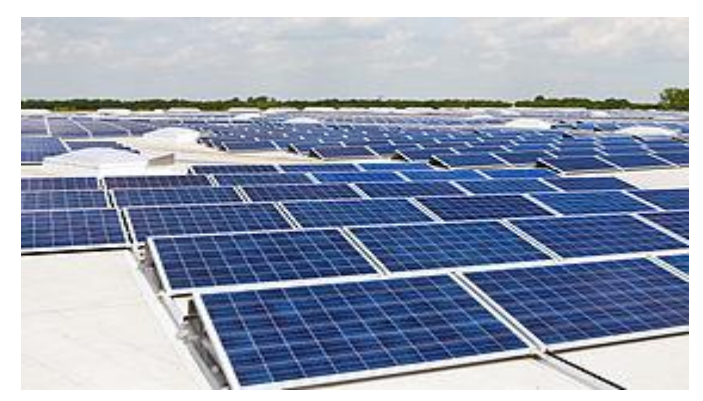

# **Fig. I.14: Module PV**

## <span id="page-31-5"></span>**I.11. ASSOCIATION DES CELLULES PHOTOVOLTAIQUES**

## <span id="page-31-6"></span>**I.11.1.Association Parallèle**

Dans un groupement de cellules connectées en parallèle, les cellules sont soumises à la même tension et la caractéristique résultante du groupement est obtenue par addition des courants à tensiondonnée. [9]

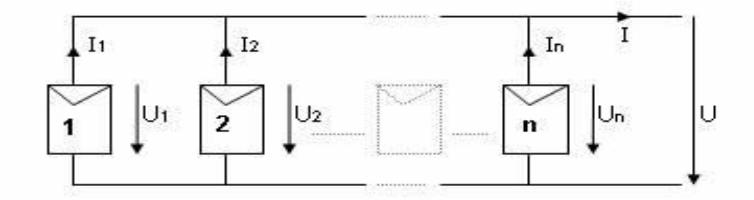

**Fig. I.15: Cellules photovoltaïque en parallèle**

#### <span id="page-32-0"></span>**I.11.2.Association Série**

Dans un groupement en série, les cellules sont traversées par le même courant et la Caractéristique résultante du groupement en série est obtenue par addition des tensions à courant donné.

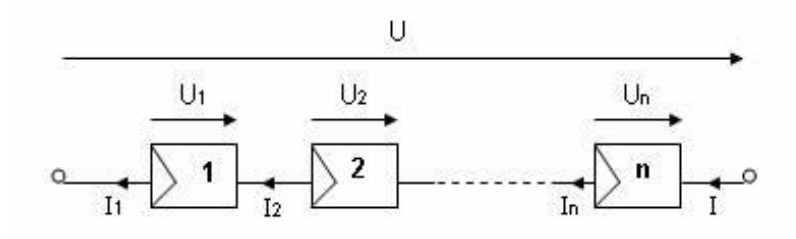

#### **Fig. I.16: Cellules photovoltaïque en Série**

#### <span id="page-32-1"></span>**I.12. INSTALLATIONS PHOTOVOLTAIQUES**

 Les systèmes photovoltaïques les plus couramment utilises selon les exigences sont de trois types : autonome, raccordée au réseau et hybride.

#### <span id="page-32-2"></span>**I.12.1. Installation photovoltaïque autonome**

 L'installation photovoltaïque autonome produit de l'électricité pour un bâtiment ou un autre consommateur qui n'est pas relie au réseau, La plupart de ces installation alimentent des sites éloignes de tout réseau public ou des instruments isoles (comme des relais de télécommunication bouée de signalisation maritime, signalisation autoroutière …). Pour une utilisation en courant continu, un régulateur électronique assure la charge d'une batterie d'accumulateurs (généralement 12V pour la petite installation), il permet d'arrêter la charge des batteries lorsque celles-ci sont complètement chargées et de couper le courant dans le circuit de consommation avant que les batteries ne soient complètement déchargées. Les batteries stockent l'énergie produit par le champ photovoltaïque pour la restituer à la demande, Les batteries les plus utilisées sont au plomb, en raison de leur faible cout et de la simplicité de leur mise en œuvre. [10]

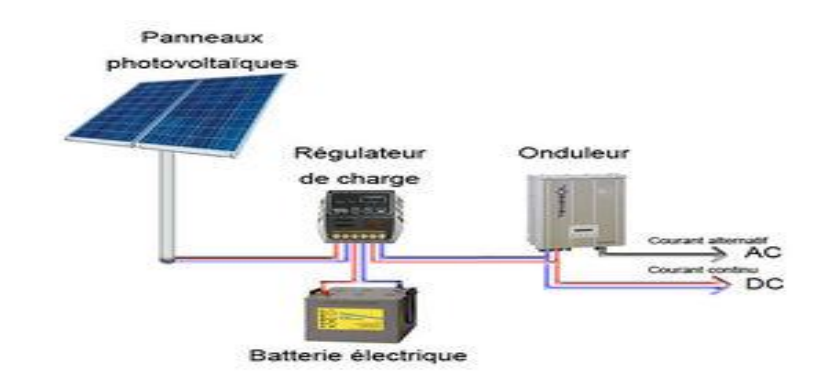

#### **Fig. I.17: Systèmes photovoltaïque autonome**

#### <span id="page-33-0"></span>**I.12.2 Installation photovoltaïque raccordée au réseau**

Non autonome ou « grid connected », le système peut également être connecté au réseau, L'avantage du raccordement est de se dispenser du coûteux et problématique stockage de l'électricité. Dans ses versions les plus économiques l'onduleur ne peut fonctionner qu'en présence du réseau, une éventuelle panne de ce dernier rend non opérationnel le système de production d'origine renouvelable. Un onduleur réversible est nécessaire si on a une charge à courant continu. Si la consommation locale est supérieure à la production de la centrale, l'appoint est fourni par le réseau. Dans le cas contraire, l'énergie est fournie au réseau public et sert à alimenter les consommateurs voisins. [18]

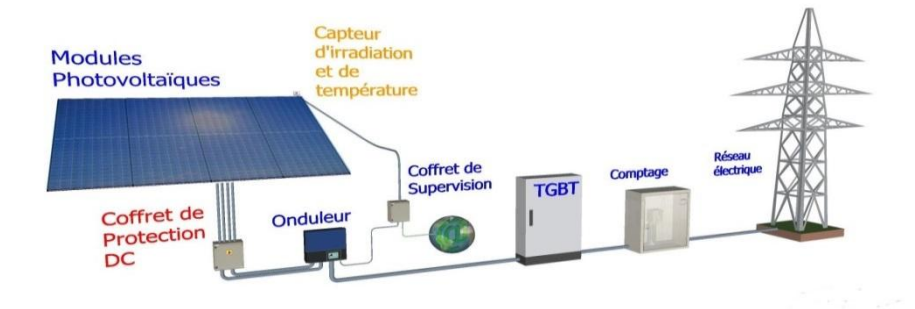

**Fig.I.18: Systemes photovoltaïque raccordée au réseau** 

#### <span id="page-33-1"></span>**I.12.3 Installation photovoltaïque hybride**

Les systèmes hybrides reçoivent une partie de leur énergie d'une ou plusieurs sources supplémentaires, qui sont également indépendants des réseaux de distribution d'électricité. En pratique le générateur photovoltaïque est combiné à une éolienne ou à un groupe électrogène à combustible, ou aux deux à la fois avec des accumulateurs de stockage de l'énergie . Un tel système s'avère un bon choix pour les applications qui nécessitent une alimentation continue d'une puissance assez élevée. [11]

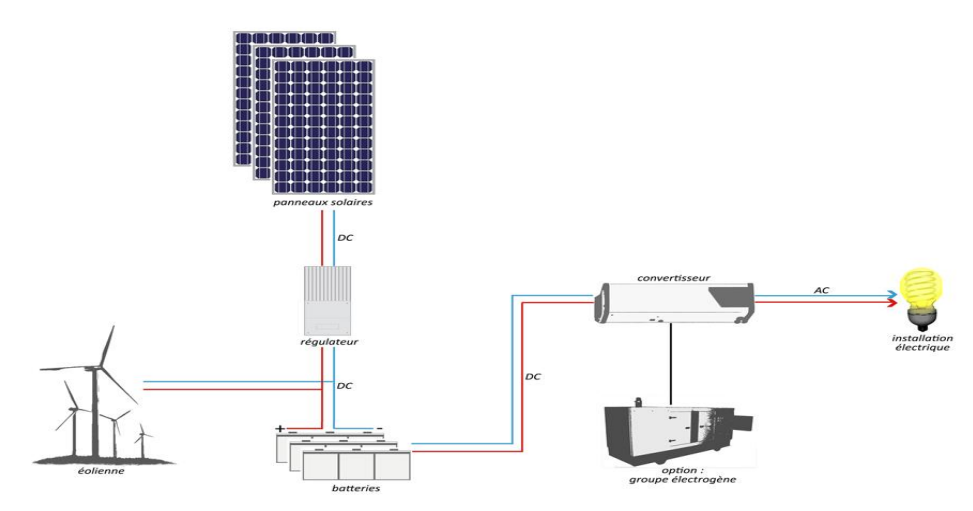

**Fig .I.19: Systems photovoltaïque hybrid** 

 Un système hybride photovoltaïque optimise l'utilisation combinée de plusieurs sources d'énergies renouvelables et, ou fossiles et des moyens de stockage associés. [8] Le choix de tel ou tel système se fera en fonction de différents critères : simplicité, application, environnement, etc... Toutefois l'étude de systèmes photovoltaïques se ramène à l'étude de l'adaptation de la charge constituée, soit d'une batterie, d'une charge quelconque par rapport à l'ensemble des modules solaires.

#### <span id="page-34-0"></span>**I.13. SECTEURS D'APPLICATION**

- Domaine spatial **:** c'est de loin le secteur le plus ancien puisque les premières utilisations de cellules solaires pour des engins spatiaux (satellites, navettes, ...) remontent aux années soixante.
- Télécommunications : Téléphonie rurale, radiotéléphonie, ...
- Sites isolés : Parcs nationaux, service des eaux et forêts, régions isolées, pays en voie de développement. Pompage de l'eau, irrigation, domiciles, villages ...
- $\triangleright$  Acquisition de données : L'énergie photovoltaïque joue un rôle très important pour les stations isolées d'acquisition de données, vu la haute fiabilité de fonctionnement, l'autonomie, la moindre sensibilité à la foudre, la résistance extrême aux conditions naturelles, la maintenance légère et la longévité des équipements (25 ans).

 Domaine du transport : Lampadaires, panneaux à messages variables, éclairage de panneaux, signalisation lumineuse routière et ferroviaire.

### <span id="page-35-0"></span>**I.14. AVANTAGES ET INCONVENIENT DES SYSTEMES PHOTOVOLTAIQUE**

### <span id="page-35-1"></span>**I.14.1. Avantages**

- Le soleil est une source d'énergie propre et renouvelable, qui ne produit ni le gaz ni de déché toxique par son utilisation
- Le processus photovoltaïque est complètement à semi-conducteurs et d'un seul bloc. Il n'y a aucune pièce mobile et aucun matériau n'est consommé ou émis.
- Pas de pollution, ni émissions ou odeurs discernables
- Ils peuvent être des systèmes autonomes qui actionnent sûrement sans surveillance pendant de longues périodes.
- Grande fiabilité
- Ils peuvent être combinés avec d'autres sources d'énergies pour augmenter la fiabilité du système.
- Ils n'exigent aucun raccordement à une source d'énergie ou à un approvisionnement en carburant existant.

#### <span id="page-35-2"></span>**I.14.2. Inconvénients**

- La fabrication du module photovoltaïque relève de la haute technologie et requiert des investissements d'un coût élevé.
- $\bullet$  Le rendement réel de conversion d'un module est faible, de l'ordre de 10-17%.
- Tributaire des conditions météorologiques.
- Lorsque le stockage de l'énergie électrique sous forme chimique (batterie) est Nécessaire, le coût du générateur est accru.

Le stockage de l'énergie électrique pose encore de nombreux problèmes.
#### **I.15. CONCLUSION**

Dans ce chapitre nous avons présenté les différents composants d'un système photovoltaïque, et on a étudié le principe de fonctionnement d'une cellule photovoltaïque et ses paramètres.

Ensuite on a présenté Installations photovoltaïque, Secteurs d'application et présenté les avantages et les inconvénients des systèmes photovoltaïques.

Dans le chapitre prochain, nous présenterons une étude sur les convertisseurs DC-DC (hacheurs) et leur commande MPPT pour chercher le point ou la puissance du générateur photovoltaïque est maximale.

# CHAPPITRE II Etage d'adaptation

#### **II.1. INTRODUCTION**

 Les caractéristiques d'un générateur photovoltaïque dépendent de l'éclairement solaire et de la température, Comme on a vu dans le chapitre précédent. Ces variations climatiques entraînent la fluctuation du point de puissance maximale. À cause de cette fluctuation, on intercale souvent entre le générateur photovoltaïque et le récepteur un convertisseur statique DC-DC (hacheur).[15]

 Dans ce chapitre, nous présentons quelques types des convertisseurs statiques DC-DC (hacheur) utilisés dans les systèmes PV.

#### **II.2. TRANSISTOR IGBT**

IGBT (Insulated Gâte Bipolaire Transistor) est un transistor bipolaire a porte isolées. Il associe les avantages des transistors bipolaires (tensions et courants élevés) et ceux des transistors MOSFET (rapidité des commutations, énergie de commande faible).

#### **II.2.1.Symboles**

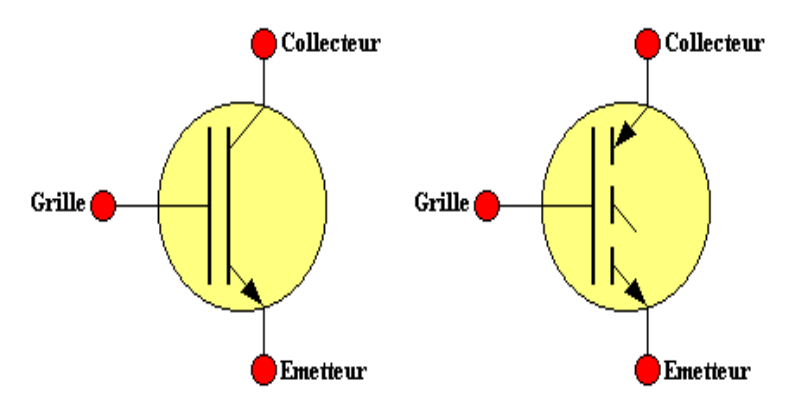

**Fig. II.1: Transistor IGBT** 

#### **II.2.2.Structure**

elle est proche de celle d'un MOSFET

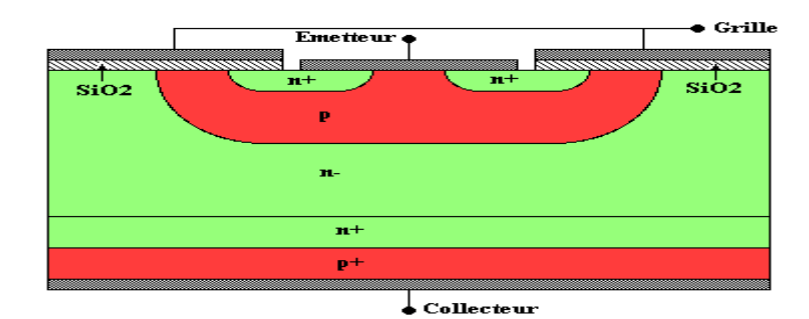

**Fig. II.2: Structure transistor IGBT** 

#### **II.2.3.Schéma équivalent**

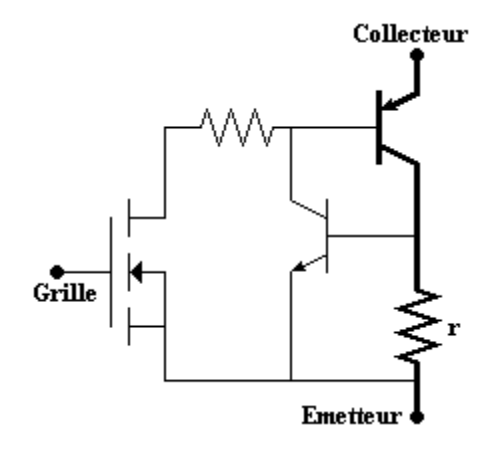

**Fig. II.3: Schéma équivalent IGBT** 

Le transistor NPN ne conduit normalement pas, la tension aux bornes de la résistance r étant insuffisante. Dans le cas où il entre accidentellement en conduction, il y a perte de contrôle de l'IGBT. En effet, l'association des deux transistors est équivalente à un thyristor : le blocage ne peut avoir lieu que lorsque le courant principal s'annule. Le constructeur de l'IGBT utilise différentes techniques de fabrication pour éviter ce phénomène.

#### **II.2.4.Schéma équivalent simplifié**

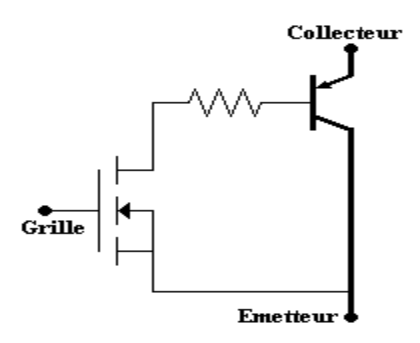

**Fig. II.4: Schéma équivalent simplifié IGBT** 

**II.2.5.Blocage**

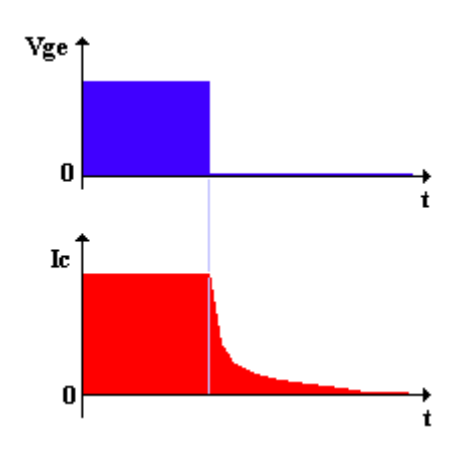

**Fig. II.5: Blocage transistor IGBT** 

#### **II. 3[.DIODE](http://fr.wikipedia.org/wiki/Diode)**

Une jonction entre un semi-conducteur de type n et un semi-conducteur de type p est appelée une diode. La partie de type n est appelée cathode et la partie de type p est appelée anode. Le courant électrique ne peut passer à travers une diode que dans un seul sens comme l'évoque son symbole en forme d'entonnoir.

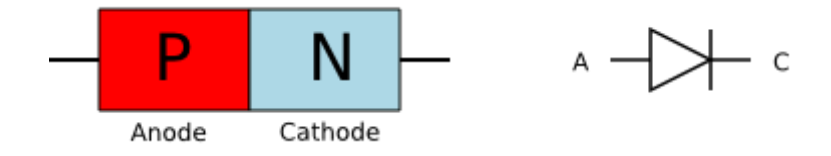

**Fig. II.6 : Diode** 

 Le principe de fonctionnement de la diode est le suivant. Les électrons libres du semiconducteur de type n ont tendance à aller boucher les trous du semi-conducteur de type p. Il en découle une diffusion des électrons de la région dopée n vers la région dopée p. Chaque électron qui se déplace laisse un ion positif dans la région n. Il s'ensuit donc un champ électrique de rappel vers la région n qui conduit à un équilibre. Dans cet équilibre, il y a une zone, appelée zone de charge d'espace qui ressemble à du silicium non dopé et où il y a en outre un champ électrique.

 Si on applique une tension positive à la cathode et négative à l'anode, les électrons sont attirés vers le bord de la cathode et les trous vers le bord de l'anode. La zone de charge d'espace s'étend et la diode n'est pas conductrice. Si on contraire, on applique une tension positive à l'anode et négative à la cathode qui est supérieure au champ à l'équilibre, les électrons peuvent circuler de la cathode vers l'anode et la diode est conductrice.

#### **II.4. CONVERTISSEURS DC-DC (HACHEUR)**

 Les hacheurs sont des convertisseurs du type continu-continu permettant de contrôler la puissance électrique dans des circuits fonctionnant en courant continu avec une très grande souplesse et un rendement élevé le hacheur se compose de condensateurs, d'inductance et de commutateurs. [16]

 Les convertisseurs DC-DC (ou hacheurs) sont utilisés dans les systèmes d'énergie solaire pour adapter la source continue à amplitude variable (panneau PV) à la charge qui demande en général une tension DC constante. Les trois configurations de base sont :

- Convertisseur dévolteur (ou Buck)
- Convertisseur survolteur (ou boost)
- Convertisseur dévolteur- survolteur (Buck-boost) [17]

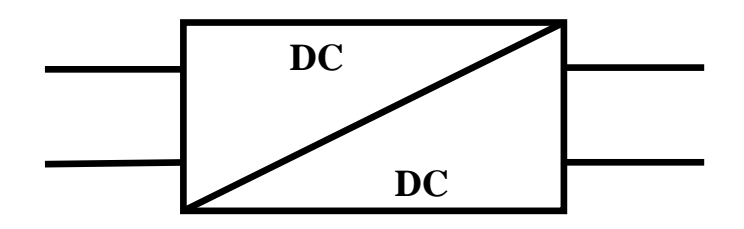

**Fig. II.7: Symbole d'un convertisseur DC-DC**

#### **II.4.1. Hacheurs survolteur ou boost converter**

C'est un convertisseur direct DC–DC. La source d'entrée est de type courant continue (inductance en série avec une source de tension) et la charge de sortie est de type tension continue (condensateur en parallèle avec la charge résistive). L'interrupteur K peut être remplacé par un transistor puisque le courant est toujours positif et que les commutations doivent être commandées (au blocage et à l'amorçage). [18]

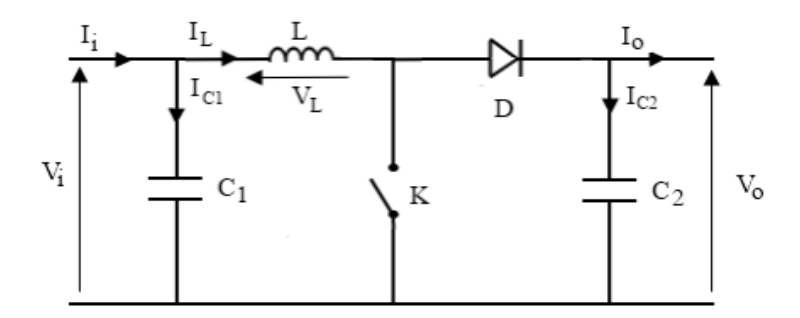

**Fig. II.8 : Schéma électrique d'un hacheur boost**

#### **1- Fonctionnement**

Quand l'interrupteur est fermé pendant la durée,  $\alpha T_e$  le courant dans l'inductance croît linéairement. La tension aux bornes de K est nulle. Pendant le temps  $T \epsilon [\alpha T_e, T_e]$ l'interrupteur s'ouvre et l'énergie emmagasinée dans l'inductance commande la circulation du courant dans la diode de roue libre D. On a alors  $V_0 = Vk$  En écrivant que la tension aux bornes de l'inductance est nulle [17]:

$$
V_i = V_0(1 - \alpha) \tag{II.1}
$$

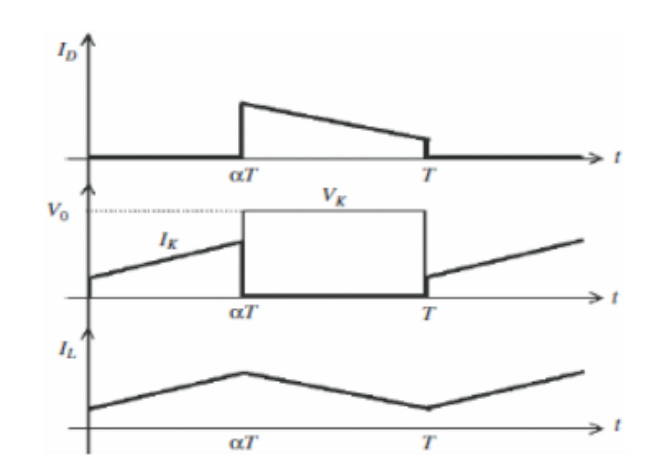

**Fig. II.9 : Chronogrammes de courant et tension d'un hacheur boost**

#### **2- Modèle mathématique équivalent**

Afin de pouvoir synthétiser les fonctions du hacheur survolteur à l'état d'équilibre, il est nécessaire de présenter les schémas équivalents du circuit à chaque position de l'interrupteur K. celui de la figure II.10, présente le circuit équivalent du boost lorsque K est fermé c.-à-d. entre  $[0, \alpha T_e]$  . [

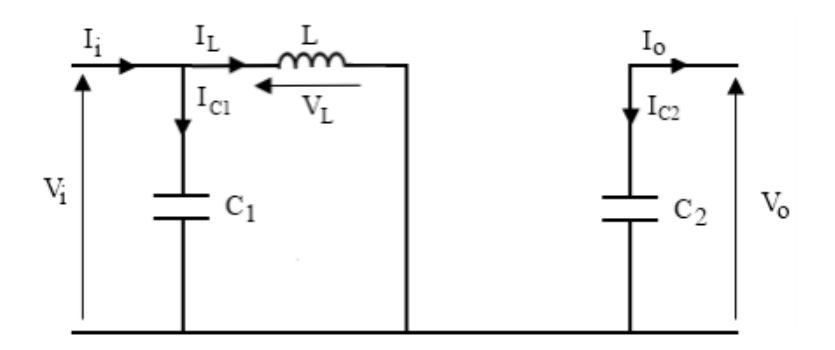

**Fig. II.10 : Schéma électrique d'un hacheur boost fermé**

L'application des lois de Kirchhoff sur les circuits équivalents des deux phases de fonctionnement donne :

$$
I_{C1} = C_1 \frac{dV_i(t)}{dt} = I_i(t) - I_L(t)
$$
 (II.2)

$$
I_{C2} = C_2 \frac{dV_0(t)}{dt} = -I_0(t)
$$
 (II.3)

$$
V_{L} = L \frac{dV L(t)}{dt} = V_{i}(t)
$$
\n(II.4)

À l'état ouvert de l'interrupteur K, le circuit équivalent au fonctionnement du Boost est le suivant La figure. II.11:

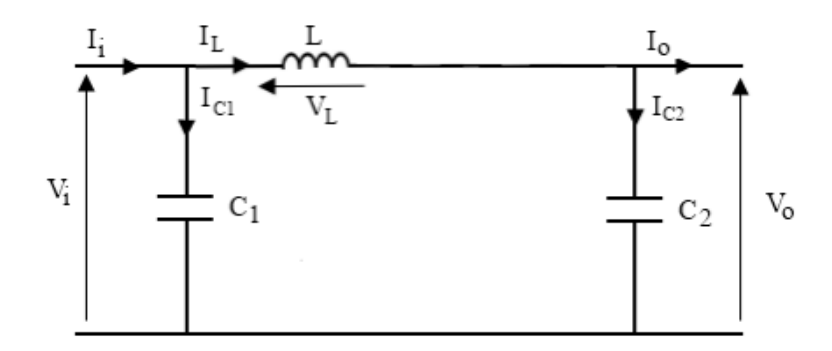

**Fig. II.11 : Schéma électrique d'un hacheur boost ouvert**

$$
I_{C1} = C_1 \frac{dV_i(t)}{dt} = I_i(t) - I_L(t)
$$
 (II.5)

$$
I_{C2} = C_2 \frac{dV_0(t)}{dt} = I_L(t) - I_0(t)
$$
 (II.6)

$$
V_{L} = L \frac{dV_{L}(t)}{dt} = V_{i}(t) - V_{0}(t)
$$
\n(II.7)

#### **II.4.2. Hacheurs dévolteur ou Buck converter**

C'est un convertisseur abaisseur direct DC-DC. Le convertisseur Buck dévolteur peut être souvent trouvé dans la littérature sous le nom de hacheur dévolteur ou hacheur série. La source d'entrée est de type tension continue et la charge de sortie continue de type source de  $c$ ourant $[19]$ .

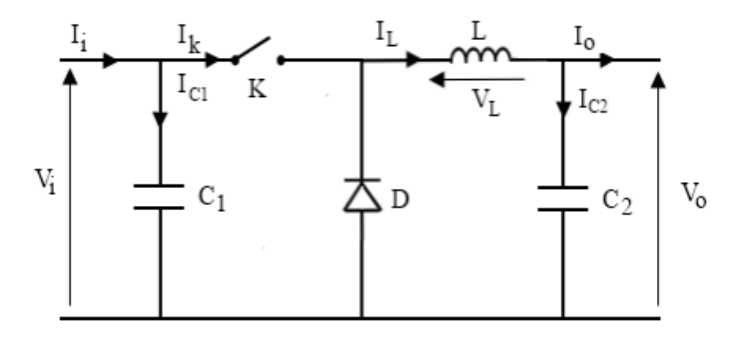

**Fig. II.12 : Schéma électrique d'un hacheur buck**

#### **1- Fonctionnement**

Quand l'interrupteur est fermé pendant la durée,  $\alpha T_e$  la tension appliquée aux bornes de la diode est  $V_i$  l'interrupteur est commandé à la fréquence de découpage  $f_e = 1/T_e$  La source  $V_i$  fournit de l'énergie à la charge et à l'inductance. Pendant le temps  $T \epsilon [\alpha T_e; T_e]$ 

l'interrupteur s'ouvre et l'énergie emmagasinée dans l'inductance commande la circulation du courant dans la diode de roue libre D. La tension à ses bornes est donc nulle [20].

$$
V_0 = \alpha \cdot V_i \tag{II.8}
$$

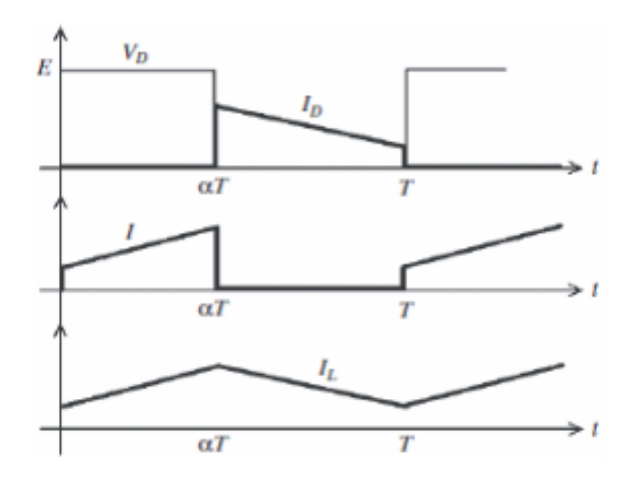

**Fig. II.13 : Chronogrammes de courant et tension d'un hacheur buck**

#### **2- Modèle mathématique équivalent**

Pour savoir le comportement réel nous devons faire la représentation du circuit équivalent par les deux états du commutateur et de tirer par suite le modèle mathématique reliant les variables d'entrée/sortie. La figure. II.14 montre le schéma du circuit équivalent d'un convertisseur dévolteur avec le commutateur fermé, tandis que la figure. II.15 représente le convertisseur dévolteur avec le commutateur ouvert pendant  $(1 - \alpha)T_e$ .

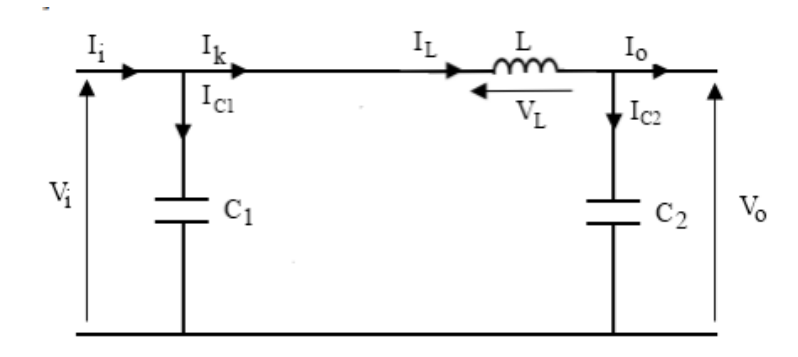

**Fig. II.14 : Schéma électrique d'un hacheur buck fermé**

Lorsqu'on applique la loi de Kirchhoff sur le circuit ci-dessus on aura les circuits équivalents suivants :

$$
I_{c1} = C_1 \frac{dV_i(t)}{dt} = I_i(t) - I_L(t)
$$
\n(II.9)

$$
I_{c2} = C_2 \frac{dV_0(t)}{dt} = I_L(t) - I_0(t)
$$
\n(II.10)

$$
V_{L} = L \frac{dV_{L}(t)}{dt} = V_{i}(t) - V_{0}(t)
$$
\n(II.11)

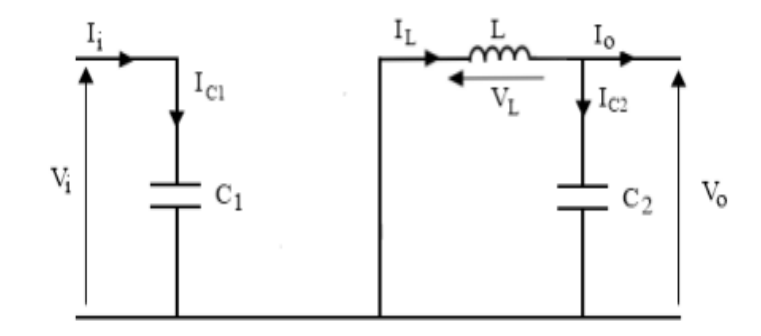

**Fig. II.15 : Schéma électrique d'un hacheur buck ouvert**

Les équations suivantes sont déduites de la figure (fig. II.15) :

$$
I_{C1} = C_1 \frac{dV_i(t)}{dt} = I_i(t) \tag{II.12}
$$

$$
I_{C2} = C_2 \frac{dV_0(t)}{dt} = I_L(t) - I_0(t)
$$
 (II.13)

$$
V_{L} = L \frac{dV_{L}(t)}{dt} = -V_{0}(t)
$$
\n(II.14)

#### **II.4.3. Hacheur dévolteur-survolteur**

Si l'application exige que la tension de sortie ne soit pas inversée, une configuration en cascade du convertisseur Buck et du convertisseur Boost, avec un interrupteur complémentaire peut être effectuée comme est affiché à La figure. II.16.

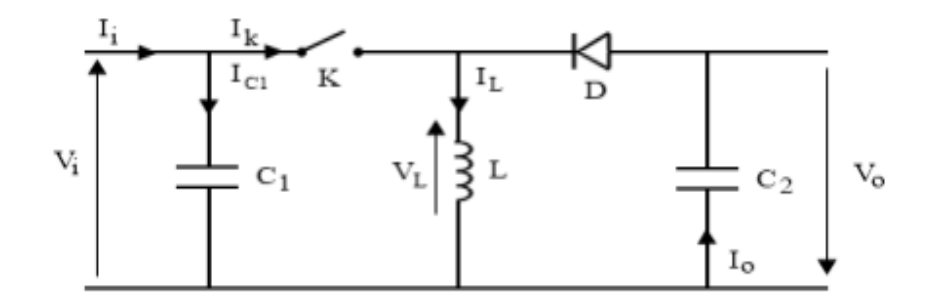

**Fig. II.16 : Schéma électrique d'un hacheur buck- boost**

#### **1- Fonctionnement**

Cette structure de convertisseur permet d'obtenir des tensions négatives à partir de tension positive. Le schéma de principe est présenté La figure. II.17. Quand l'interrupteur est fermé

pendant la durée  $\alpha T_e$ , le courant augmente linéairement. La tension est égale à  $V_i$ . À l'ouverture de K, la diode prend le relais et la tension  $V_L$  est égale à  $-V_0$ . Par définition la tension moyenne aux bornes de l'inductance est nulle. Il en résulte que

$$
V_0 = \frac{\alpha}{(1-a)} V_i \tag{II.15}
$$

Quand le rapport cyclique  $\alpha > 0.5$  le hacheur buck-boost fonction comme un hacheur boost

et si le rapport cyclique  $\alpha$  < 0.5 le hacheur buck-boost fonction comme un hacheur buck.[17]

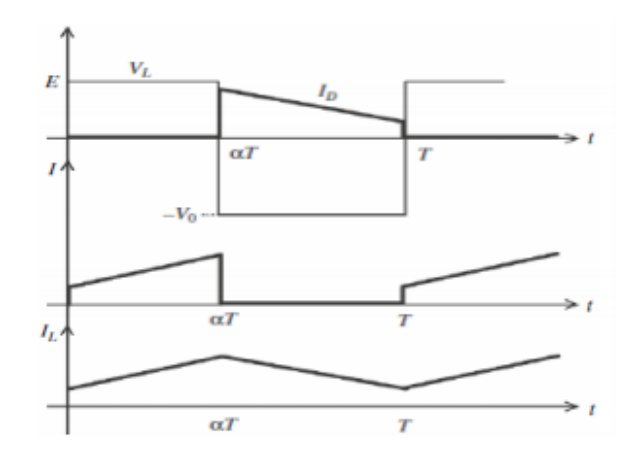

**Fig. II.17: Chronogrammes de courant et tension d'un hacheur buck-boost**

#### **2- Modèle mathématique équivalent**

Lorsque l'interrupteur K est fermé le circuit équivalent est montré sur la figure. II.18. [19]

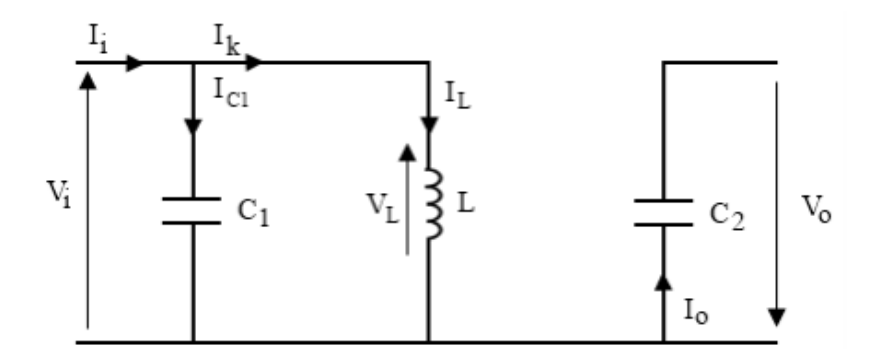

**Fig. II.18 : Schéma électrique d'un hacheur buck- boost fermé**

En appliquant la loi de Kirchhoff à ce circuit on obtiendra les équations suivantes :

$$
I_{C1} = C_1 \frac{dV_i(t)}{dt} = I_i(t) - I_L(t)
$$
\n(II.16)

$$
I_{C2} = C_2 \frac{dV_0(t)}{dt} = -I_0(t)
$$
 (II.17)

$$
V_{\rm L} = L \frac{dV_{\rm L}(t)}{dt} = V_{\rm i}(t) \tag{II.18}
$$

Lorsque l'interrupteur K est ouvert le circuit équivalent apparait à la figure .II.19

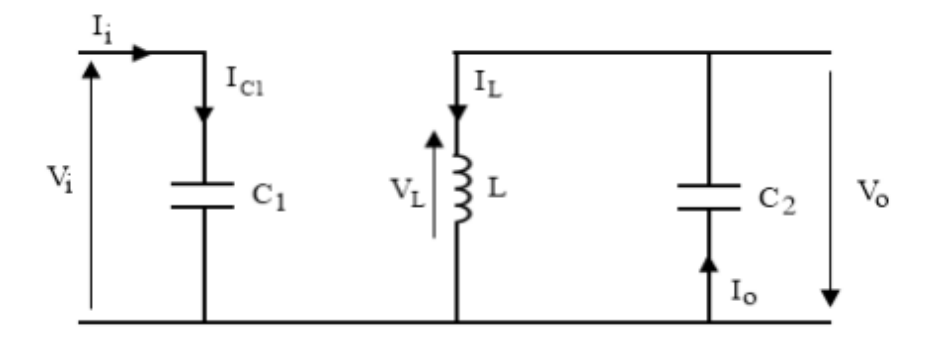

**Fig. II.19 : Schéma électrique d'un hacheur buck- boost ouvert**

Le circuit équation dans cette configuration est comme suit :

$$
I_{C1} = C_1 \frac{dV_i(t)}{dt} = I_i(t) \tag{II.19}
$$

$$
I_{C2} = C_2 \frac{dV_0(t)}{dt} = I_L(t) - I_0(t)
$$
 (II.20)

$$
V_{L} = L \frac{dV_{L}(t)}{dt} = V_{0}(t)
$$
\n(II.21)

#### **II.5. CONCLUSION**

Dans ce chapitre nous avons présenté les caractéristiques électriques des convertisseurs statiques, nous avons présenté la théorie sur les hacheurs, leurs fonctionnements, leurs principales applications et nous avons présenté les différentes types des hacheurs. Nous avons basé sur l'étude des convertisseurs DC-DC car ils sont les plus utilisé dans les systèmes photovoltaïques

CHAPITER III Les algorithmes d'optimisation

#### **III.1. INTRODUCTION**

Les chercheurs travaillent sur des algorithmes MPPT. Pour d'obtenir la puissance maximale de la matrice PV, Au cours de la dernière décennie, plusieurs algorithmes MPPT ont été utilisés pour trouver MPP. Ces algorithmes diffèrent sur de nombreux aspects tels que le coût, l'efficacité, le temps de réponse, les capteurs requis, le suivi correct en cas de changement de température ou de rayonnement solaire, et la complexité de la mise en œuvre.

Dans ce chapitre, nous citerons et expliquerons les différentes méthodes de suivi de MPPT.

#### **III.2. COMMANDES MPPT DES CONVERTISSEURS DC-DC**

 La commande MPPT, 'Maximum Power Point Tracking', est une commande essentielle pour un fonctionnement optimal du système photovoltaïque. Le principe de cette commande est basé sur la variation automatique du rapport cyclique  $\alpha$  en l'amenant à la valeur optimale de manière à maximiser la puissance délivrée par le panneau PV. Pour cette raison, on va présenter et étudier par la suite les algorithmes de commande les plus populaires [22].

La Figure .III.1 présente le schéma de principe d'un module photovoltaïque doté d'étage d'adaptation DC-DC entre le GPV et la charge de sortie.

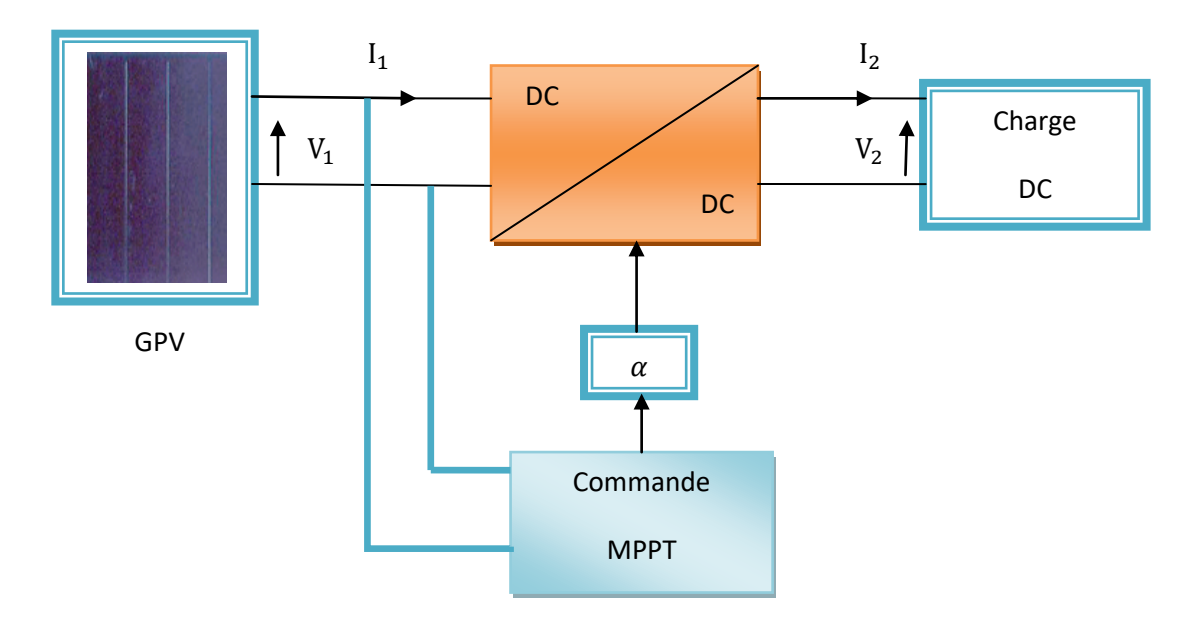

#### **Fig.III.1 : Chaîne élémentaire de conversion photovoltaïque**

La commande MPPT fait varier le rapport cyclique du convertisseur statique (CS), à l'aide d'un signal électrique approprié, pour tirer le maximum de puissance que le GPV peut fournir. L'algorithme MPPT peut être plus ou moins compliqué pour rechercher le MPP. En général, il est basé sur la variation du rapport cyclique du convertisseur statique en fonction de l'évolution des paramètres d'entrée de ce dernier (I et V et par conséquent de la puissance du GPV) jusqu'à se placer sur le MPP [23]

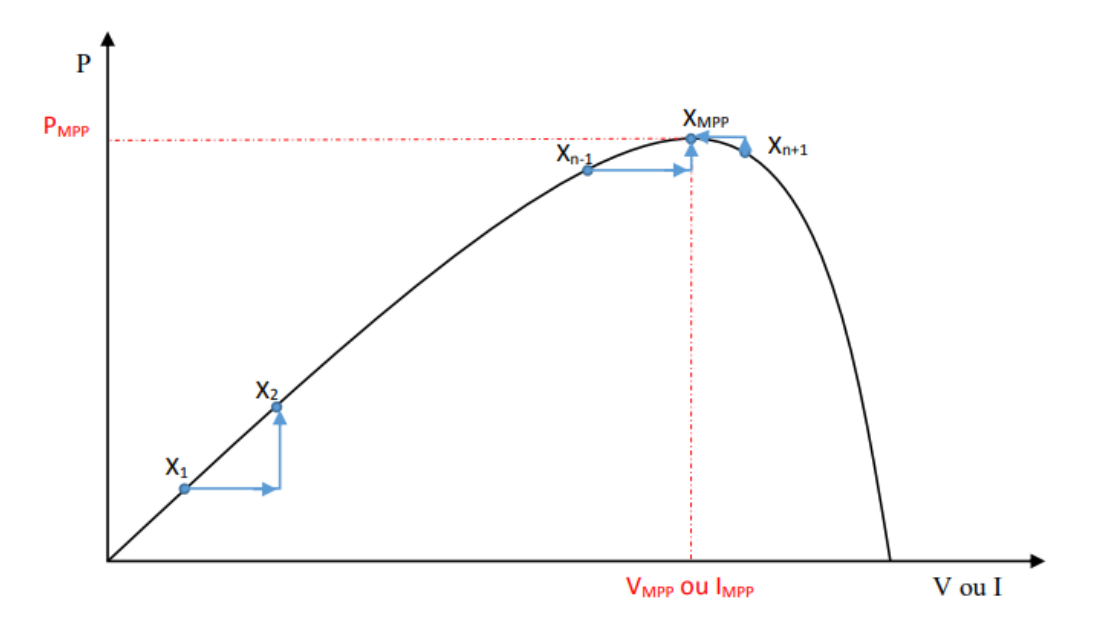

**Fig.III.2 : Principe de la commande MPPT**

## **III.3. CLASSIFICATION DE L'ALGORITHME DE SUIVEUR DE LA PUISSANCE MAX**

La classification des algorithmes du suiveur peut être basée sur la fonction des techniques ou des stratégies de commande utilisées. Ainsi, deux catégories peuvent être présentées: méthodes directes et indirectes [24].

#### **III.3.1 Les méthodes indirectes :**

Les méthodes indirectes utilisent des bases de données regroupant les caractéristiques des panneaux photovoltaïques (PV) dans différentes conditions climatiques (température ensoleillement…) mais aussi des équations mathématiques empiriques permettant de déterminer le point de puissance maximum. Ces méthodes sont souvent propres à chaque type de panneau et donc difficile à généraliser : la méthode d'ajustement de courbe, la méthode « look up table », la méthode de la tension de circuit ouvert du générateur, la méthode de court $circuit [24]$ .

#### **III.3.2 Les méthodes directes :**

Les méthodes directes sont des méthodes qui utilisent les mesures de tension et de courant des panneaux et dont l'algorithme est basé sur la variation de ces mesures. L'avantage de ces

algorithmes est qu'ils ne nécessitent pas une connaissance préalable des caractéristiques des panneaux PV. Parmi ces méthodes, on retrouve la méthode de différenciation, la méthode Perturbe & Observe (P&O), l'incrément de conductance [23].

### **III.4. LES ALGORITHMES MPPT**

Il existe plusieurs principes de fonctionnement des commandes MPPT plus ou moins performantes basées sur les propriétés du GPV. Une synthèse des principaux modes de recherche du PPM existants dans ce chapitre nous a permis de bien identifier l'existant et les points qu'il restait à améliorer. Ceci a constitué la base théorique pour nos travaux concernant les simulations dans le chapitre suivant  $[23]$ .

#### **III.4.1 La méthode de la tension de circuit ouvert du générateur**

La méthode de tension constante également appelée la méthode de circuit ouvert (open circuit voltage) est basée sur la mesure en temps réel de la tension de circuit ouvert  $V_{oc}$  et la relation linéaire approximative (III-1) liant cette tension avec la tension de point maximal  $V_{\text{MPP}}$  du GPV

$$
V_{\rm MPP} = K_1 * V_{\rm OC}
$$
 (III.1)

Où  $K_1$  est une constante de proportionnalité.il est généralement compris entre 0.71 et 0.86. Une fois que  $K_1$  est déterminé, le  $V_{\text{MPP}}$  peut être calculé à l'aide de l'expression précédant (III-1) avec  $V_{OC}$  mesurée périodiquement en ouvrant momentanément le convertisseur de puissance (circuit ouvert). La tension  $V_{\text{MPP}}$  est alors prise comme tension de référence.

Le principe de cette méthode est basé sur la comparaison entre la tension du panneau photovoltaïque réelle  $V_{PV}$  et la tension de référence  $V_{ref}( V_{MPP})$ . Le signal d'erreur est traité pour rendre  $V = V_{ref}$  [23].

#### **III.4.2 La méthode de court-circuit**

La méthode du Courant constant également appelée la méthode de court-circuit est basée sur la mesure en temps réel du courant de court-circuit  $I_{SC}$  (short-circuit current) et la relation linéaire approximative (III-2) liant cette courant avec le courant de point maximal  $I_{\text{MPP}}$  du **GPV** [23]

$$
I_{\text{MPP}} = K_2 * I_{\text{SC}} \tag{III.2}
$$

Avec  $K_2$  constante de proportionnalité. Comme pour la méthode CV,  $K_2$  est déterminée pour le GPV utilisé. La constante  $K_2$  est généralement comprise entre 0.78 et 0.92

La mesure du courant  $I_{SC}$  durant le fonctionnement est problématique. Un commutateur est généralement ajouté au convertisseur de puissance pour court-circuiter le panneau et mesurer le courant  $I_{SC}$  à l'aide d'un capteur de courant.

Pour cette valeur constante du courant, la puissance est calculée pour des tensions différentes. Si la différence entre la puissance calculée et la puissance de crête est supérieure à la valeur de tolérance, alors la valeur de la tension est soit incrémenté ou décrémenté en fonction de la puissance obtenue. Pour que la tension et le courant MPP  $(I_{\text{MPP}})$  correspondant, ce procédé est répété jusqu'à ce que la différence se situe dans la plage de tolérance [23].

#### **III.4.3 Algorithme à base de la logique floue**

La mise en œuvre de la commande logique floue (Fuzzy Logic Control) se fait en trois étapes: la fuzzification, la lecture de la table de vérité et la défuzzification. Les variables d'entrées sont généralement l'erreur E et le changement d'erreur  $\Delta E$  et la variable de sortie est la variation du rapport cyclique  $\Delta_{\alpha}$ . En particulier, dans le cas de la poursuite du PPM, l'erreur E et le changement d'erreur  $\Delta E$  sont calculés en fonction des valeurs instantanées de la puissance et de la tension comme suit [22] :

$$
E(n) = \frac{P(n) - P(n-1)}{V(n) - V(n-1)}
$$
(III.3)

$$
\Delta E(n) = E(n) - E(n-1) \tag{III.4}
$$

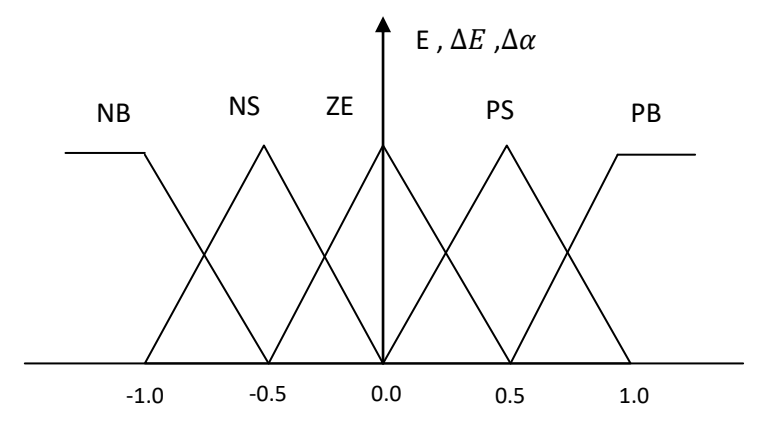

**Fig.III. 3: Structure de base de la commande floue**

Durant la fuzzification, les variables d'entrées numériques sont converties en variables linguistiques pouvant prendre les cinq valeurs suivantes Figure .III.3: NB (Négative Big), NS

(Négative Small), ZE (Zéro), PS (Positive Small), PB (Positive Big). Il existe des commandes qui ajoutent aux valeurs précédentes deux autres valeurs qui sont : NM (Négative Means) et PM (Positive Means). En fonction de leurs évolutions et d'une table de vérité comme indiquée dans l Tab III.1, une valeur est attribuée au paramètre de sortie  $\Delta_{\alpha}$ .

| $\Delta E$<br>E | <b>NB</b> | <b>NS</b> | ZE        | <b>PS</b> | <b>PB</b> |
|-----------------|-----------|-----------|-----------|-----------|-----------|
| <b>NB</b>       | ZE        | ZΕ        | <b>NB</b> | <b>NB</b> | <b>NB</b> |
| <b>NS</b>       | ZE        | <b>ZE</b> | <b>NS</b> | <b>NS</b> | <b>NS</b> |
| ZE              | <b>NS</b> | ZE        | <b>ZE</b> | ZE        | <b>PS</b> |
| <b>PS</b>       | <b>PS</b> | PS        | <b>PS</b> | ZE        | ZE        |
| <b>PB</b>       | PB        | PB        | PB        | ZE        | <b>ZE</b> |

**Tab .III.1 : Exemple d'une table de règles pour une commande logique floue** 

La variable linguistique assignée à  $\Delta_{\alpha}$ , dépend des différentes combinaisons entre E et  $\Delta E$ . Par exemple, si les variables d'entrée ( $E$  et  $\Delta E$ ), ont comme valeur PB et ZE correspondant à un PF très éloigné du MPP, d'après la table de vérité la valeur donnée à la variable de sortie  $\Delta_{\alpha}$  est PB, ce qui implique une forte variation positive du rapport cyclique pour atteindre le MPP. En résumé, les variations du rapport cyclique dépendent de la différence de position entre le PF et un MPP. Ainsi, dès que ce dernier s'approche du MPP, les incréments appliqués à  $\Delta_{\alpha}$  s'affinent jusqu'à atteindre le MPP. La défuzzification, consiste à convertir la variable de sortie  $\Delta_{\alpha}$ d'une variable linguistique en une variable numérique [25].

#### **III.4.4 Algorithme de perturbation et observation**

L'algorithme de perturbation et observation (communément désignée par P&O) est de type « hill climbing » (mot anglais qui veut dire « grimper une colline »). Il est le plus utilisé dans la littérature et surtout dans la pratique en raison de sa facilité de mise en œuvre. Cet algorithme a pour objectif de faire fonctionner le système à sa puissance maximale par l'incrémentation ou décrémentation de la tension du point de fonctionnement et l'observation de l'effet de cette perturbation sur la puissance débitée par le GPV. Selon cette observation, l'algorithme décide sur l'acte à faire pendant la prochaine itération. Quatre cas de situation pour P&O sont envisagés par la figure III.4 et récapitulés dans le Tab.III.2 [22].

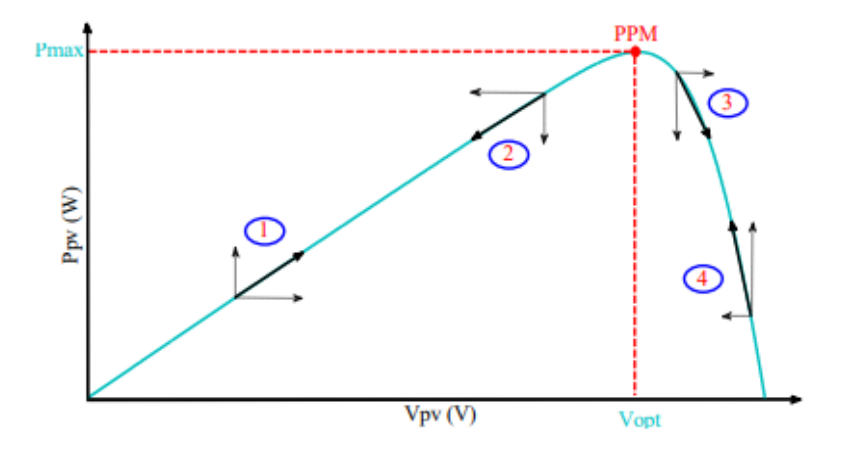

**Fig.III. 4: Caractéristique de fonctionnement de la méthode P&O** 

| $\text{Cas } \mathbf{n}^{\circ}$ | $\Delta V$ | $\Delta \mathbf{P}$ | $\Delta P$            | Sens de la | <b>Action de</b>               |
|----------------------------------|------------|---------------------|-----------------------|------------|--------------------------------|
|                                  |            |                     | $\overline{\Delta V}$ | poursuite  | Contrôle                       |
|                                  | $^{+}$     | $^{+}$              | $+$                   | Bon        | Incrémenter                    |
|                                  |            |                     |                       |            | $V_{ref} = V_{ref} + \Delta V$ |
| $\overline{2}$                   |            |                     | $+$                   | Mauvais    | Incrémenter                    |
|                                  |            |                     |                       |            | $V_{ref} = V_{ref} + \Delta V$ |
| 3                                | $^{+}$     |                     |                       | Mauvais    | Décrémenter                    |
|                                  |            |                     |                       |            | $V_{ref} = V_{ref} - \Delta V$ |
| 4                                |            | $^{+}$              |                       | Bon        | Décrémenter                    |
|                                  |            |                     |                       |            | $V_{ref} = V_{ref} - \Delta V$ |

**Tab .III.2 : Principe de l'algorithme P&O** 

L'algorithme P&O Figure.III.5 a comme avantage la précision et la rapidité de réaction. Il permet de déterminer le point de puissance maximale pour un ensoleillement et une température ou un niveau de dégradation des caractéristiques. Le problème avec cet algorithme est  $[25]$ :

L'oscillation autour du PPM dans les conditions de fonctionnement normales.

 la mauvaise convergence de l'algorithme dans le cas des variations brusques de la température et/ou de l'ensoleillement.

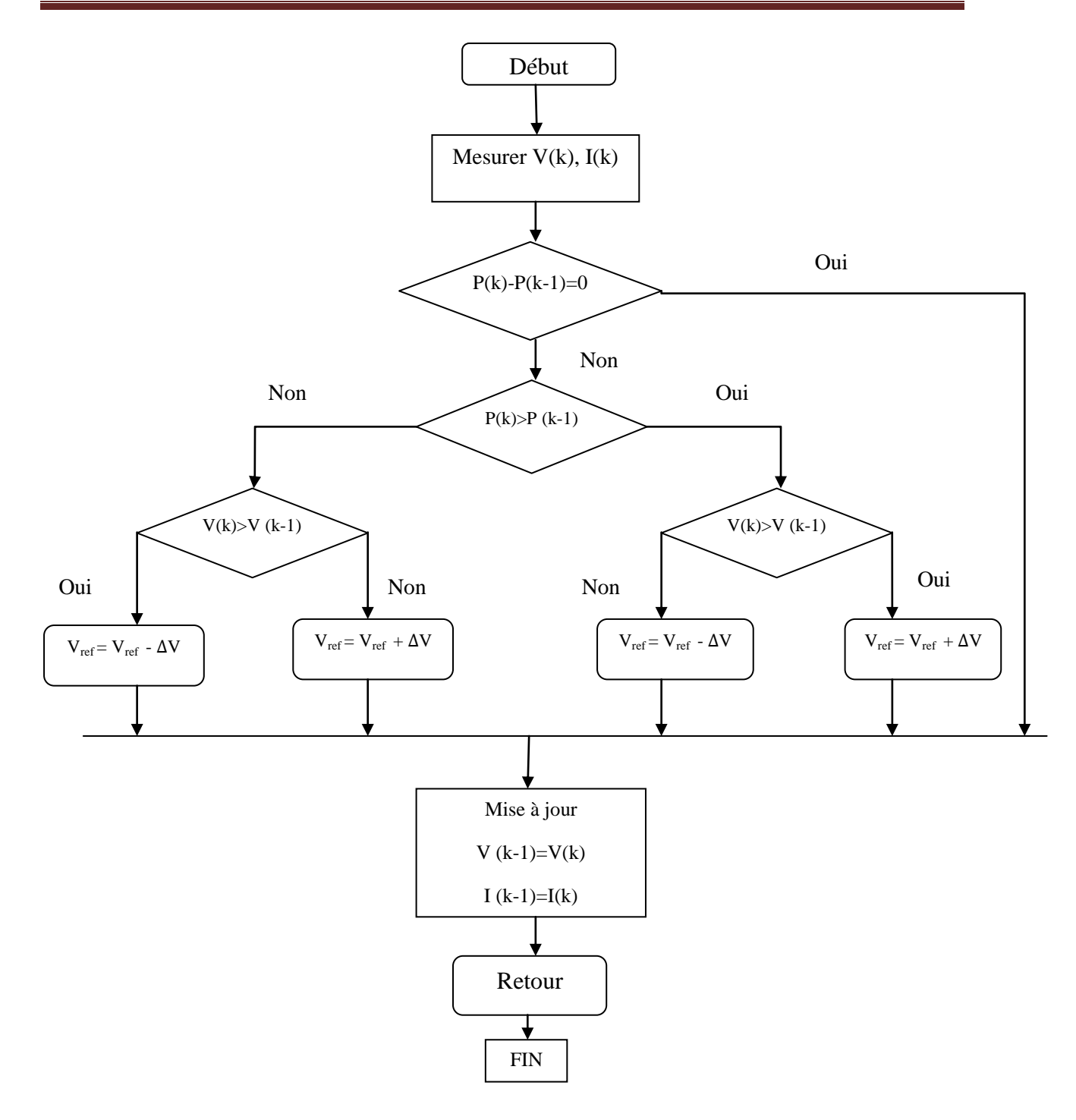

**Fig.III. 5: Algorithme de la méthode P&O**

La méthode P&O est largement utilisée de par sa facilité d'implémentation, cependant elle présente quelques problèmes liés aux oscillations autour du PPM qu'elle engendre en régime établi car la procédure de recherche du PPM doit être répétée périodiquement, obligeant le système à osciller en permanence autour du PPM, une fois ce dernier atteint [27]. Ces oscillations dépendent de la largeur du pas de la perturbation [26] :

- Si la largeur du pas est grande, l'algorithme du MPPT répondra rapidement aux changements soudains des conditions de fonctionnement, mais les pertes seront accrues dans les conditions stables ou lentement changeantes.
- Si la largeur du pas est très petite, les pertes dans les conditions stables ou lentement changeantes seront réduites, mais le système ne pourra plus suivre les changements rapides de la température ou de l'insolation.

#### **III.4.5 Commande P&O améliorée**

La commande P&O classique recherche le PPM en faisant une perturbation sur la tension du GPV. Si la tension est perturbée dans une direction donnée, et cette perturbation engendre une augmentation de la puissance. Cela signifie que le PF est déplacé vers le PPM. Par conséquent, la tension de fonctionnement doit être encore perturbée dans la même direction. Sinon, si la puissance diminue, le PF s'éloigne du PPM ; et par conséquent, la direction de la perturbation doit être inversée. La procédure continue jusqu'à ce que le PPM soit atteinte et le PF reste oscillant autour de ce PPM.

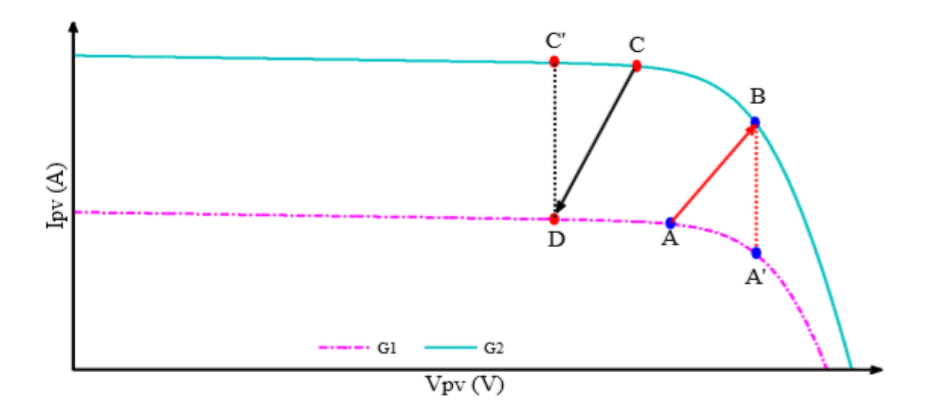

#### **Fig. III. 6: Divergence de P&O et IncCond classiques lors des changements brusques de l'éclairement**

La technique P&O améliorée utilise le principe de la caractéristique I-V du panneau solaire pour éviter la divergence dans le cas de changement brusque des conditions atmosphériques [29]. Pour des conditions de fonctionnement fixes d'éclairement et de température, une perturbation sur la tension engendre une perturbation de sens opposé sur le courant, comme le montre la figure III.6. Sinon, le système s'est déplacé en changement rapide des conditions climatiques. Par conséquent, il est obligatoire de changer la direction de perturbation pour éviter la divergence. Ce principe est expliqué dans la figure III.6, considérant deux niveaux d'ensoleillement  $G_1 < G_2$ . Si le PF se déplace de A vers A' ou de C

vers C', le système est dans des conditions normales. Cependant, si le PF se déplace de A vers B ou de C vers D, le système est dans des conditions de changement brusque. La figure.III.7 illustre l'organigramme de P&O modifié[25].

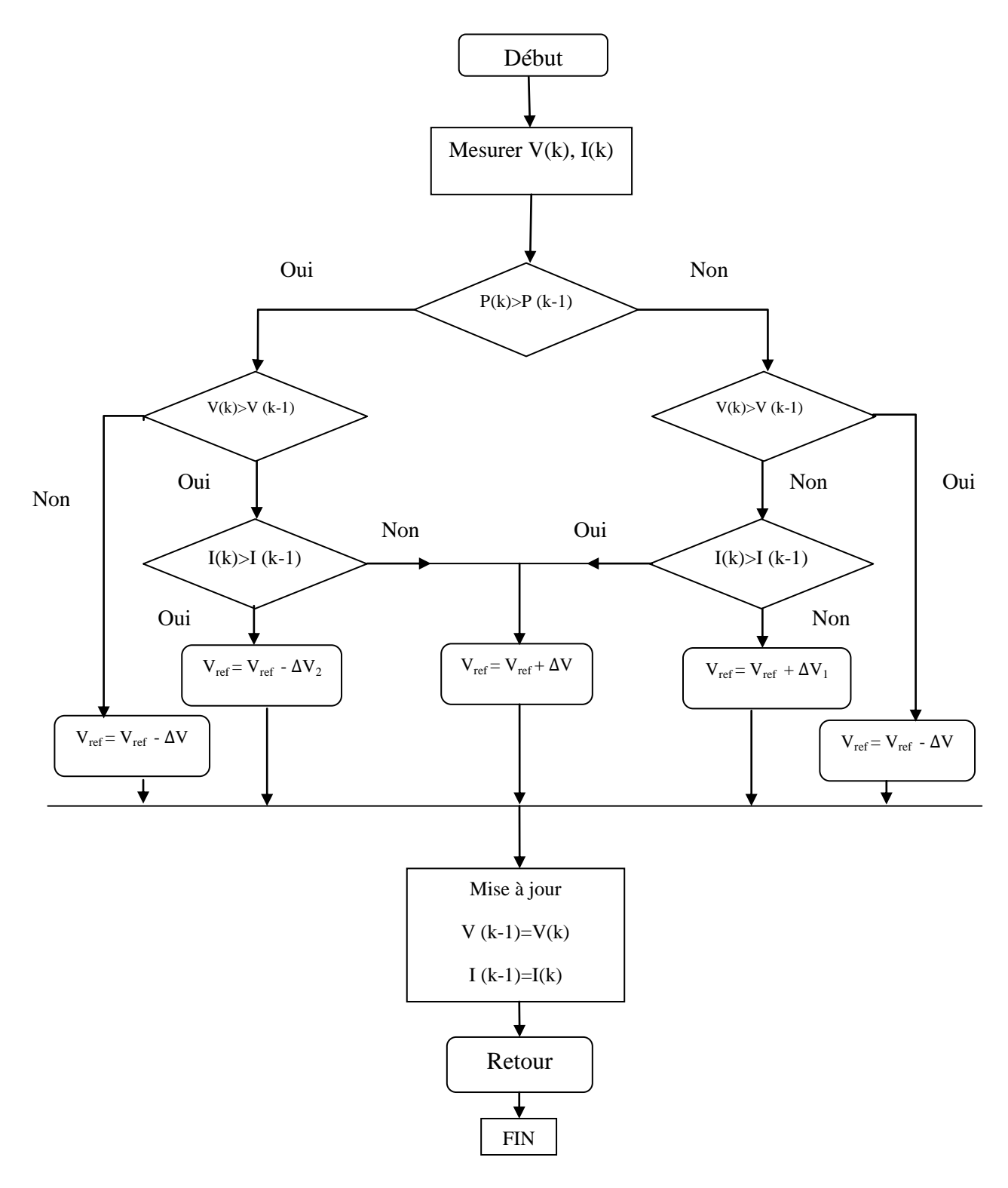

**Fig.III.7 : Organigramme de P&O modifié**

#### **III.4.6 Algorithme d'incrémentation de la conductance**

L'algorithme d'incrémentation de conductance (IncCond), appelée dans la littérature anglosaxonne « Incrémental Conductance », est aussi l'une des techniques de « HC » où la commande MPPT essaye de faire monter le point de fonctionnement (PF) du GPV le long de la caractéristique P-V jusqu'à atteindre le PPM. Elle permet la recherche du PPM en se basant sur l'égalité de la conductance  $G = \frac{1}{x}$  $\frac{1}{v}$  et de l'incrémentation de la conductance  $\Delta G = \frac{\Delta}{\Delta v}$  $\frac{\Delta I}{\Delta V}$  la figure.III.9. Cet algorithme nécessite la connaissance de la valeur initiale du PF ( $V_{ref}$ ) et le pas de mise à jour de la tension de référence ( $\Delta V$ ) Figure .III.8 [22].

La puissance maximale est obtenue lorsque la dérivée de la puissance du GPV par rapport à la tension s'annule:

$$
\frac{dP}{dV} = V \frac{dI}{dV} + I \approx V \frac{\Delta I}{\Delta V} + I \tag{III.5}
$$

Pratiquement, comme la méthode P&O, cette technique présente des oscillations autour du MPP car il est difficile de remplir la condition  $dP/dV = 0$ , ce qui fait que le système reste toujours en train de la chercher. L'algorithme IncCond est plus complexe que celui du P&O, ce qui engendre un temps d'exécution plus long

Cette méthode peut être améliorée en amenant le point de fonctionnement près du MPP dans une première étape, puis d'utiliser l'algorithme IncCond pour suivre exactement le MPP dans une deuxième étape. Généralement, le point de fonctionnement initial est réglé pour correspondre à une charge résistive proportionnelle au rapport de la tension de circuit ouvert  $V_{OC}$  sur le courant de court-circuit  $I_{SC}$ . Ces deux solutions assurent que le vrai MPP est poursuivi s'il existe plusieurs maxima locaux. Une manière moins évidente pour effectuer la méthode IncCond est d'utiliser la conductance instantanée et l'incrémentation de la conductance pour générer un signal d'erreur [28].

En comparant la conductance et l'incrément de la conductance, trois positions du PF peuvent être distinguées :

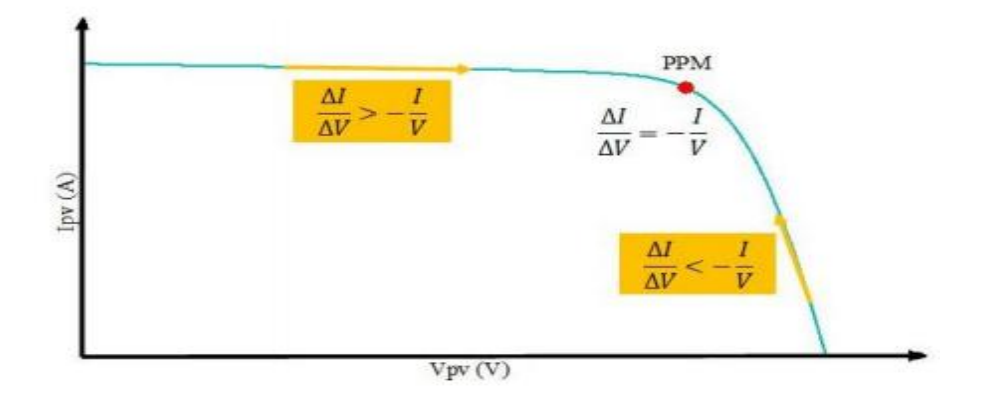

# **Fig.III.8: Caractéristique de fonctionnement de la méthode IncCond**

 Si  $\mathbf d$  $\mathbf d$ Δ  $\frac{\Delta I}{\Delta V} = -\frac{I}{V}$  $\frac{1}{V}$ , le PF est sur le PPM  $Si \frac{d}{d}$ Δ  $\frac{\Delta I}{\Delta V}$  >  $-\frac{I}{V}$  $\frac{1}{V}$ , le PF est à gauche du PPM (III.6)  $\sin \frac{\alpha}{d}$ Δ  $\frac{\Delta I}{\Delta V} < -\frac{I}{V}$  $\frac{1}{V}$ , le PF est à droite du PPM

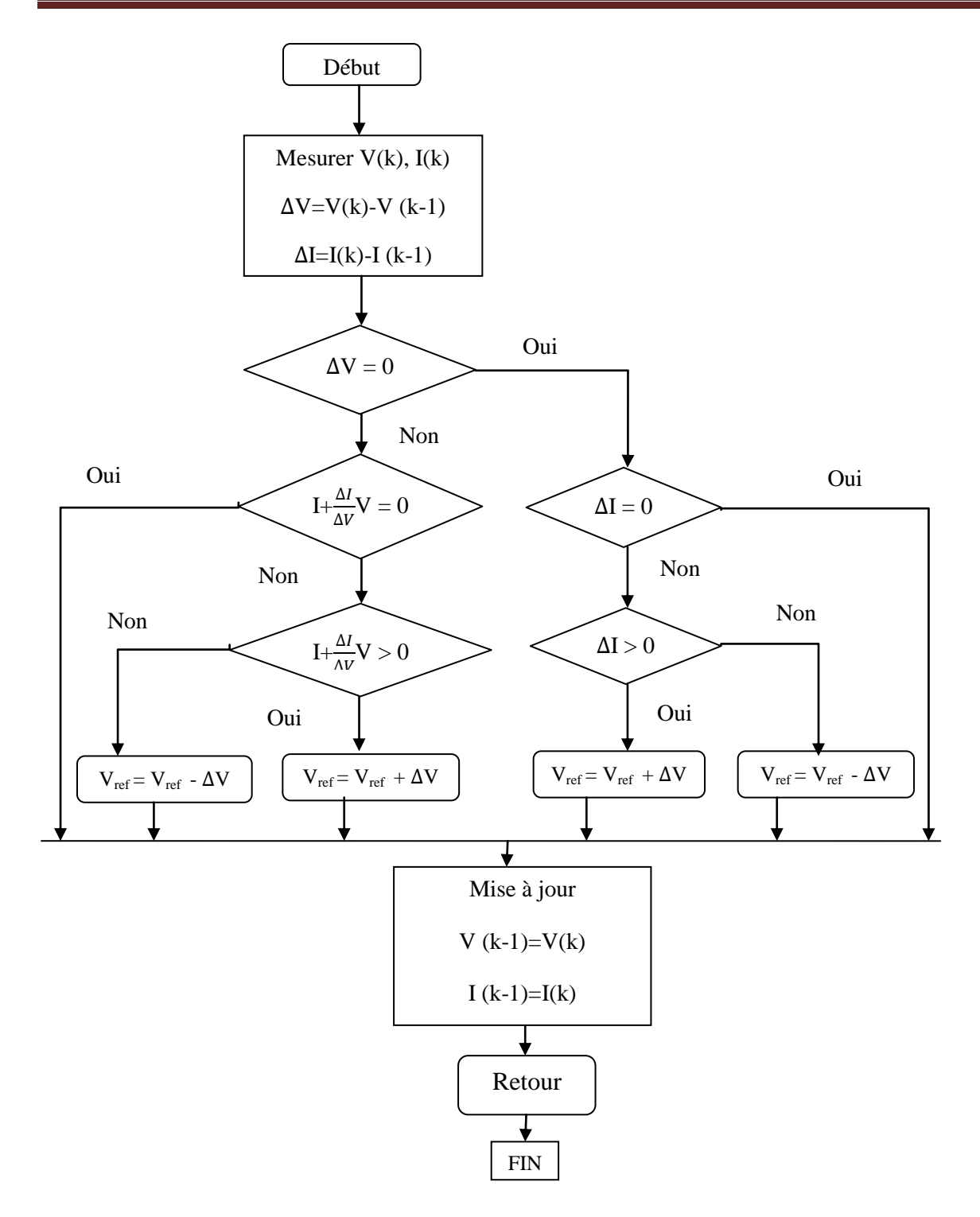

**Fig.III. 9 Algorithme de la méthode IncCond**

#### **III.4.7 Commande IncCond améliorée**

La commande IncCond modifiée améliore la poursuite du PPM par rapport à la commande IncCond classique en utilisant le principe de la caractéristique courant-tension illustré dans la figure.III.9. Si en faisant une perturbation positive ou négative sur la tension du panneau et on observe respectivement une variation positive ou négative sur le courant, on dit que le système est dans le cas de changement rapide. Par conséquent, l'acte à appliquer doit être le contraire de celui de l'algorithme classique. Plus de détails est présenté sur l'algorithme de la figure.III. $10[25]$ .

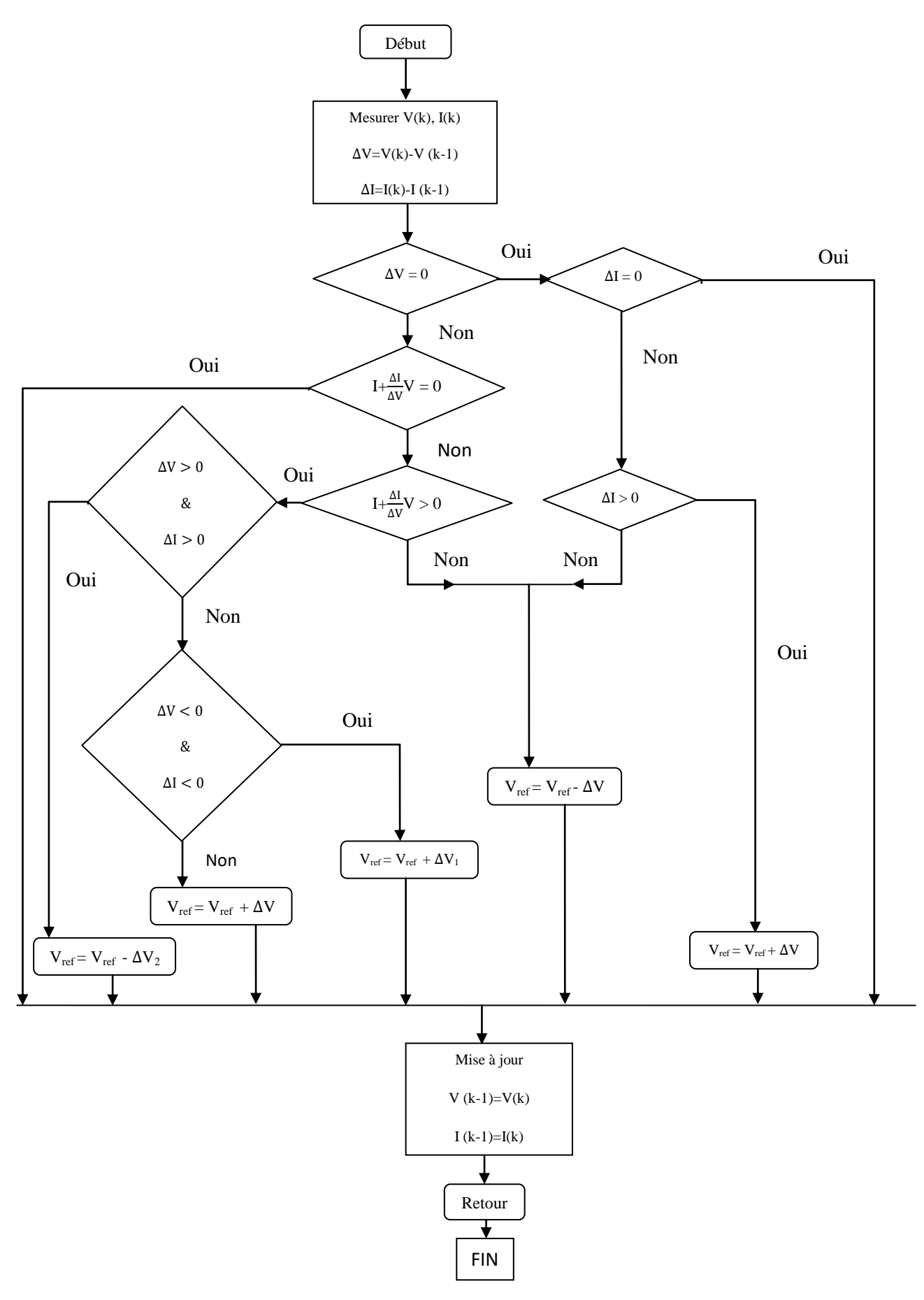

**Fig.III.10:Organigramme d'IncCond modifié**

#### **III.5 CONCLUSION**

Dans ce chapitre nous avons cité puis expliquer brièvement les différentes méthodes de la recherche du point de puissance maximal (MPPT), parmi ces méthodes (la commande floue, P&O, P&O modifié, IncCond et IncCond modifié).

A la suite, on va étudier dans le chapitre suivant une simulation à l'aide de MATLAB Simulink de la méthode de Perturbation Observation «P&O » et la méthode d'incrémentation de la conductance «INC» a fin de réalisé une comparaison entre les deux méthodes.

CHAPITER IV Simulation et Résultat

#### **IV.1 INTRODUCTION**

 Dans ce chapitre, on présentera une étude de modélisation et de simulation d'un système photovoltaïque adapté par une commande MPPT numérique « perturbation et observation, d'incrémentation de la conductance » et faire tests comparatifs entre les deux commande. Ce système est comprend un générateur photovoltaïque, un convertisseur survolteur « boost », une commande MPPT « perturbation et observation ou d'incrémentation de la conductance » ainsi qu'une charge.

 La simulation est un outil puissant pour l'évaluation des performances théoriques d'un système. En effet, ce dernier peut être testé sous des conditions facilement contrôlables et ses performances peuvent être aisément surveillées. La procédure de simulation lie les deux principales parties de la conception d'un système, à savoir, l'étude théorique et la réalisation d'un prototype. Vu que des changements dans la conception peuvent facilement être faits à l'étape de la simulation, il est possible d'expérimenter avec un large ensemble de variations des conditions de fonctionnement afin d'aboutir à une solution optimale.

 Matlab/Simulink est un logiciel de simulation, qui fournit une interface graphique permettant de construire des modèles sous forme de diagrammes blocs. Il offre l'avantage de construire des modèles hiérarchisés qui offrent la possibilité de voir le système à différents niveaux. Simulink offre également la possibilité de construire des modèles modulaires, qui ont l'avantage d'être facilement reliés entre eux afin de simuler un certain système.

#### **IV.2 L'OUTIL MATLAB/SIMULINK**

MATLAB fait également partie d'un ensemble d'outils intégrés dédiés au traitement du Signal. En complément du noyau de calcul Matlab, l'environnement comprend des modules optionnels qui sont parfaitement intégrés à l'ensemble :

- Une vaste gamme de bibliothèques de fonctions spécialisées (Toolboxes).
- Simulink, un environnement puissant de modélisation basée sur les schémas-blocs et de simulation des systèmes dynamiques linéaires et non linéaires.
- Des bibliothèques de blocs Simulions spécialisés (Blocksets).
- D'autres modules dont un Compilateur, un générateur de code C, un accélérateur.
- Un ensemble d'outils intégrés dédiés au Traitement du Signal : le DSP Workshop.

SIMULINK est une plate-forme de simulation multi-domaine et de modélisation des systèmes dynamiques. Il fournit un environnement graphique et un ensemble de bibliothèques contenant des blocs de modélisation qui permettent le design précis, la simulation, l'implémentation et le contrôle de systèmes de communications et de traitement du signal [30]

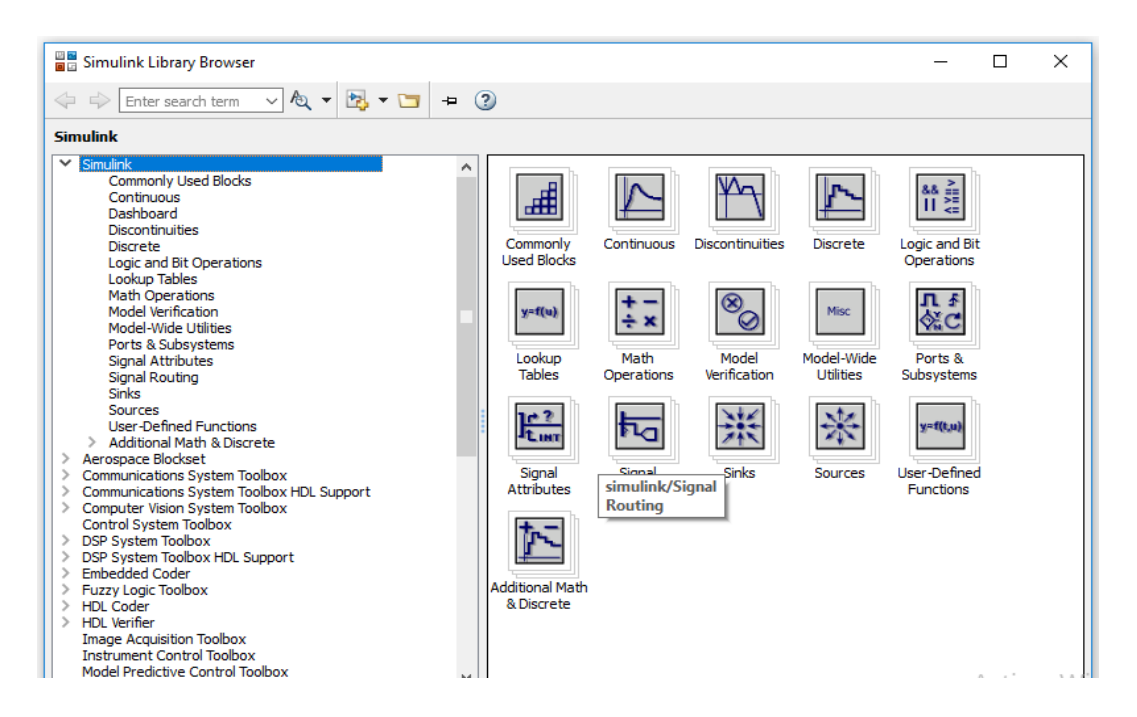

**Fig. IV.1:Bibliothèque SIMULINK**

# **IV.3 INFLUENCE DE L'ECLAIREMENT ET LA TEMPERATURE SUR LE PANNEAU PHOTOVOLTAÏQUE**

La figure IV.2 montre l'influence de E sur la caractéristique  $I = f(V)$ . A une température constante, on constate que le courant subit une variation importante, mais par contre la tension varie légèrement.

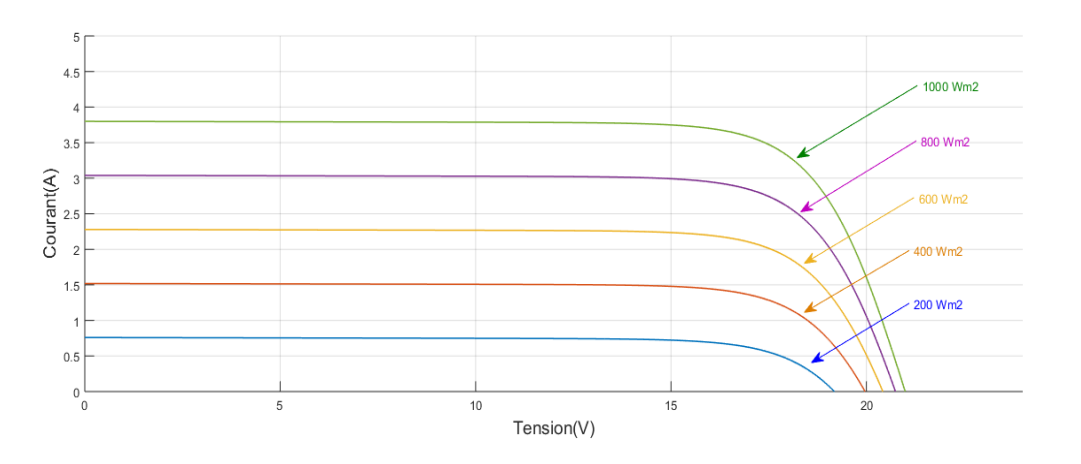

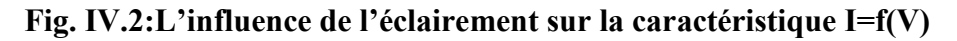

La figure.IV.3 illustre la variation de la puissance délivrée par le générateur en fonction de la tension pour différentes valeurs d'éclairement, ce qui nous permet de déduire l'influence de l'éclairement sur la caractéristique  $P(V)$ .

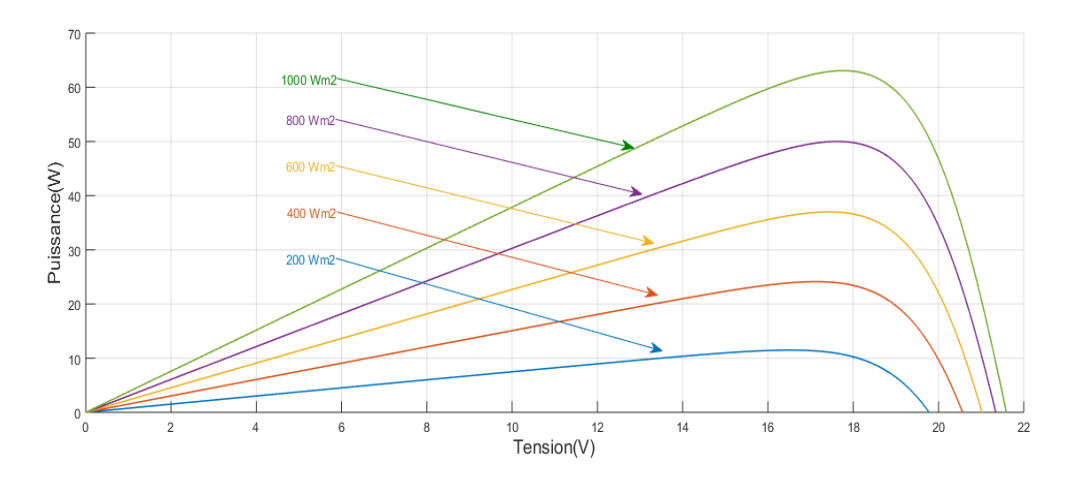

**Fig. IV.3: L'influence de l'éclairement sur la caractéristique P=f(V)**

La figure IV.4 montre l'influence de la température sur la caractéristique  $I = f(V)$ . Il est essentiel de comprendre l'effet de changement de température d'une cellule solaire sur la caractéristique  $f(V)$ . Le courant dépend de la température car le courant augmente légèrement à mesure que la température augmente, mais la température influe négativement sur la tension de circuit ouvre. Quand la température augmente la tension de circuit ouvert diminue. Par conséquent la puissance maximale du générateur subit une diminution

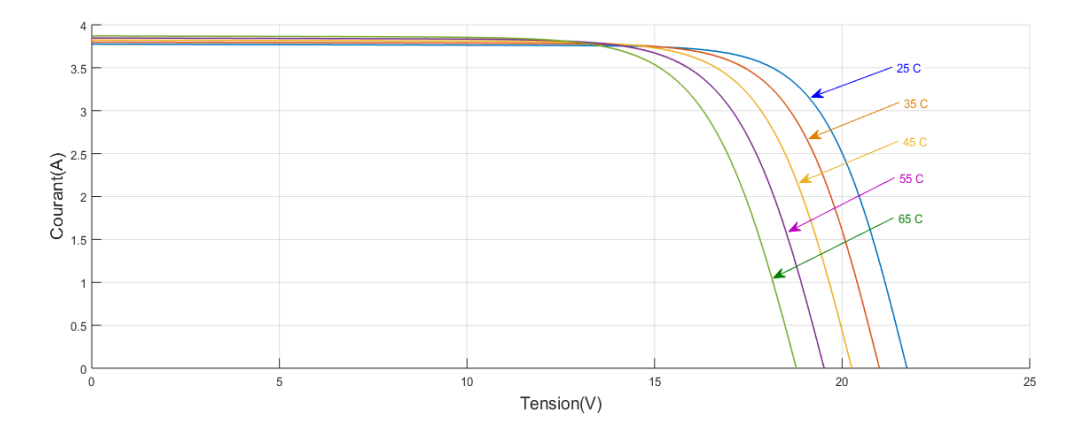

**Fig. IV.4: L'influence de la température sur la caractéristique I=f(V)**

La figure IV.5 illustre la variation de la puissance délivrée par le générateur en fonction de la tension pour différentes valeurs de la température, ce qui nous permet de déduire l'influence de la température sur la caractéristique  $P = f(V)$ .

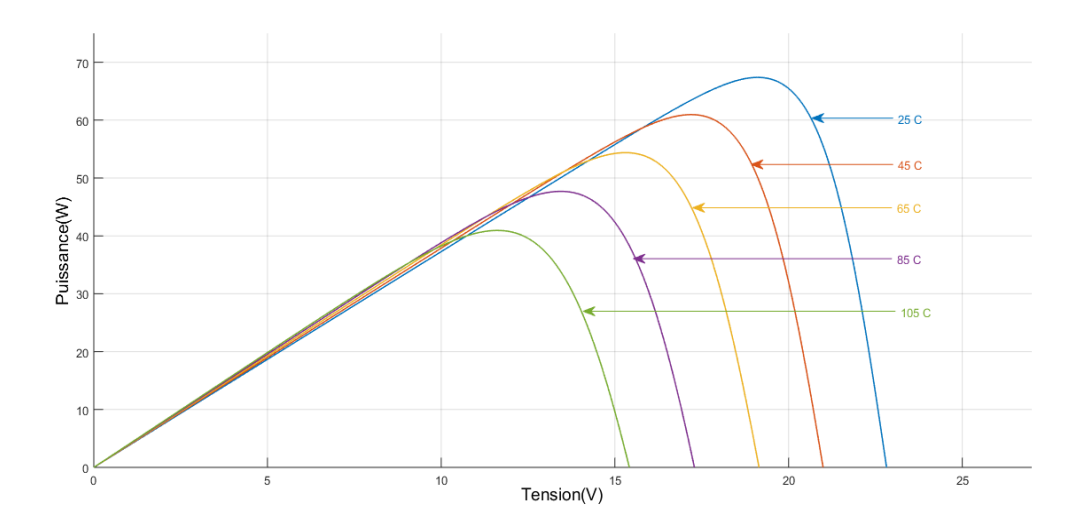

**Fig. IV.5: L'influence de la température sur la caractéristique P=f(V) IV.4 SIMULATION DU SYSTEME PHOTOVOLTAÏQUE** 

La figure IV.6 donne le schéma block de notre system photovoltaïque étudié avec l'ensemble des étages simulés: GPV, DC-DC et MPPT.

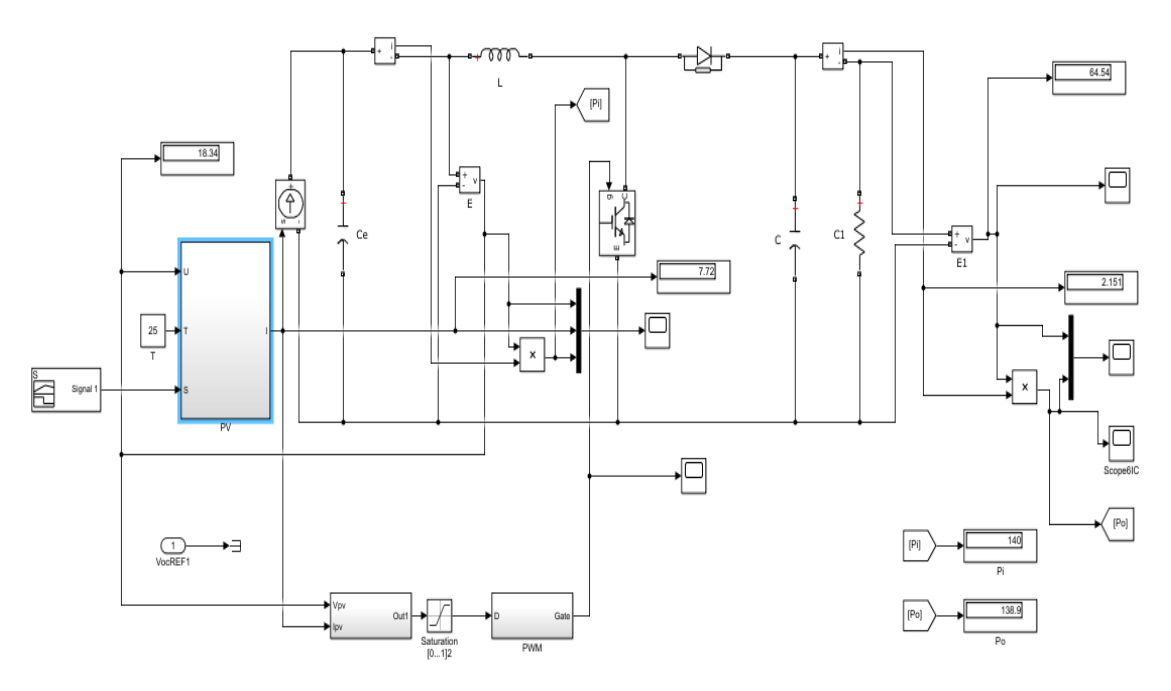

**Fig. IV.6: Schéma bloc sous Simulink du système global**

#### **IV.4.1 Simulation d'un GPV**

Pour simuler le comportement du GPV, nous avons utilisé le logiciel Matlab/Simulink en se basant sur le modèle mathématique. L'implémentation sous Simulink du modèle mathématique du GPV est illustrée sur La figure IV.7.

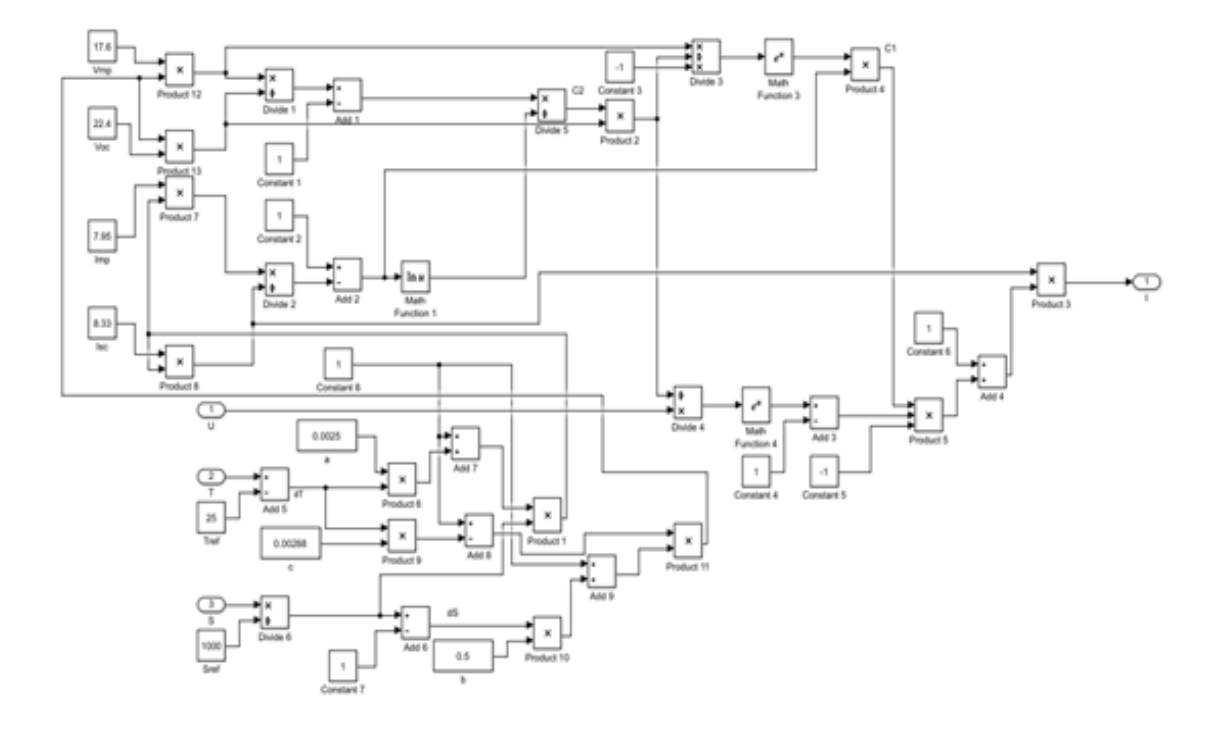

**Fig. IV.7: Modèle de simulation du GPV**

#### **IV.4.2 Simulation du convertisseur Boost**

De la même manière en utilisé le modèle mathématique décrit dans le chapitre II, nous avons modélisé le convertisseur DC-DC boost sous l'environnement Matlab/Simulink.

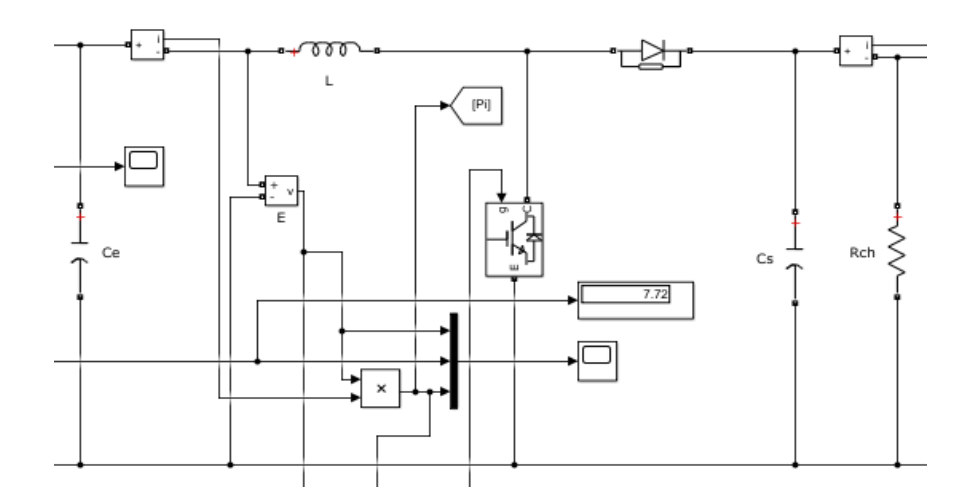

**Fig. IV.8: Modèle de simulation du convertisseur BOOST**

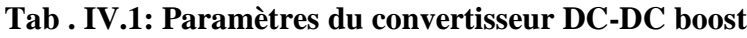

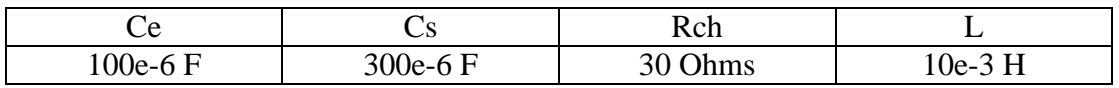

#### **IV.4.3 Simulation des algorithmes MPPT connues**

Nous avons réalisé les modèles de simulation des algorithmes P&O. InCond , en nous basant sur les études illustrées dans le chapitre III. La figure.IV.9 donne le bloc Simulink.

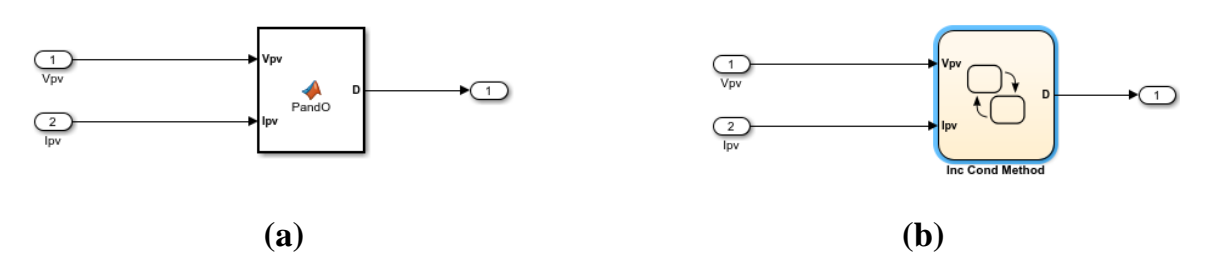

**Fig. IV.9 : Schéma de block de la commande MPPT: a) P&O, b) InCond.**

#### **IV.4.4 Résultats et discussions**

Les résultats de système est extrait en prenant une température constante à  $25^{\circ}$ C et éclairement (irradiation) variable  $[1000 500] W/m^2$ , La figure. IV.10 donne la variation de l'éclairement.

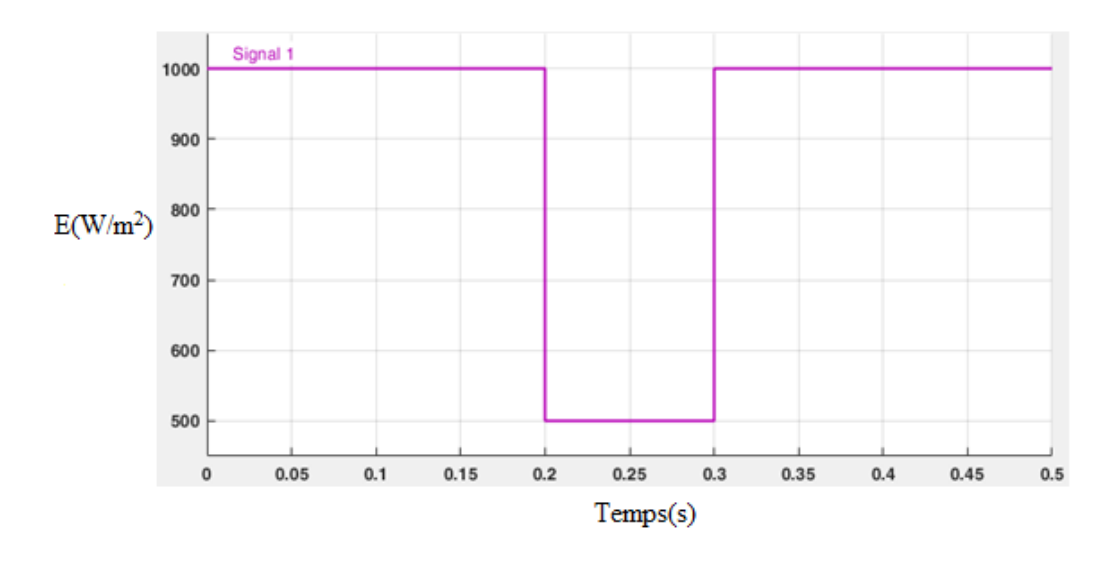

**Fig. IV.10 : la variation de l'éclairement**

#### **1 .Générateur photovoltaïque**

Les graphes suivants montrent toutes les grandeurs la tension, le courant et la puissance du générateur photovoltaïque.

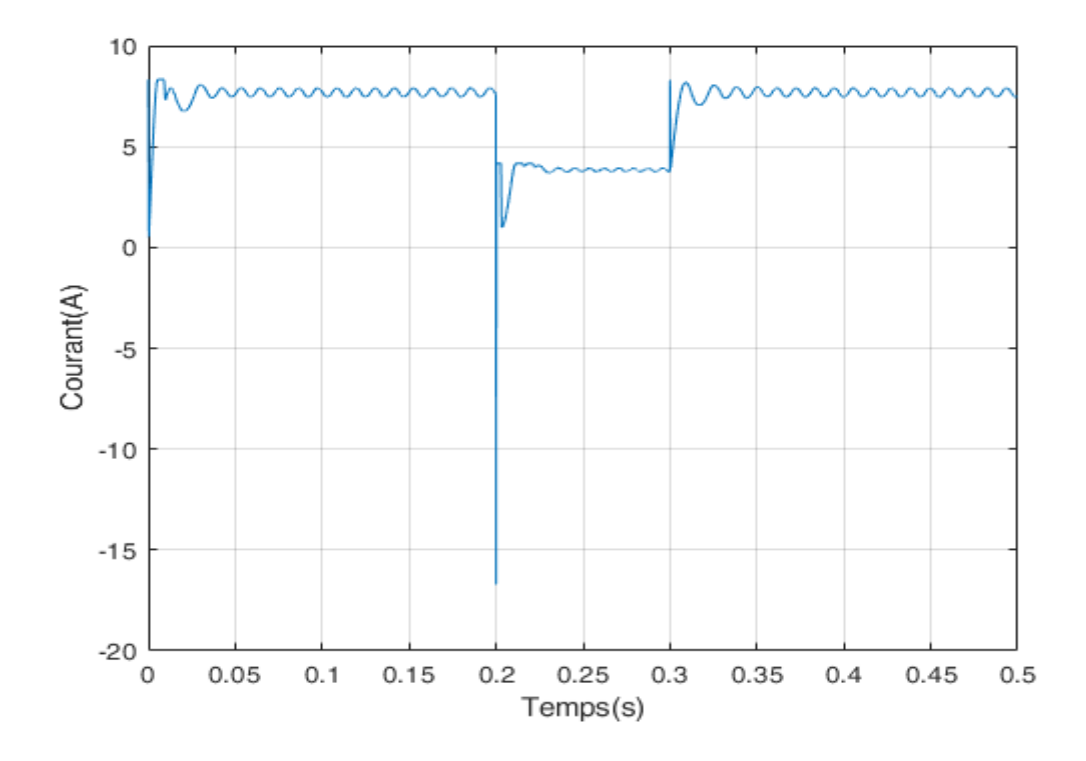

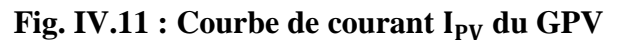

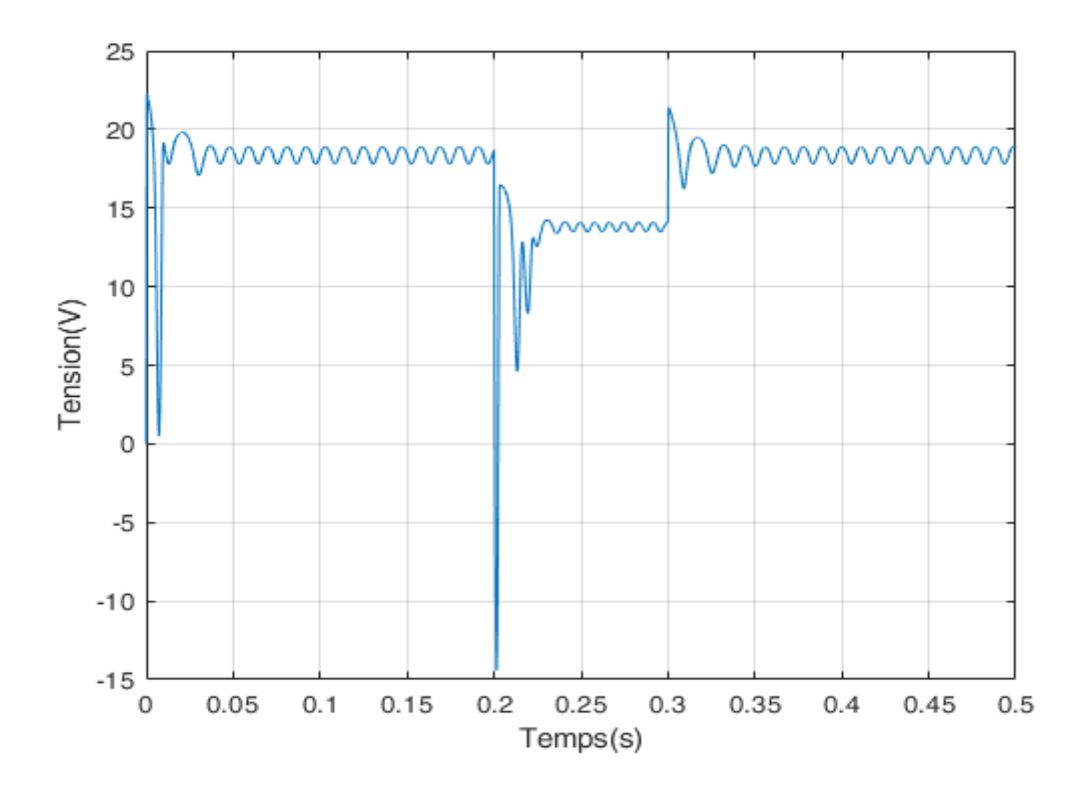

Fig. IV.12 : Courbe de tension U<sub>PV</sub> du GPV
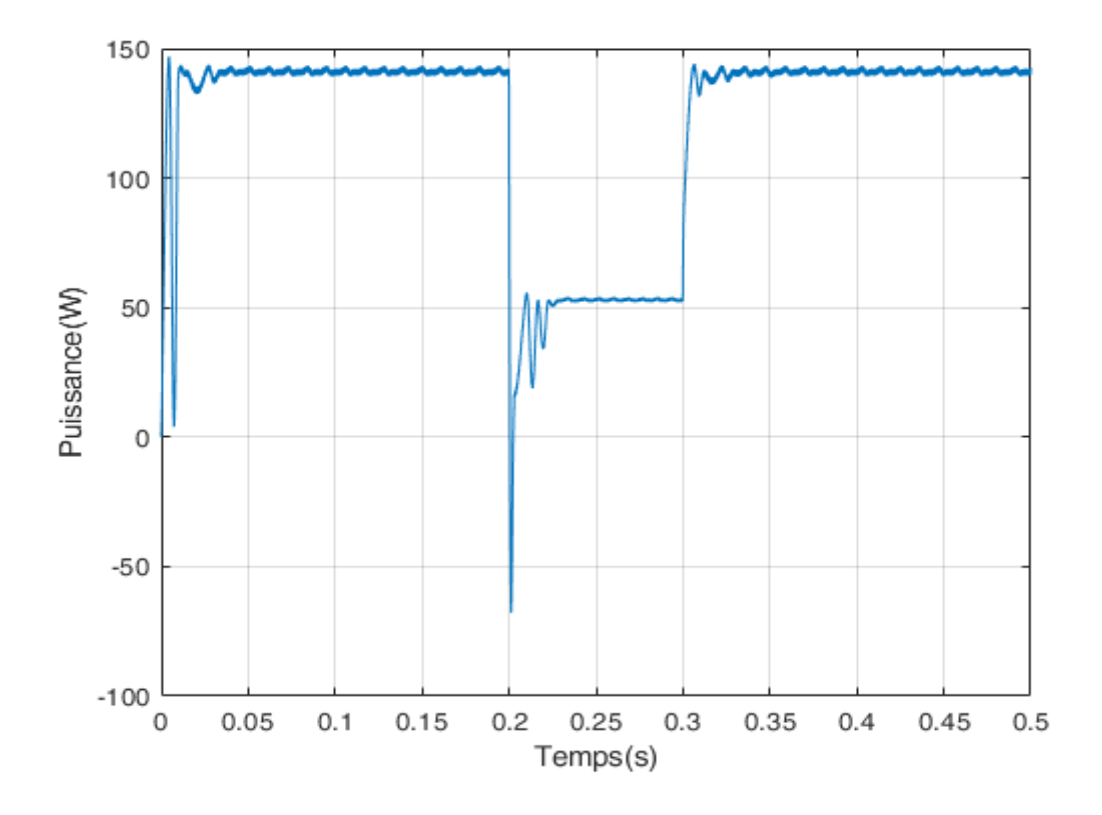

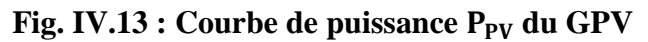

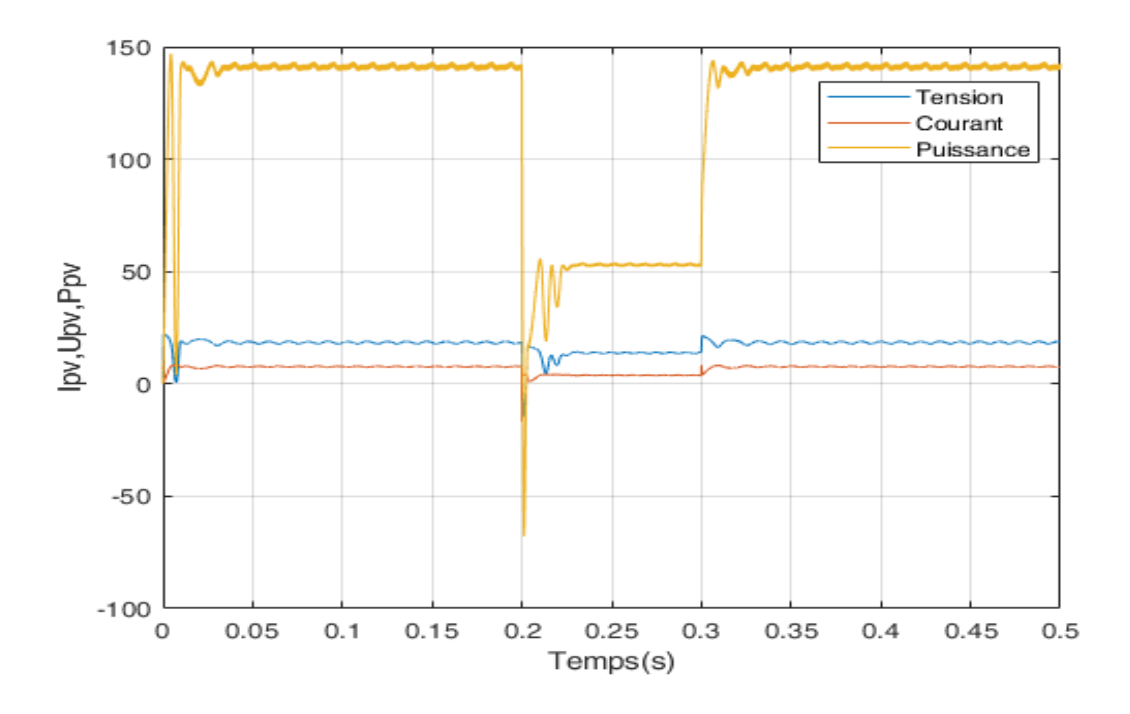

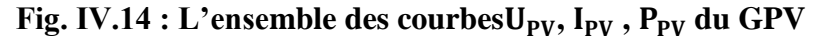

 On remarque que la tension, le courant et la puissance du panneau photovoltaïque varie selon l'éclairement.

### **2 . Algorithme P&O**

Les graphes suivants montrent la recherche du point de puissance maximale pour une variation de temps d'ensoleillement en fonction de la tension du panneau par la méthode P&O.

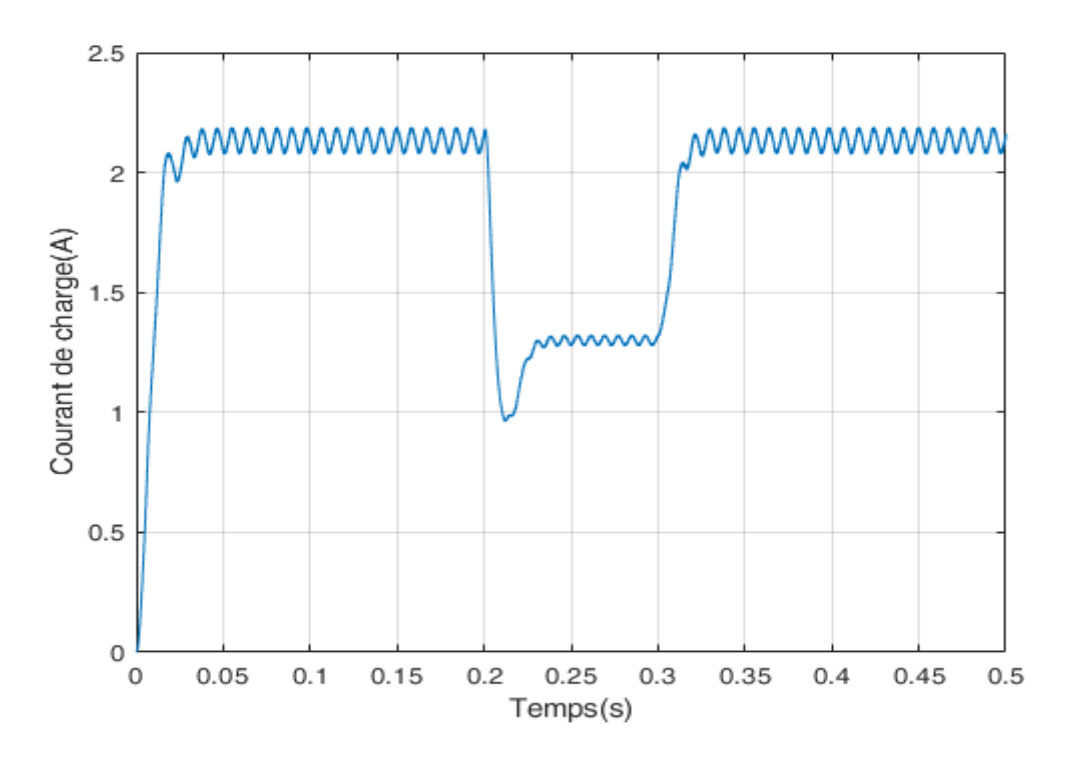

**Fig. IV.15 : Courbe de courant de sortie (P&O)**

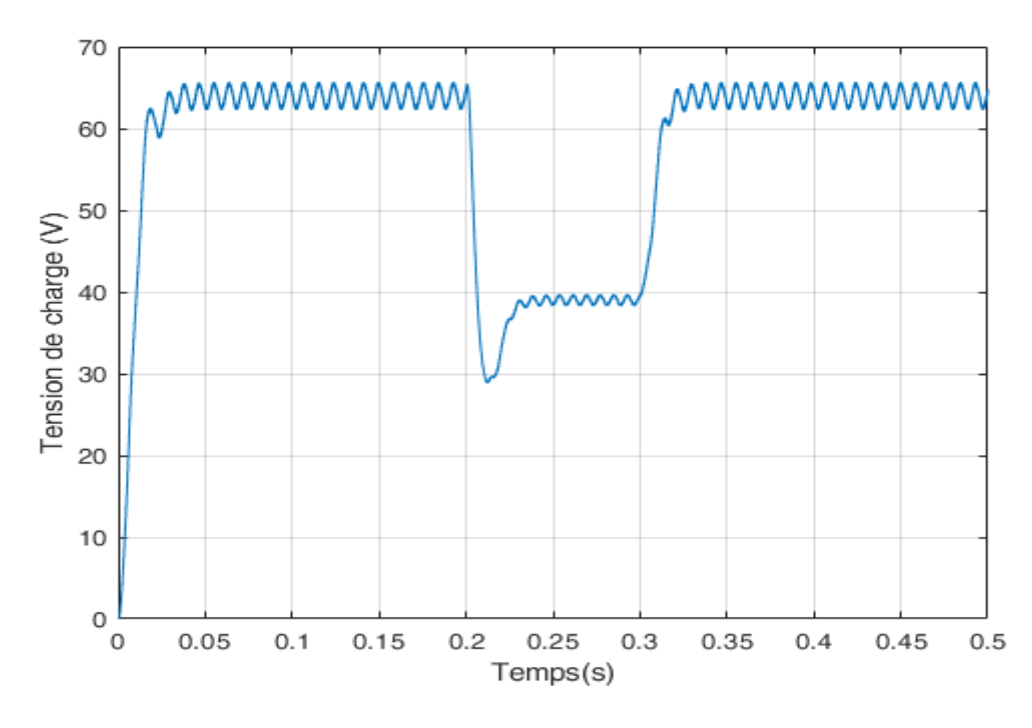

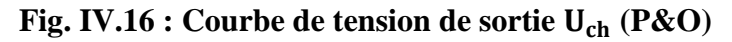

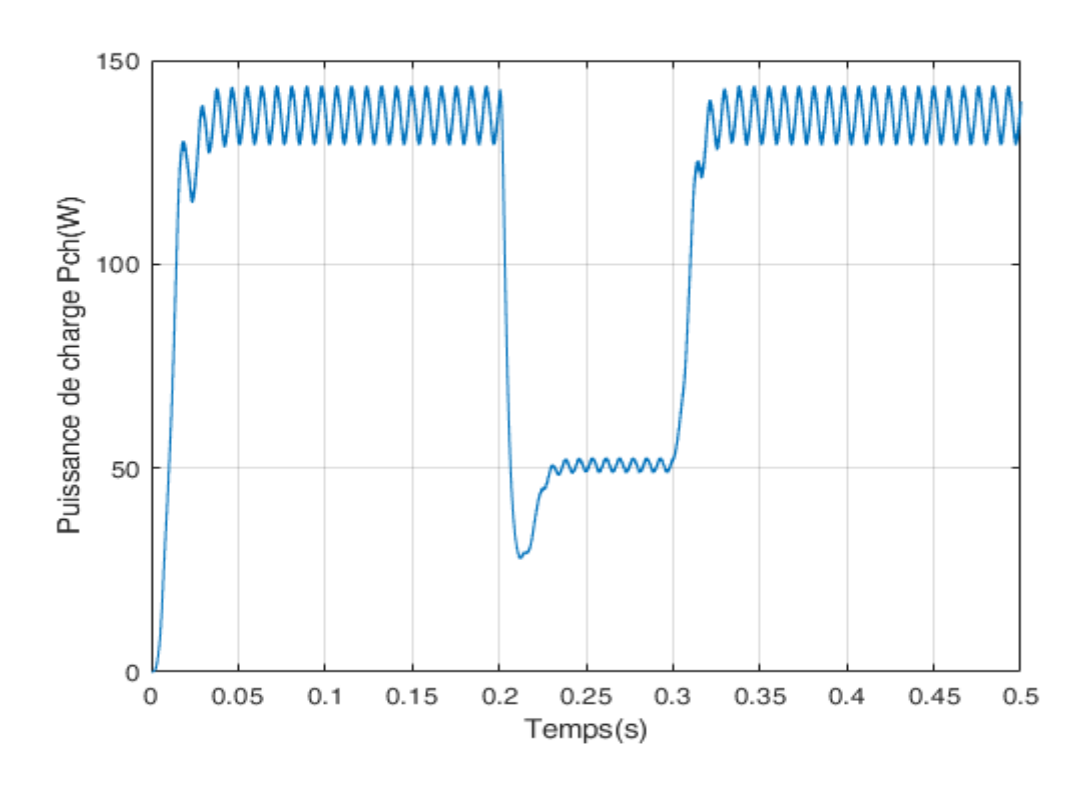

**Fig. IV.17 : Courbe de puissance de sortie (P&O)**

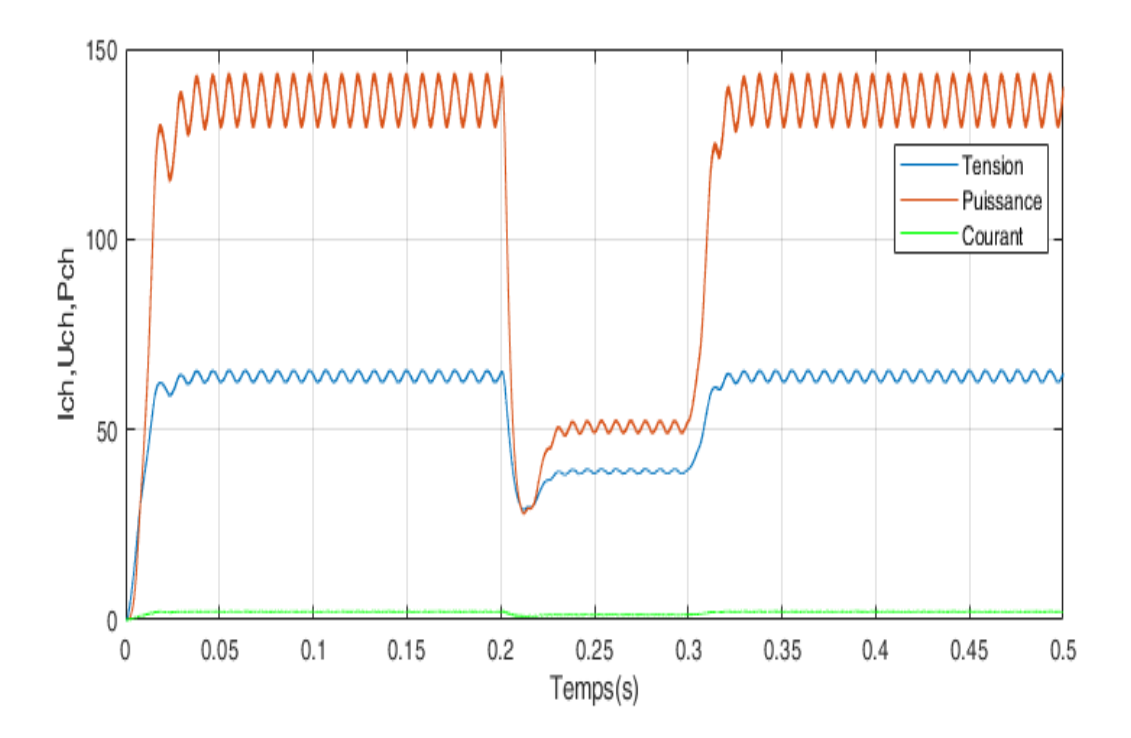

Fig. IV.18 : L'ensemble des courbesI<sub>ch</sub>, U<sub>ch</sub>, P<sub>ch</sub> (P&O)

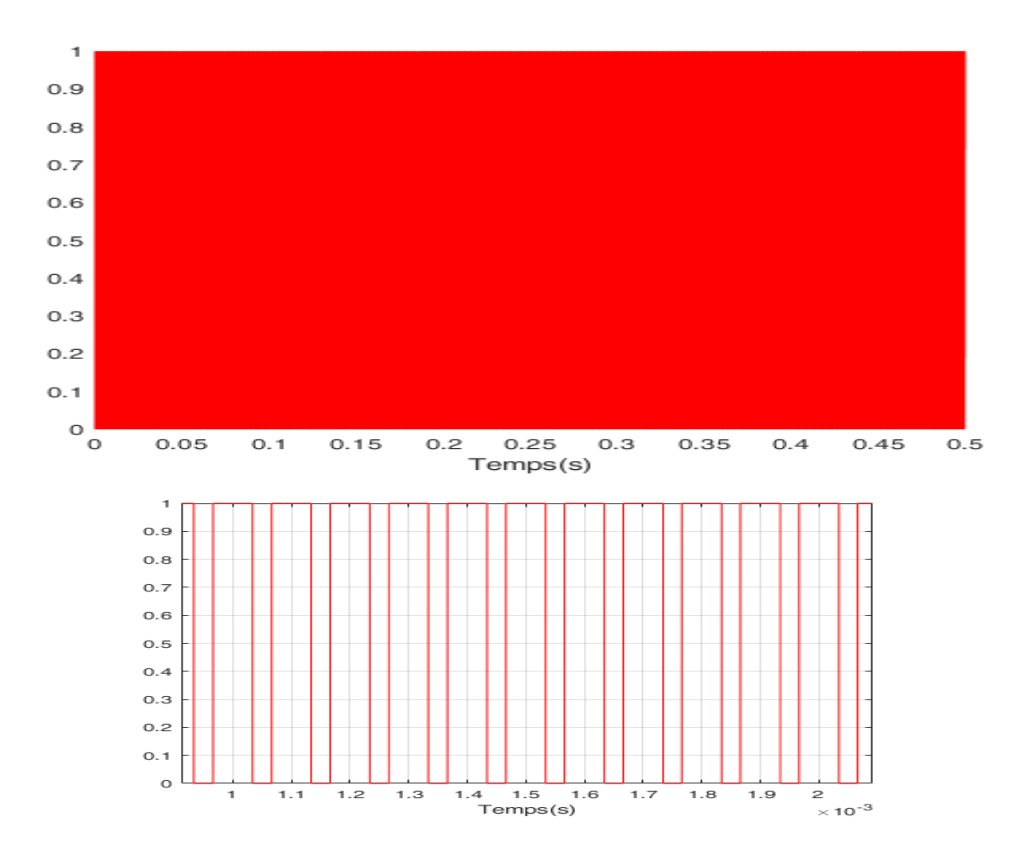

**Fig. IV.19: Signal de commande DC⁄DC (gachette-d'hacheur)**

 On remarque que la puissance du panneau augmente proportionnellement à l'ensoleillement jusqu'à atteindre le point PPM, puis essaye de se stabiliser sur ce point malgré la diminution de l'ensoleillement.

 La recherche du point de puissance maximale par la méthode P&O présente certaines fluctuations qui retardent le système dans sa montée vers le point PPM.

#### **3. Algorithme IncCond**

Les graphes suivants montrent la recherche du point de puissance maximale pour une variation de temps d'ensoleillement en fonction de la tension du panneau par la méthode IncCond

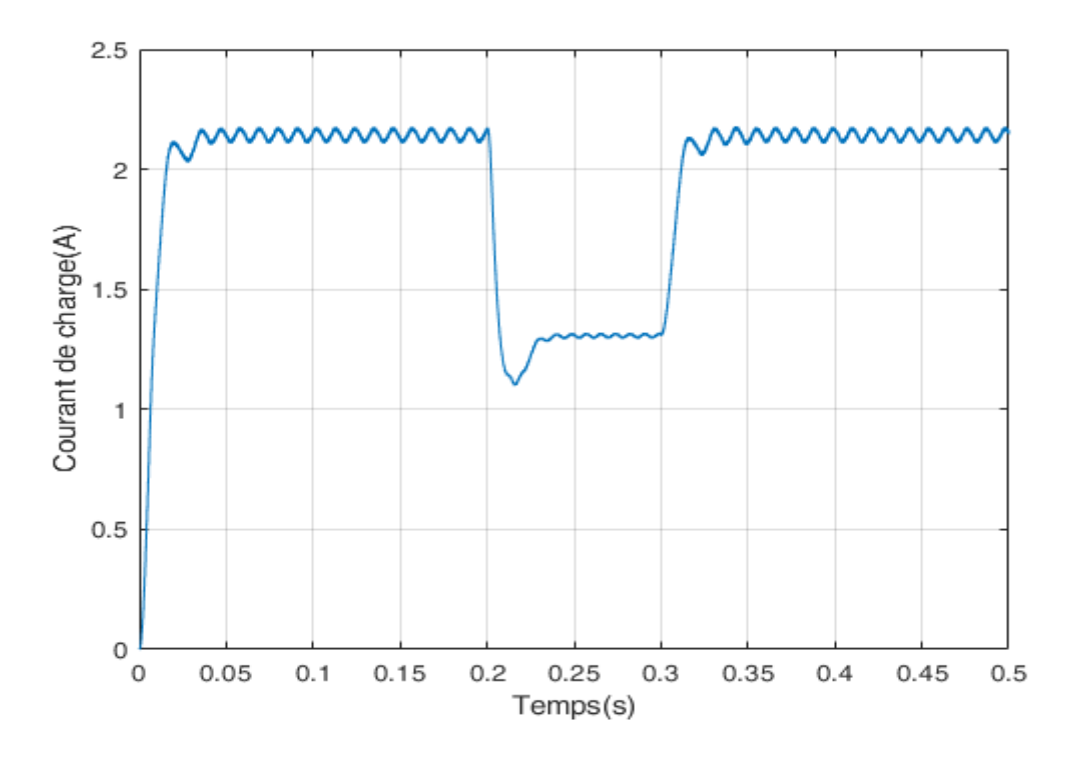

**Fig. IV.20 : Courbe de courant de sortie (IncCond)**

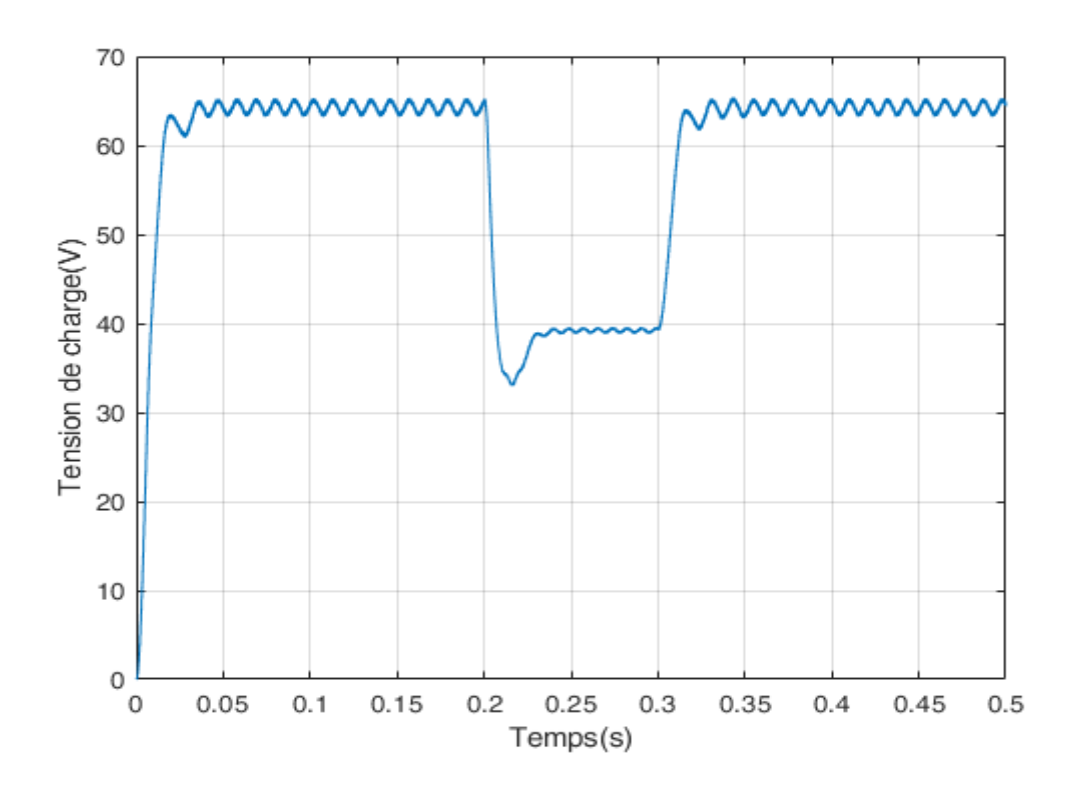

**Fig. IV.21: Courbe de tension de sortie (IncCond)**

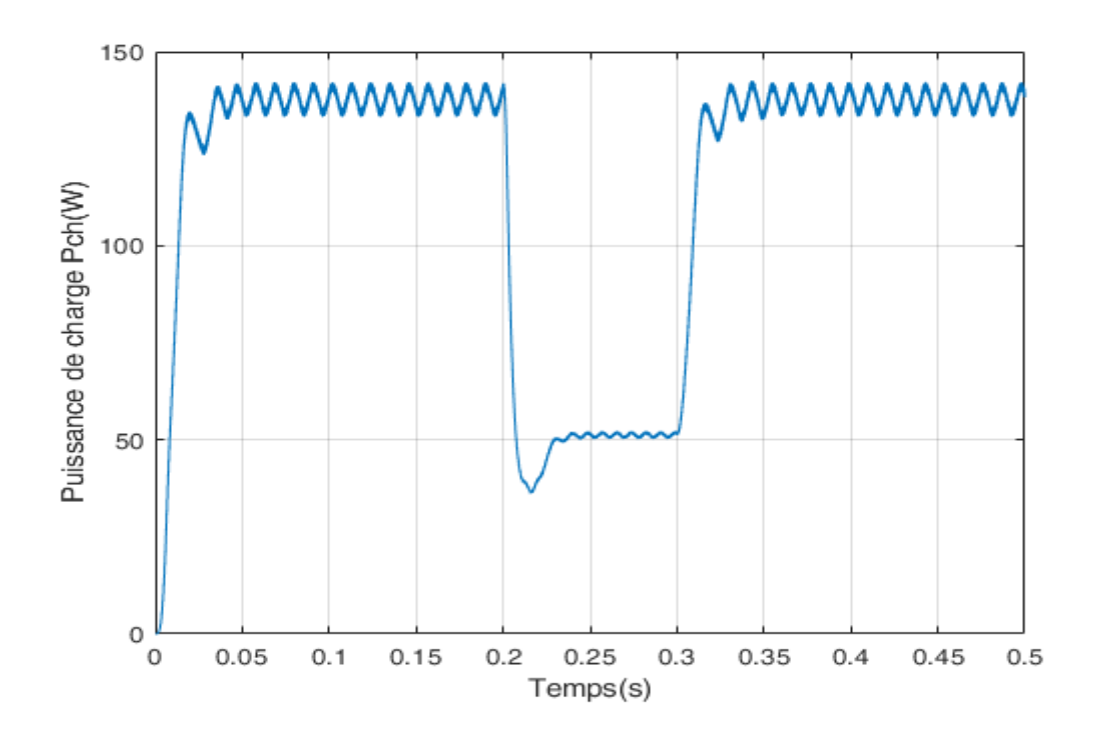

Fig. IV.22 : Courbe de puissance de sortie P<sub>ch</sub> (IncCond)

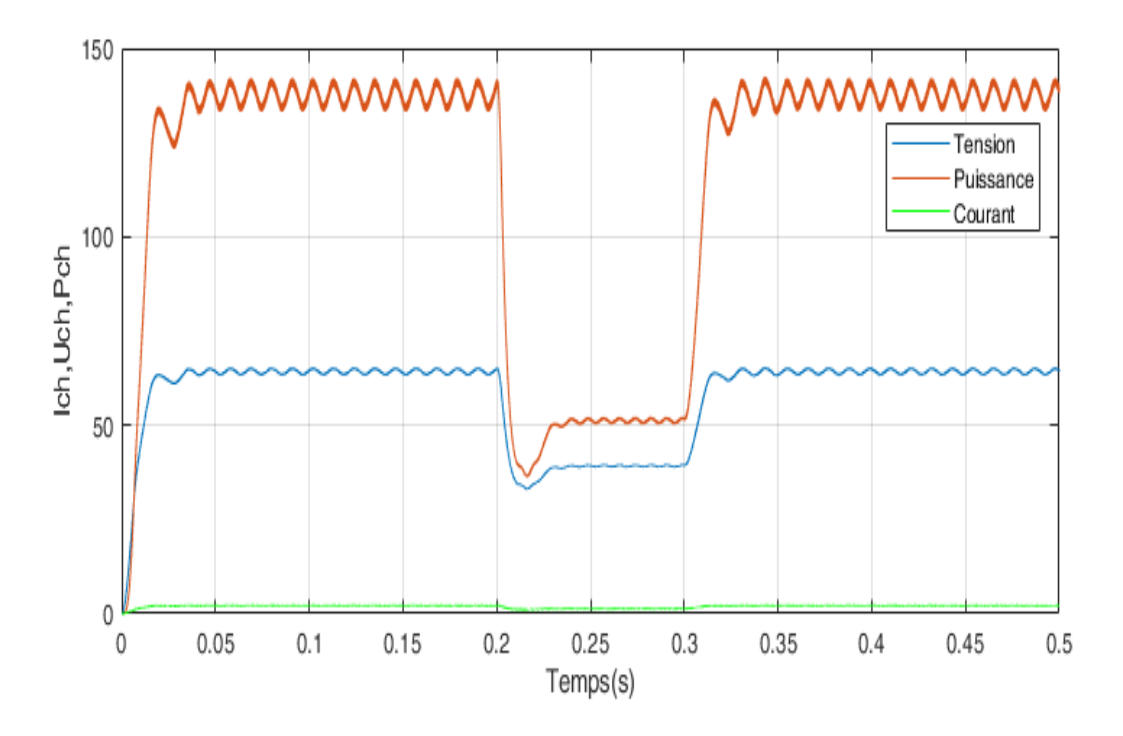

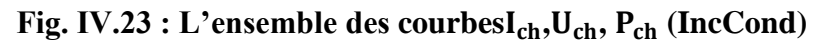

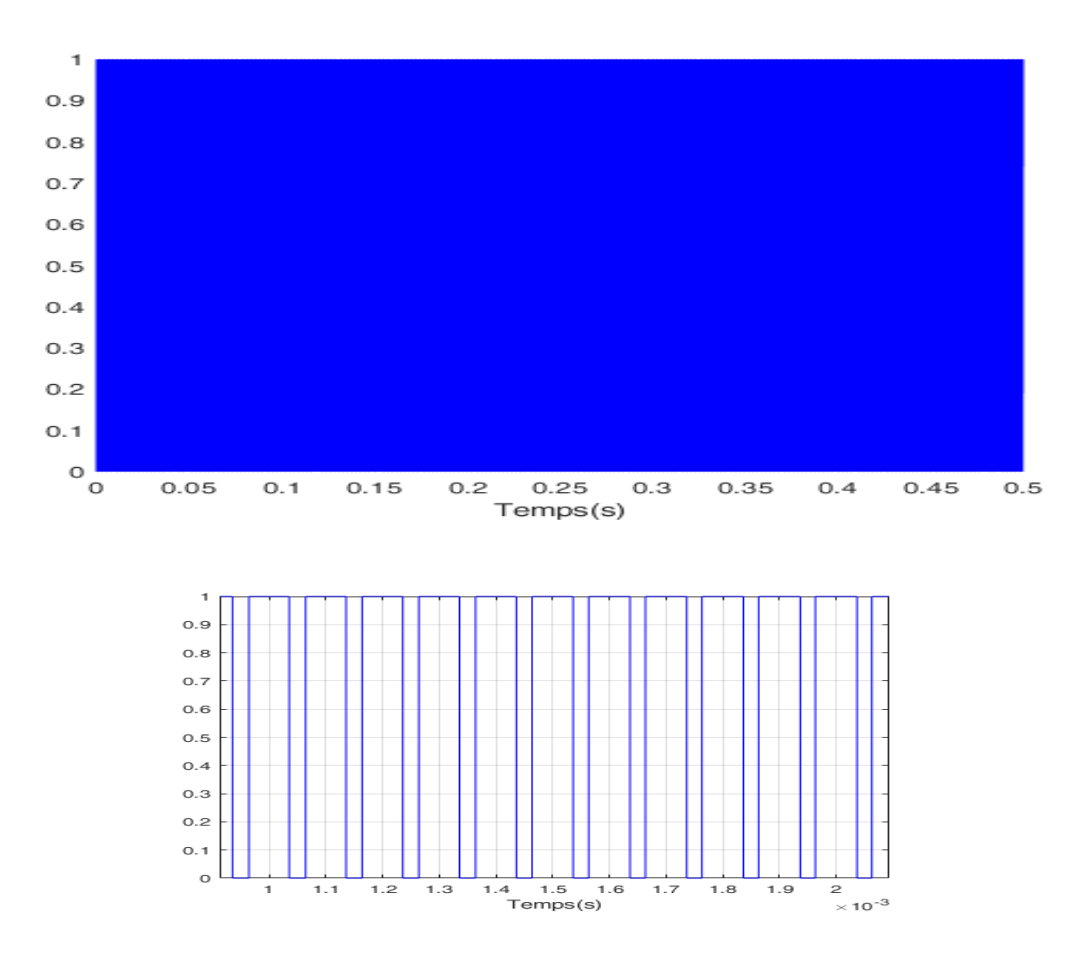

**Fig. IV. 24: Signal de commande DC⁄DC (gachette-d'hacheur)**

 On remarque que la puissance du panneau augmente proportionnellement à l'ensoleillement jusqu'à atteindre le point PPM, ensuite se stabilise sur ce point malgré la diminution de l'ensoleillement.

 Les résultats montre clairement que la méthode d'incrémentation de la conductance atteigne le MPP avec peu de fluctuation au niveau de la puissance

## **4 .Comparaison entre les deux algorithmes**

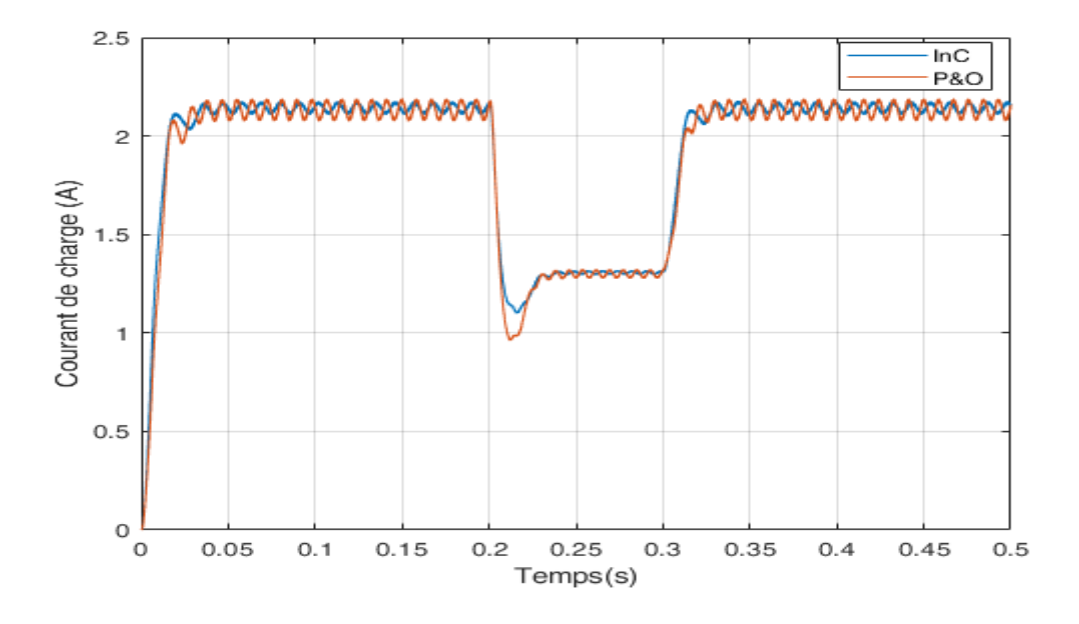

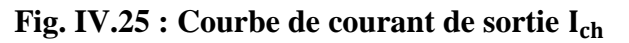

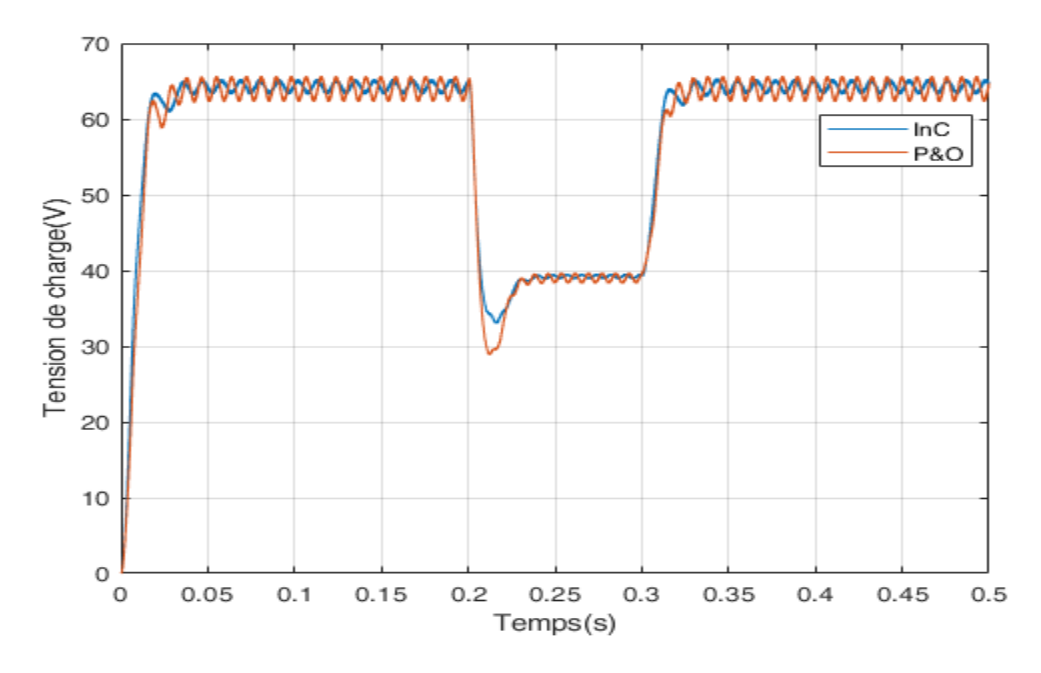

**Fig. IV.26: Courbe de tension de sortie** 

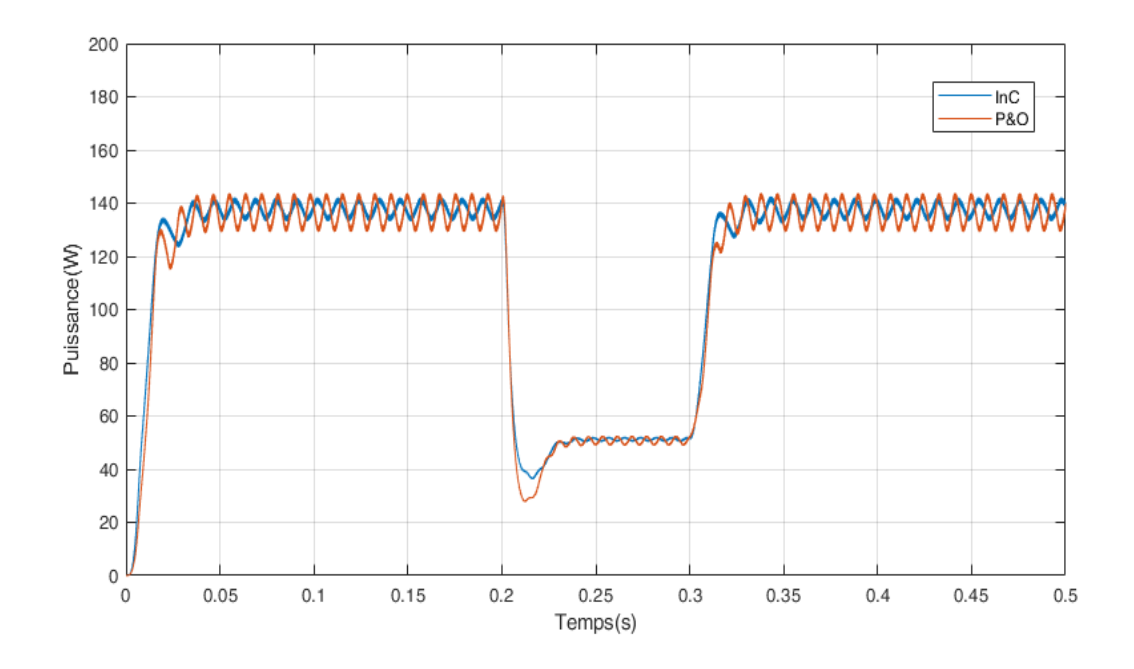

**Fig. IV.27 : Courbe de puissance de sortie** 

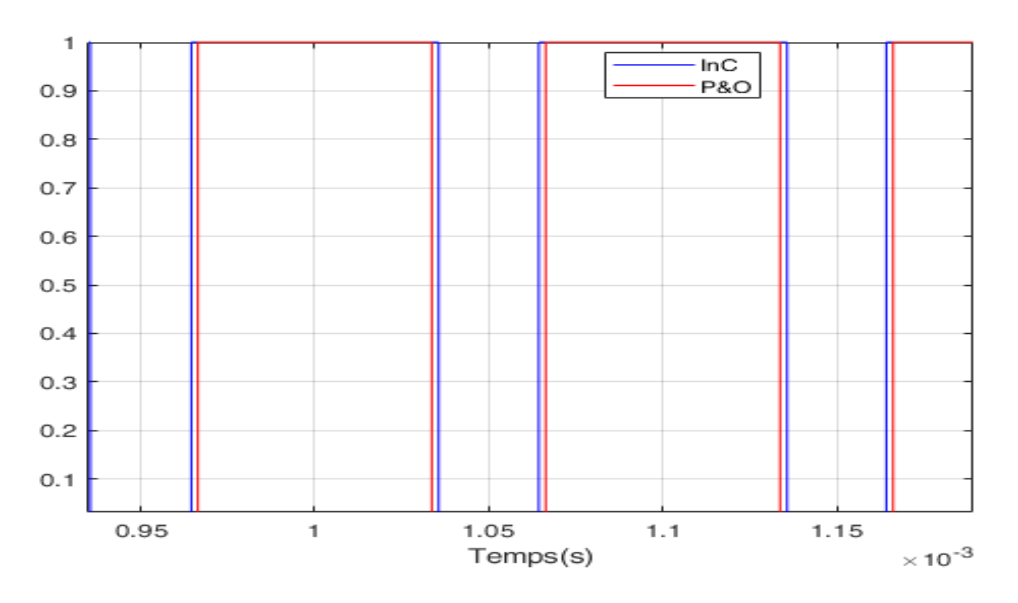

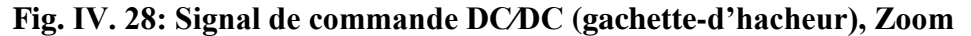

 L'algorithme P&O est un algorithme classique et simple. En général, cet algorithme dépend fortement des conditions initiales et il présente des oscillations autour de la valeur optimale. L'inconvénient majeur de cet algorithme est son mauvais comportement suite à un changement brusque de l'éclairement (nuages). L'algorithme INC semble une amélioration de l'algorithme P&O. En effet, il se comporte mieux lors d'un changement rapide des conditions météorologiques. Cependant, c'est un algorithme un plus complexe que le précédent.

 Les résultats de simulation, Figure .IV.27, met en évidence les fortes oscillations autour du PPM pour le cas de la commande P&O classique. Ces oscillations sont expliquées par l'évaluation de la valeur  $\Delta V$  Cependant, le commande INC sont capables de réduire les oscillations autour du PPM.

 Le tableau suivant résume les principales spécifications des différents algorithmes MPPT précédemment étudiés. Nous avons évalué et comparé ces algorithmes en termes de connaissance technique des paramètres du panneau PV, complexité, rapidité et précision.

| <b>Algorithmes MPPT</b>                 | P&O                    | <b>INC</b>             |
|-----------------------------------------|------------------------|------------------------|
| <b>Type de</b><br>Capteurs utilisés     | 1 Tension<br>1 Courant | 1 Tension<br>1 Courant |
| <b>Précision</b>                        | 97.3 %                 | 98.5 %                 |
| Puissance (W) à 20 ms<br>(rapidité)     | 129 W                  | 133 W                  |
| <b>Puissance Min (W)</b><br>(Stabilité) | 28.57 W                | 38.92 W                |

**Tab.IV.2 : Comparaison des techniques MPPT**

## **IV.5 CONCLUSION**

Dans ce chapitre, nous avons rappelé le principe de deux algorithmes MPPT les plus populaires. Nous avons terminé par une simulation des différents algorithmes. Les résultats de simulation montrent que l'algorithme 'INC' donne des résultats meilleurs que le 'P&O'. Parmi tous ces algorithmes, le 'P&O' sont largement utilisés.

# **CONCLUSION GENERALE**

 Dans notre travail l'étude est basée sur l'analyse d'une modélisation et simulation du fonctionnement électrique d'un système photovoltaïque (PV) adapté par une commande numérique (commande MPPT) assurant la poursuite de la puissance maximale fournie par le générateur PV.

 Après un rappel sur la chaine photovoltaïque élémentaire et la problématique de l'optimisation de la puissance, nous avons détaillé les différents types de recherche de la MPPT rencontrés dans la littérature. Ces commandes sont classées selon différents critères qu'on trouve démonstratifs pour décrire les performances d'une telle MPPT. La vitesse de recouvrement du PPM ainsi que le mode d'implantation (numérique ou analogique) joue un rôle impératif lors d'un choix d'une MPPT. On constate aussi que l'encombrement de l'algorithme se répercute directement sur le coût de la commande.

 La commande MPPT soit classique (P&O, IncCond) ,pour faire connexion entre le générateur photovoltaïque (GPV) et la charge et elle force le de faire fonctionner toujours au point de puissance maximale, cependant, l'étude comparative des résultats de simulation a permis de constater que la commande MPPT INC conduit à des meilleurs performance.

Nous pouvons aussi, conclure que :

- Les performances du panneau PV se dégradent avec l'augmentation de la température et la diminution de l'intensité d'éclairement.

- Le convertisseur survolteur fournit une tension à sa sortie supérieure à celle fournie par le panneau PV.

- La commande MPPT adapte le point de fonctionnement du panneau PV à la demande de la charge.

-la technique MPPT utilisant l'algorithme " Incrément of Conductance

Arrive à joindre rapidement le PPM aves des oscillations insignifiantes

 Par ce travail, nous souhaitons d'avoir apporter une contribution à l'étude des caractéristiques photovoltaïques de la cellule solaire, l'étude des systèmes photovoltaïques autonomes et les commandes MPPT (P&O, InC)

 Ainsi, les perspectives futures sont faire étude comparative entre la algorithme logic flou et P&O modifié et IncCond modifié.

#### **REFERENCES BIBLIOGRAPHIQUE**

 **BENDJELLOULI Zakaria**,« Contribution A La Modélisation D'une Cellule Solaire »., Université De Bechar, Mémoire De Magister Soutenue Le 28/06/2009.

 **FERRAI.A**, « Dimensionnement des Infrastructures Utilisant Diverses Sources Énergétiques Renouvelables Potentielles pour l'Alimentation Electrique d'un Village» Mémoire de Magister, Ecole Nationale Polytechnique, Alger, 2008.

 **DERBAL. M, DEBBAH. N** « Étude et Commande d'un Système Hybride Eolien Photovoltaïque Connecté au Réseau avec Stockage. Contribution à l'Amélioration de la Qualité de l'Énergie.», Mémoire du projet de fin d'études pour l'obtention du diplôme D'Ingénieur d'Etat en Électrotechnique, École Nationale Polytechnique d'Alger Juin 2013.

Ministère des Energies et des Mines, « www.mem-algeria.org ».

 **Z. BENDJELLOULI** *«* Contribution à la modélisation d'une cellule solaire »mémoire de magister université de Bechar, 2009.

[6] www.fondation-nature-homme.org.

 **C. SERIR**, « Optimisation des systèmes de pompage photovoltaïque ». Mémoire de Magister, Université de Bejaia, 2012.

 **A.ZERGA** *«*Optimisation du rendement d'une cellule solaire à base de silicium monocristallin de type n-p*»* Mémoire de Magister, Tlemcen-1998.

 **M. SLAMA FATEH**, "Modélisation D'un Système Multi Générateurs Photovoltaïques Interconnectés Au Réseau Electrique", Mémoire De Magister, Université Ferhat Abbas – Setif,2011.

**F. LASNIER**, "Photovoltaic engineering handbook", ed. Adam Hilger, U.K.; 1990.

 **M. REDA**, " Modélisation D'un Dispositif Mppt Pour L'étude De L'augmentation De La Puissance Produite Par Les Générateur Photovoltaïques", Diplôme De Magister, Université Badji Mokhtar Annaba,2010.

 **H. ABBES , H. ABID, K. LOUKIL, A. TOUMI et M. ABID** "Etude comparative de cinq algorithmes de commande MPPT pour un système Photovoltaïque" Laboratory of Sciences and Techniques of Automatic, Control & Computer Engineering, Lab-STA National School of Engineering of Sfax, University of Sfax 2014

 **B. Tarek, B. AMAR Radhia**, "Étude D'un Système D'énergie Renouvelable Avec Système De Stockage", Diplôme De Master, Université D'el-Oued, 2014.

 **S.M. AIT-CHEIKH** « Etude, investigation et conception d'algorithmes de commande appliqués aux systèmes photovoltaïques », Thèse de Doctorat d'Etat, Ecole Nationale Polytechnique, 2007.

 **LATRECHE Soufiane** , BOUZID Kheir eddine << Etude et Réalisation d'un système photovoltaïque à base d'une carte Arduino uno >> mémoire master professionnelle universite kasdi merbah ouargla . 2016

**[16] Hamuli wivine valentine** << etude analytique d'un systeme photovoltaïque connecte au reseau electrique de goma « Cas de la cabine Lipton » >> diplôme d'ingénieur A0 en électro énergétique universite catholique la sapientia

 **KORICHI Taki Eddine** <<Modélisation et commande d'un système photovoltaïque connecté au réseau électrique>>memoire de master universite mohamed boudiaf - m'sila 2016

 **LEQUEU Thierry**, "Cours d'électronique de puissance", IUT GEII 2ième année, Option EEP, 2004/2005.

[19] **BENTAYEB meryem** <<Etude de la commande MPPT à incrémentation de la conductance appliquée aux panneaux solaire>> mémoire de Master Centre Universitaire Belhadj Bouchaib d'Ain-Temouchent 2015

 **OUABDELKADER Katia**, **MERSEL Houria** <<Modélisationet Contrôle d'un Système Photovoltaïque Connecté au Réseau>>mémoire de master UniversitéAbderrahmane Mira de Bejaia 2014

[21] https://sitelec.org/cours/abati/igbt.htm

 **BAHRI Ahmed ,ABDELKRIM Thameur** , **MORDJAOUI Mourad , BECAR Belgasem, BOURAGHDA Skander** <<Etude comparative des algorithmes d'optimisation MPPT pour un système photovoltaïque>> The national conference on Energy Systems, Environment, Plasma and Materials "ESEPM2020", MESTEL Laboratory, University of Ghardaia

[23] **BENADEL Faiza** <<Etude Et Simulation D'une Commande MPPT Pour Système PV>> mémoire de master UNIVERSITE MOHAMED BOUDIAF - M'SILA 2015 .

 **AMRANI Abderrahim et BEN GLIA Ramdane** <<Modélisation et Optimisation d'un système photovoltaïque interconnecté au réseau électrique >> mémoire de master L'Université Echahid Hamma Lakhdar d'El Oued 2017

 **BELKAID Abdelhakim** <<Conception et implémentation d'une commande MPPT de haute performance pour une chaine de conversion photovoltaïque autonome >> these doctorat universite ferhat abbas - setif 1 2015

 **HAKOUMI Ahmed et BENAMAR Abdeldjalil** <<Commande MPPT et contrôle d'un système photovoltaïque 3KW par la logique floue>> mémoire de master Université Ahmed Draia Adrar 2018

 **AAMAROUAYACHE Mohamed**, « contribution à l'optimisation d'une chaine de conversion d'énergie photovoltaïque », doctorat en sciences en électrotechnique option ,2014

 **AKIHIRO Oi**, " design and simulation of photovoltaic water pumping system", faculty of cali- fornia polytechnic state university, 2005

[29] A.A. GHASSAMI, S.M. SADEGHZADEH, A. SOLEIMANI, "A high performance maximum power point tracker for PV Systems", Electr. Power Energy Syst. 53 (2013), pp. 237-243.

 **A. MEFLAH**, « Modélisation et commande d'une chine de pompage photovoltaïque», Mémoire de Magistère, Université de Tlemcen, 2011.